République Algérienne Démocratique et Populaire Ministère de l'Enseignement Supérieur et de la Recherche Scientifique

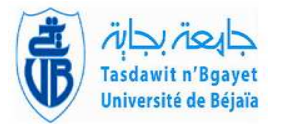

Université A. Mira de Béjaia Faculté des Sciences Exactes Département de Recherche Opérationnelle

# MÉMOIRE DE MASTER

En

Recherche Opérationnelle

Option Modélisation Mathématique et Evaluation des Performances des  $R\acute{e}seaux$ 

# Thème

# abbbbbbbbbbbbbbbbbbbbbbbbbbbbbbbbbbbbbbbbbbbbbc Ordonnancement des Travaux de Ré-enrobage du Gazoduc GZ2 tronçon N°01

Cas d'un projet en cours de réalisation par l'entreprise SARPI

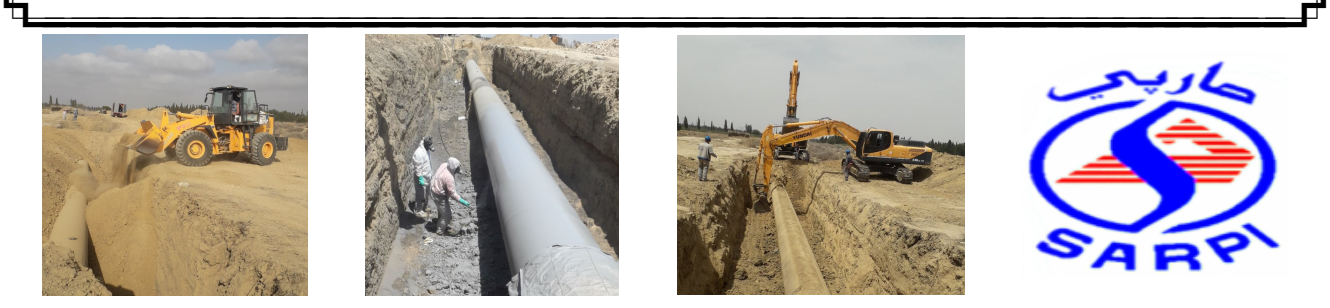

 $\overline{\phantom{a}}$ 

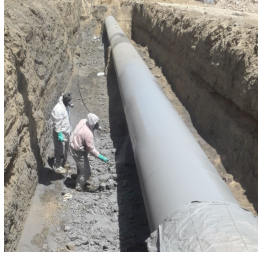

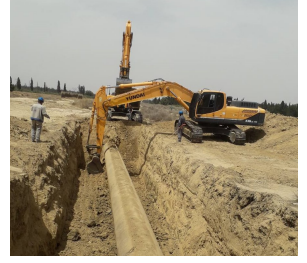

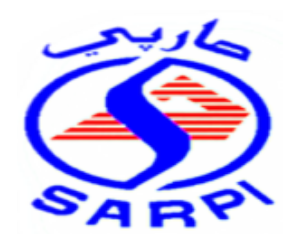

eeeee

Présenté par :  $M<sup>r</sup>$  MESSAOUDI Ilyas

## Soutenu le 07 Octobre 2021 devant le jury composé de :

Présidente  $M^{\text{me}}$  KENDI-KARA Salima M. Examinateur M ASLI Larbi M. Examinateur M TOUATI Sofiane M. Encadreur M AISSANI Djamil Professor  $Co\text{-encadreure}$   $M^{\text{elle}}$  AOUDIA Zohra M.

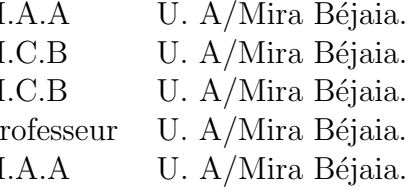

Béjaia, septembre 2021.

# $*$  Remerciements  $*$

Premièrement, je remercie  $\boldsymbol{ALLAH}$  le Miséricordieux, qui m'a éclairé sur le chemin du savoir et  $m'avoir donné la volonté et la force pour accompagnir ce modeste travail.$ 

 $J'$ exprime mes remerciements les plus sincères à mon promoteur  $M$  D.AISSANI pour avoir  $accepté$  de m'encadrer, et son exigence critique, la confiance et le soutien qu'il m'a accordé.

Je tiens à remercier ma co-promotrice, M<sup>elle</sup> Z.AOUDIA pour son aide et ses conseils précieux.

Je tiens ensuite à remercier le personnel et mes collègues de la SARPI. A ce titre, je cite M **M.MAZARI**,  $M^{me}$  **A.ZEMMOURI** et **M L.LEMAIZI** pour leurs suivi et conseils, aussi pour la documentation qu'ils ont mis à ma disposition et l'intérêt qu'ils ont porté à mon travail.

Je tiens également à remercier les membres du jury :  $M^{me}$  **S.KENDI-KARA, Mr L.ASLI** et **M S.TOUATI** d'avoir accordé de leurs temps précieux pour expertiser mon travail, j'espère qu'ils en soient satisfaits.

> Je remercie  $M^{elle}$  **K.MEDJEMADJ** pour son aide. Je remercie toute ma famille pour m'avoir soutenu et redonné confiance.

Enfin, merci à tous ceux qui m'ont aidé de près ou de loin et à tous ceux qui m'ont incité à faire mieux, veuillez trouver ici le témoignage de ma très profonde gratitude.

# $\dot{\ast}$  Dédicaces  $\dot{\ast}$

Je dédie ce modeste travail à : Mes très chers parents, ma mère qui m'a encouragé et soutenu durant toute ma vie et mon père qui a sacrifie toute sa vie afin de me voir devenir ce que je suis, merci mes parents ; Mes soeurs Louiza, Naima, Fatma et Houria ; Mes frères Hamza et Belkacem; Toute ma famille ; Tous mes amis plus particulièrement : Kamilia, Hamza, Ghani, Faysel, Nonor, lyamine.

M. MESSAOUDI Ilyas

# Table des matières

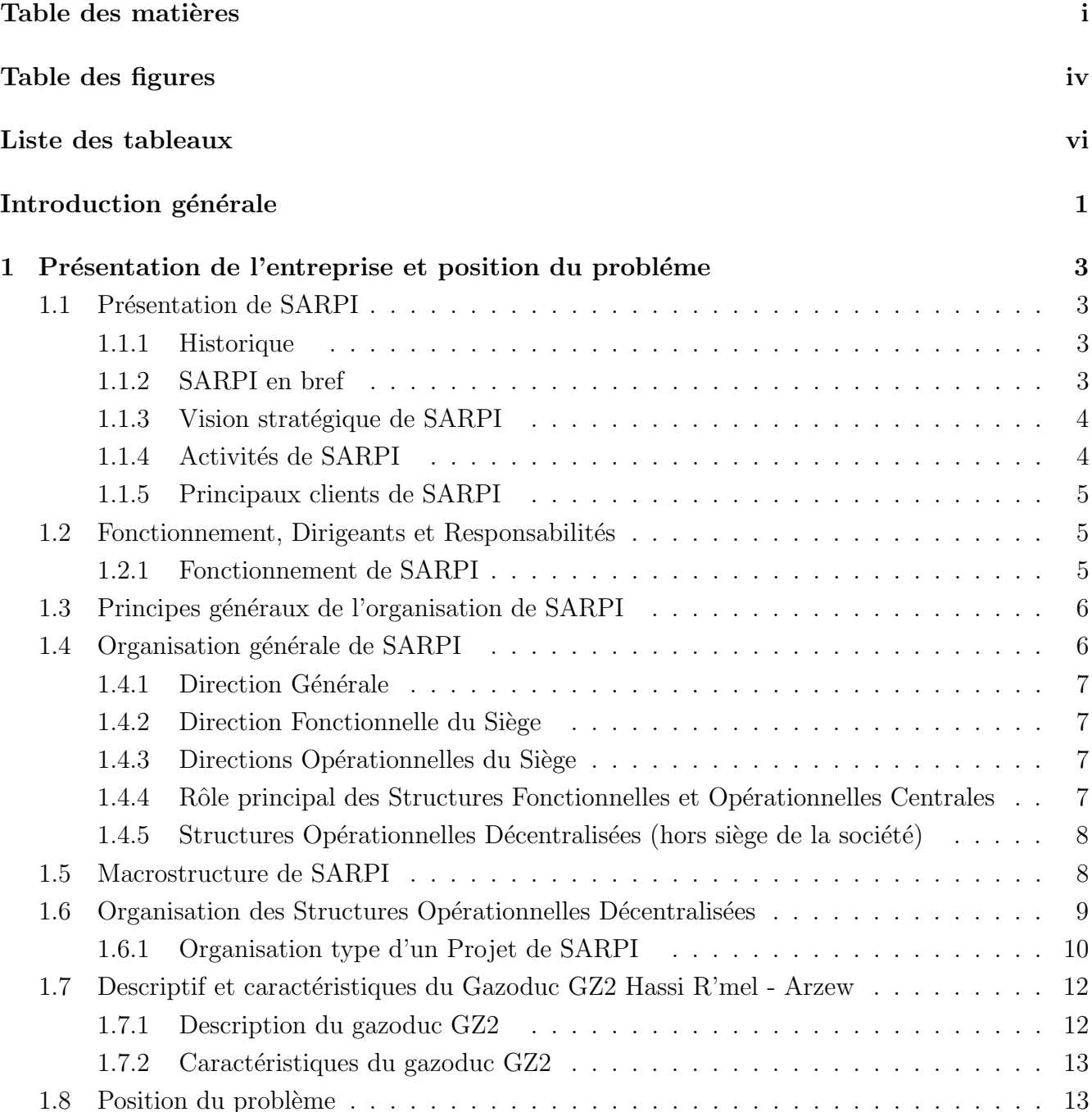

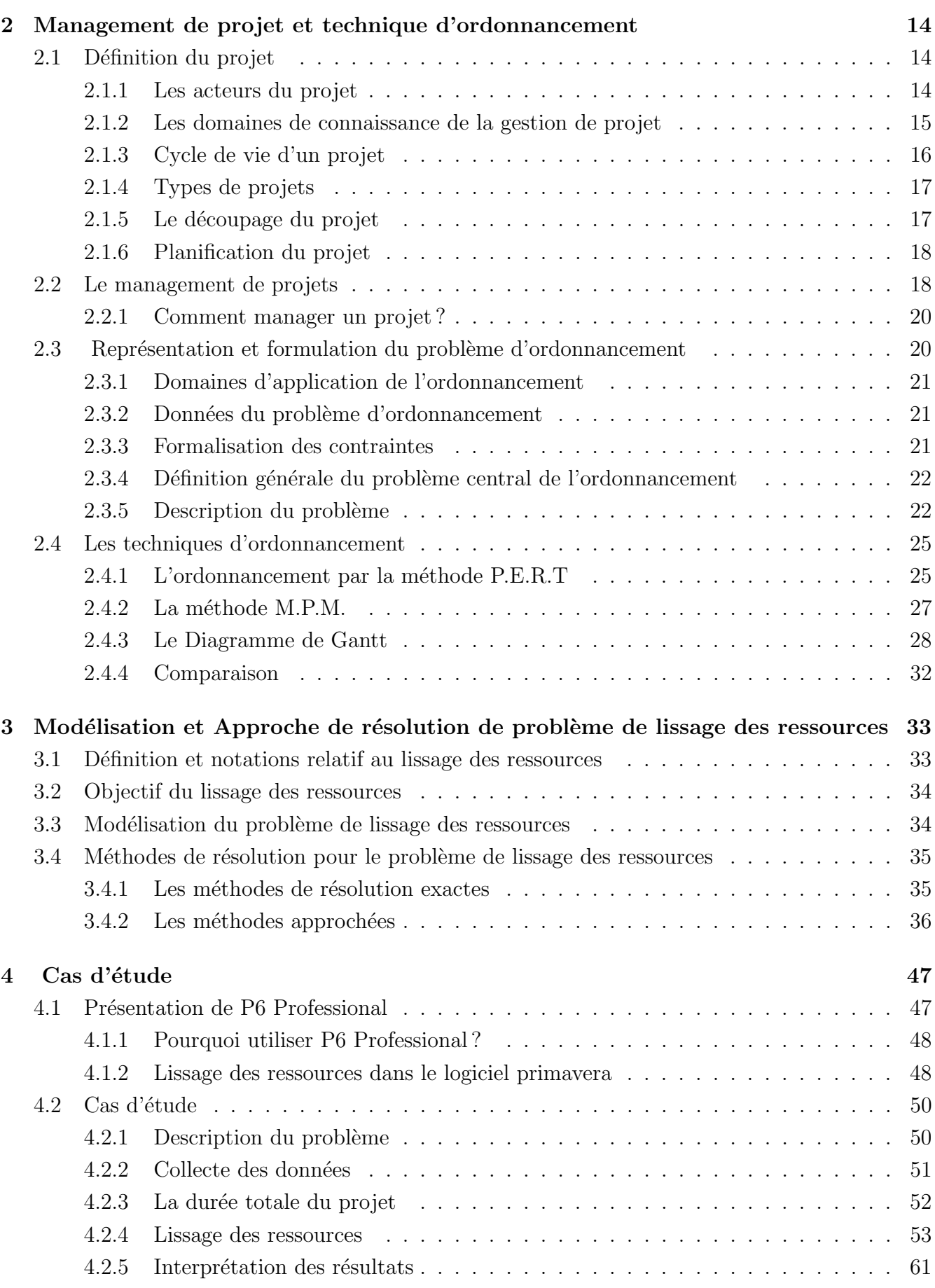

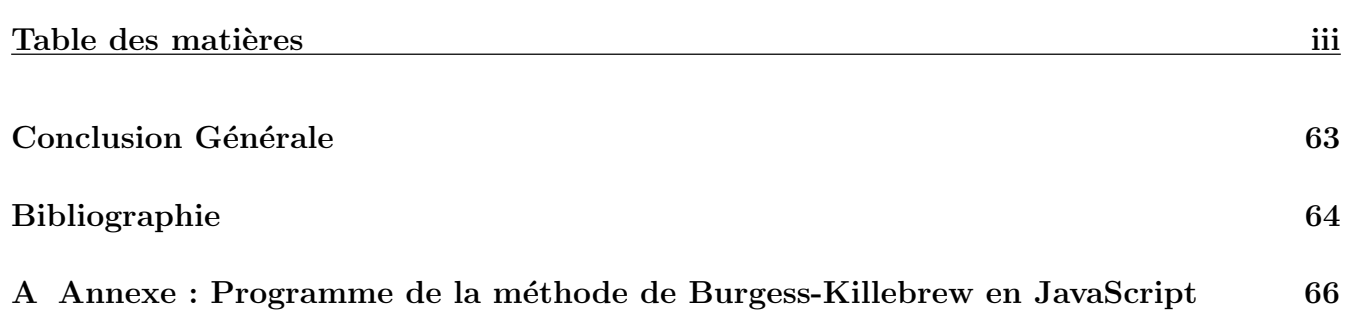

# Table des figures

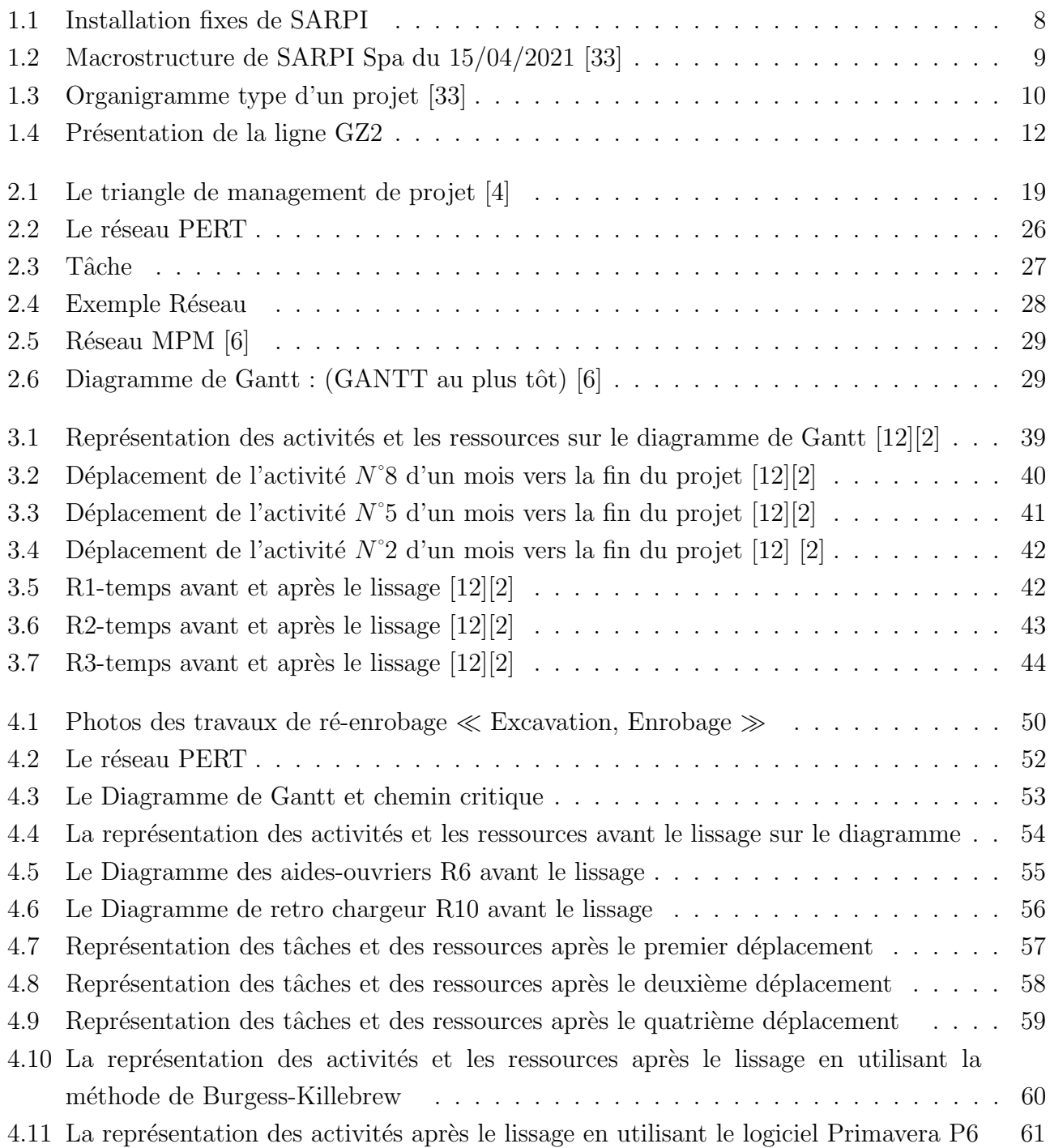

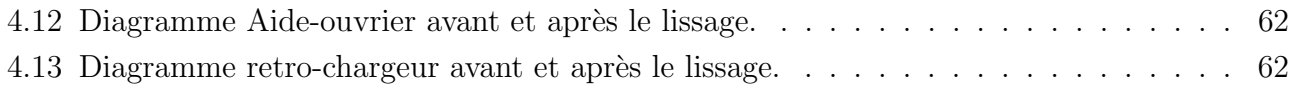

# Liste des tableaux

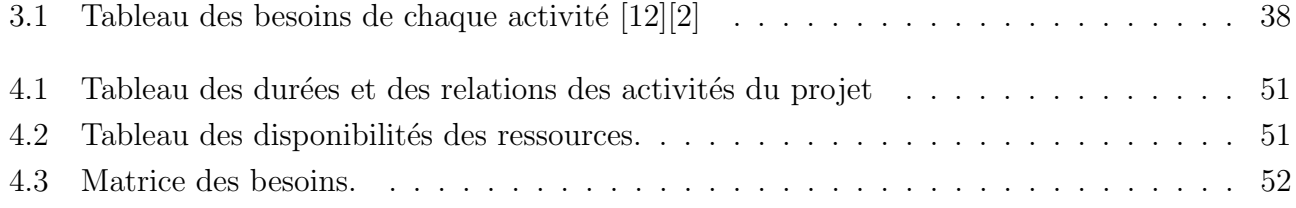

# Introduction générale

En ce début de millénaire, la gestion de projet est reconnue comme une nécessité à la survie d'une organisation. Avec l'ampleur grandissante de la compétitivité, toutes les organisations en quête de profitabilité sont amenées à élaborer de plus en plus de produits, services et /ou des projets d'investissements nouveaux. En effet, la gestion par projets est utilis´ee dans bon nombre d'industries et d'organisations diverses comme : la construction et surtout dans l'industrie pétrolière.

la gestion de projet est une application d'un ensemble d'outils et de techniques en vue d'orienter l'utilisation des diverses ressources vers l'accomplissement d'une tâche unique, complexe et ponctuelle, sous les contraintes de Temps, de Coût et de Qualité [30].

Cette définition, quoique très technique, précise la mission du gestionnaire de projet : réaliser le projet dans un délai raisonnable, à moindre coût et en une qualité acceptable. De ce fait, le pilotage d'un projet reste un travail laborieux et requiert un certain niveau d'expertise ; n'est pas gestionnaire de projet qui veut mais qui peut. De plus, celui qui peut doit ˆetre en mesure de cerner la notion de performance, de maitriser les outils dans un souci permanent d'am´elioration de cette performance et d'assurer une bonne gestion des ressources (ordonnancement) à l'intérieur du triangle vertueux (durée, coût, qualité).

La gestion du projet est une composante trés importante de la communauté de recherche opérationnelle (R.O). De nombreux travaux traitent de l'ordonnancement des tâches et l'optimisation des déploiements des ressources dans un projet, mais aussi de logistique (tournées de véhicule, conditionnement) et de planification. La gestion des ressources est un élément intrinséque de la gestion du projet. Cette gestion assure que le projet est terminé à temps et que la qualité est conforme [2, 15, 3].

La fonction ordonnancement vise à organiser l'utilisation des ressources (matériels, personnels) se trouvant dans les chantiers, afin de satisfaire les objectifs de l'entreprise.

Notre démarche instrumentale sera illustrée à l'aide d'un projet concret qui est la réalisation des travaux de ré-enrobage du tronçon  $N$ <sup>01</sup> GZ2 au sein de l'entreprise SARPI ; Pour démontrer l'utilisation des outils élaborés aux praticiens de la gestion de projet.

Dans ce travail, notre but principal, est de satisfaire les objectifs et les engagements de l'entreprise SARPI, pour assuré le succès de ses projets futurs, en utilisant des méthodes (heuristiques, métaheuristiques, méthodes exactes ..) que la recherche opérationnelle met à notre disposition. Pour atteindre cet objectif.

Nous avons organisé ce travail comme suit :

- $\circ$  chapitre 01 : On se consacre à la présentation générale de l'entreprise SARPI ou je travail ainsi que la problématique du projet.
- $\circ$  chapitre 02 : Est focalisé sur le rappel de quelques généralités sur le Managemente de projet et les différentes technique d'ordonnancement du projet.
- $\circ$  chapitre 03 : Modélisation et Approche de résolution de problème de lissage des ressources.
- $\circ$  chapitre 04 : Cas d'étude.

# Présentation de l'entreprise et position du probléme

# 1.1 Présentation de SARPI

## 1.1.1 Historique

La création de la Société Algérienne de Réalisation de Projets Industriels SARPI en 1992 par la Compagnie Nationale SONATRACH et ABB (ABB SAE SADELMI a l'´epoque) avait pour objectif principal d'intervenir dans la r´eparation et la r´ehabilitation des pipelines de transport de gaz existants. Par la suite, il y a eu le projet de construction de la station de compression pour le TRANSMED gazoduc reliant l'Algerie à l'Italie via la Tunisie (GEM actuellement) à Ain Naga (Biskra) par ABB et le centre de "Distaptching" des hydrocarbures liquides (CDHL) à Haoued El Hamra.

C'est alors en se forgeant une référence sûre que lui a conféré ces grands projets, que SARPI, la toute jeune société en pleine expansion a commencé à élargir son champ d'actions en pénétrant de l'énergie, et a réussir à y tailler une part importante et imposer ainsi sa présence parmi les grandes sociétés de réalisation en Algérie.

SARPI capitalise une expérience avérée de plus d'une vingtaine d'année dans les secteurs des hydrocarbures et de l'énergie et a réalisé une centaine de projets pour le compte de SONATRACH et des plus grandes firmes internationales installées en Algérie.

## 1.1.2 SARPI en bref

La SARPI est une Société par actions créée en juin 1992, en partenariat entre SONTRACH (Algérie) et ABB (Italie).

En mars 2018, les parts d'ABB ont été rachetées par le holding SIP-SH suite à l'arrivée à terme du partenariat et la décision du partenaire ABB de céder, à un tiers, l'activité EPC ; SARPI Spa est détenue à 100  $\%$  par le holding SIP-SH.

SARPI exerce ses activités de réalisation des installations industrielles particulièrement dans les

secteurs de l'Oil & Gas et de l'énergie.

SARPI est actuellement présente dans le cadre de réalisation des projets en cours dans plusieurs régions en Algérie.

En outre, SARPI dispose de deux Unités Opérationnelles, dont l'une est basée à Hassi Messaoud et l'autre à Hassi R'mel, pourvue chacune d'ateliers de préfabrication et de maintenance et disposant d'importants moyens logistiques pour supporter les projets [33].

#### 1.1.3 Vision stratégique de SARPI

L'objectif stratégique de SARPI est d'être reconnue comme une référence dans la réalisation des projets en EPC dans le domaine des energies et, ainsi devenir un acteur incoutournable dans les stratégies de développement de nos principaux clients SONATRACH et SONELGAZ dans les cinq  $(05)$  prochaines années [33].

#### 1.1.4 Activités de SARPI

La Société SARPI, dont le Siège Social est au 24 Rue de Timgad Hydra Alger, est une Société activant dans les secteurs de l'huile  $\&$  Gaz et de l'Energie et est spécialisée dans [33] :

- $\triangleright$  Réalisation et rénovation des réseaux de tuyauterie et montage d'équipements connexes ;
- $\triangleright$  Montage des stations de compression et unités de traitement d'huile et de gaz;
- $\triangleright$  Réhabilitations des pipelines (gazoducs et oléoducs);
- $\triangleright$  Interconnexion des réseaux de pipeline;
- $\triangleright$  Construction et rénovation des parcs de stockage d'hydrocarbures;
- $\triangleright$  Réalisation et revamping des stations de compression, des stations de pompage des installations de traitement de gaz, etc ;
- $\triangleright$  Réalisations des ouvrages concentrés pour les canalisations (terminaux, postes de coupure et poste de sectionnement) ;
- $\triangleright$  Préfabrication;
- $\triangleright$  Maintenance des intallations industrielles dans le domaine l'Oil & Gas et de l'Energie;
- $\triangleright$  Réalisation de centrales électriques et d'installations industrielles dans le domaine de l'Energie ;
- $\triangleright$  Montage et réhabilitation des réservoirs ;
- . Full service et Maintenance Industrielle ;
- $\triangleright$  Engineering de détail;
- $\triangleright$  Soutien logistique.

SARPI fournit une large gamme de prestations et services comprenant essentiellement l'Engineering (Conception), le procurement (fourniture), la Construction et le Montage.

#### 1.1.5 Principaux clients de SARPI

- SONATRACH,
- SONELGAZ,
- JV GAS (SONATRACH-BP et EQUNOR),
- JGC ALGERIA et JGC CORPORATION,
- GROUPEMENT BERKINE (SONATRACH-ANADARCO),
- SAMSUNG CT,
- METKA,
- SONAHESS,
- PETROFAC,...

# 1.2 Fonctionnement, Dirigeants et Responsabilités

### 1.2.1 Fonctionnement de SARPI

#### 1.2.1.1 Le Conseil d'Administration [33]

SARPI est administrée par un conseil d'administration conformément à la section III chapitre III du code du commerce, portant Direction et Administration de la Société Par Action et notamment son article N˚610

Les status de SARPI définissent les autorités et responsabilités en matière d'administration conférées au Conseil d'administration, lequel reconnait au Président Directeur Général les pouvoirs les plus étendus pour agir en toutes circonstances au nom de la Société et prendre toutes les décisions relatives à la gestion de ses affaires.

En sa qualité de président, le PDG assure la présidance du Conseil d'Administration de la société. Dans le cadre des ses prérogatives, et en vue de faciliter le fonctionnement des activités et fluidifier la communication, des pouvoirs sont délégués aux différents collaborateurs (Directeurs Centraux,....) conformément aux décisions de délégations de pouvoirs établies à cet effet.

A leur tour, ces derniers peuvent subdéléguer, si besoin est, une partie de leur pouvoirs, aux responsables des stuctures placées sous leurs autorités, après accord du Président Directeur Général. S'il y a nécessité de revoir un quelconque aspect ou partie, il y a lieu de se conformer à la décision de la Direction Général.

#### 1.2.1.2 Le commissariat aux comptes [33]

SARPI est conrôlée par un Commissaire aux Comptes désigné par l'Assemblée Générale pour un mandat de 03 exercices conformément au chapitre III section IV du code du commerce portant sur le contrôle des sociétés par actions(article 715 bis-4).

Le Commissaire aux Compte a pour mission permanente de vérifier les livres et les valeurs et de contrôler la régularité et la sincérité des comptes sociaux.

# 1.3 Principes généraux de l'organisation de SARPI

L'organisation des structures de SARPI, visant l'efficacité, la rationalité, l'initiative et une plus grande responsabilisation dans l'accomplissement des tâches. Elle s'articule autour des principes suivants [33] :

- $\triangleright$  Unicité de commandement et de coordination entre les fonctions centrales, d'une part, et entre les projets et Unités Opérationnelles, d'autre part ;
- $\triangleright$  Relations fondées sur un système de gestion par objectifs contractualisés;
- $\triangleright$  Partage du processus décisionnel par une déclinaison des responsabilités et une délégation des pouvoirs ;
- $\triangleright$  intégration de facture et de l'objectif "maitrise des coûts" pour prévenir la multiplication, des structures et des niveaux hiérarchiques, coûteuse et source de dysfonctionnement.

# 1.4 Organisation générale de SARPI

L'organisation générale de SARPI repose sur trois niveaux qui consacrent un partage de rôle entre eux [33] :

- $\triangleright$  La Direction Générale ;
- $\triangleright$  Un niveau qui se charge du management stratégique, de la conception et des activités fonctionnelles et opérationnelles localisées dans les structures fonctionnelles et opérationnelles du siège de la société,
- $\triangleright$  Un niveau opérationnel localisé aux niveaux des Unités Opérationnelles et des projets.

Les activités fonctionnelles sont concentrées au siège social de la société et ont les missions suivantes :

- $\triangleright$  Organisation,
- $\triangleright$  Pilotage,
- $\triangleright$  Conception et Planification,
- $\triangleright$  Coordination,
- $\triangleright$  Etudes,
- $\triangleright$  Synthèse,
- $\triangleright$  Conseil,
- $\triangleright$  Assistance et contrôle.

#### 1.4.1 Direction Générale

La Direction Générale de la SARPI est chargée de diriger la Société et de la représenter dans ses rapport avec les tiers conformément aux pouvoirs les plus étendus qui lui sont conférés par la loi, le code du commerce et la règlementation, à l'exception de ceux relevant des Assemblées Générales et du Conseil d'administration de la Société [33].

#### 1.4.2 Direction Fonctionnelle du Siège

Les directions fonctionnelles centrales dépendent directement du Président Directeur Général et sont constitués par [33] :

- Direction Qualité, Santé, Sécurité et Environnement (DQHSE),
- Direction Ressources Humaines (DRH),
- Direction Finances (DF),
- Direction Système d'Information (DSI),
- Direction Affaires Générales (DAG).

#### 1.4.3 Directions Opérationnelles du Siège

Les diretions opérationnelles centrales dépendent directement du Président Directeur Général et sont constituées par [33] :

- Direction Comerciale & Marketing (DCM),
- Direction Engineering (DEN),
- Direction Procurement & Services (DPS),
- Direction Logistique (DLG),
- Direction des Projets (DPG).

### 1.4.4 Rôle principal des Structures Fonctionnelles et Opérationnelles Centrales

Elles ont pour rôle  $[33]$ :

- 1. Participer à l'élaboration et veiller à l'application des politiques et stratégie de la société;
- 2. Planifier, fournir et coordonner la mise à disposition de l'expertise et l'appui aux structures opérationnelles de la société;
- 3. S'affirmer et contribuer, en qualité de centre d'excellence et d'expertise dans leurs domaines respectifs ;
- 4. Se constituer en sources d'informations et contribuer au processus de reporting ;
- 5. Assurer l'appui aux projets et Unités Opérationnelles de la société;

6. Assurer l'information et le reporting.

Les Structures Fonctionnelles Centrales sont déclinées au sein des structures opérationnelles décentralisées :

- 1. Les déclinaisons des structures fonctionnelles centrales dans les structures opérationnelles décentralisées ont pour rôle d'appliquer les politiques et d'exécuter les stratégies élaborées par les Structures Fonctionnelles Centrales ;
- 2. Les déclinaisons des Structures Fonctionnelles Centrales dans les Structures Opérationnelles Décentralisées sont soumises à une double ligne de reporting : une ligne principale vers la Structure Fonctionnelle Centrale correspondante et une ligne vers la structure de rattachement hiérarchique de la Structure Opérationnelle Décentralisée concernée.

## 1.4.5 Structures Opérationnelles Décentralisées (hors siège de la société)

Les Structures Opérationnelles Décentralisées sont organisées comme suit [33] :

- Les Unit´es Op´erationnelles Hassi Messaoud et Hassi R'mel, Touat-Adrar (Structures Opérationnelles Permanentes) rattachées à la Direction Logistique (DLG) ;
- Les projets (Structure Op´erationnelles Temporaires) rattach´es `a la Direction des Projets  $(DLG)$ .

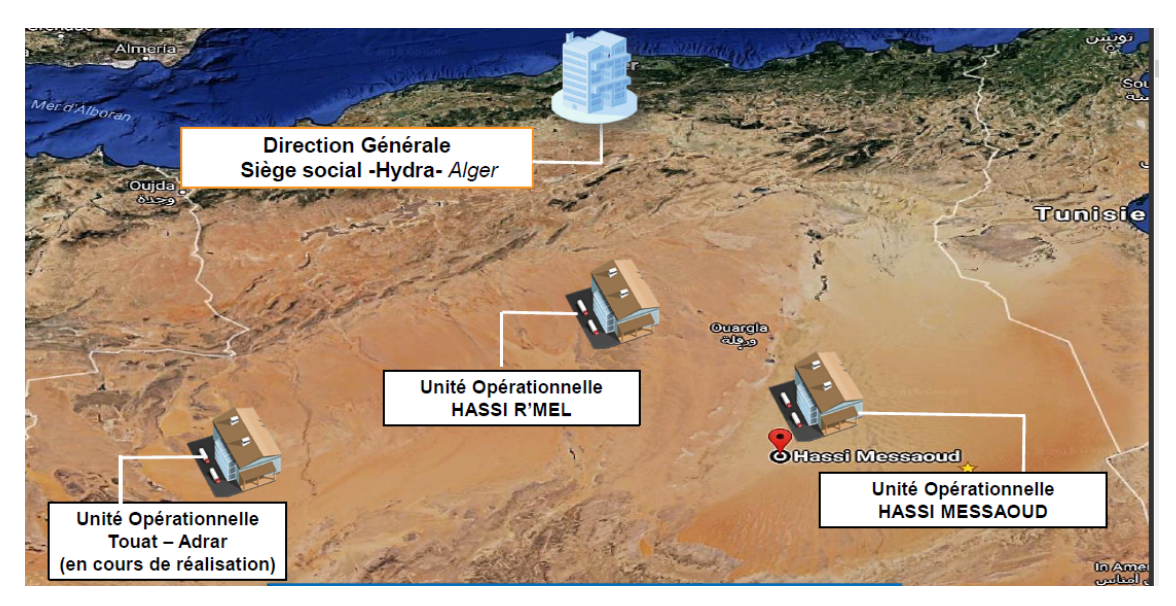

Figure 1.1 – Installation fixes de SARPI

# 1.5 Macrostructure de SARPI

l'organnigramme générale de l'organisation de la SARPI est comme suit :

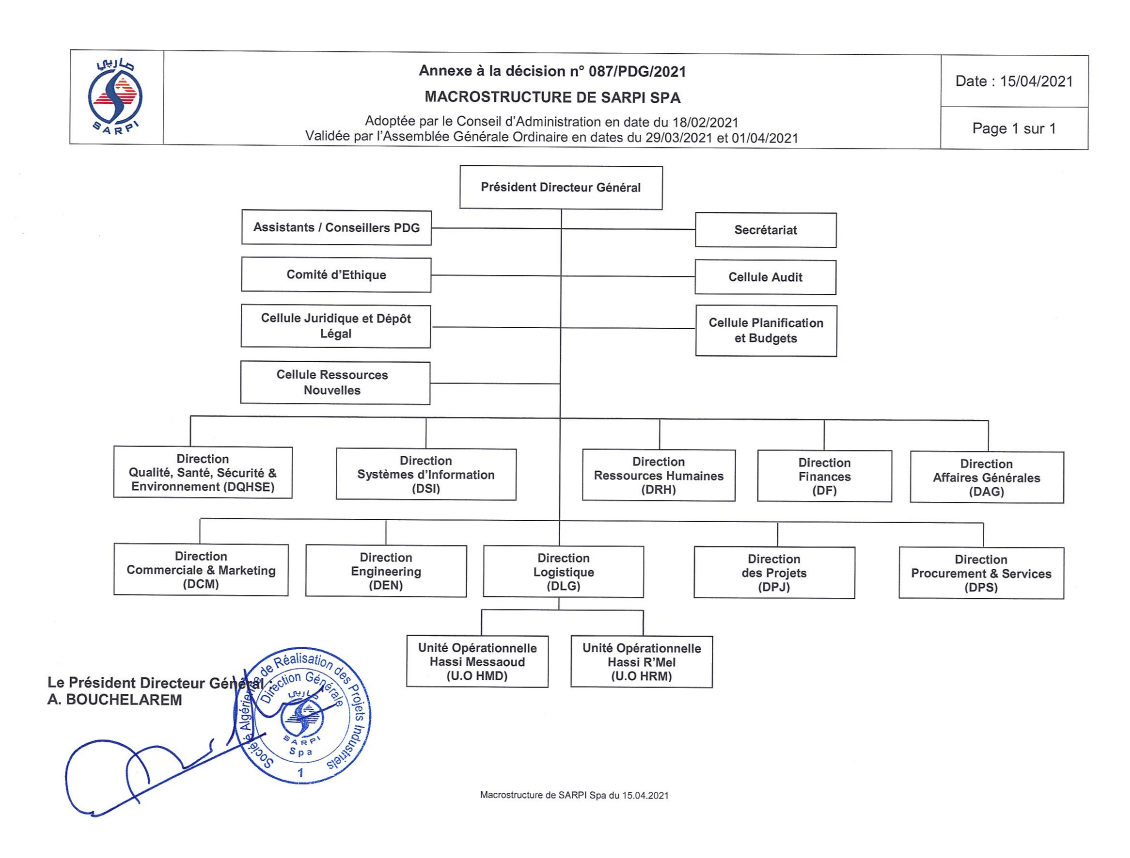

Figure 1.2 – Macrostructure de SARPI Spa du 15/04/2021 [33]

# 1.6 Organisation des Structures Opérationnelles Décentralisées

Les structures opérationnelles décentralisées sont organisées autour de deux (02) Unités fixes, Unités Opérationnelles Hassi Messaoud, Unités Opérationnelles Hassi R'mel et des Projets (en foncton du plan de charge de la société), elles ont pour missions essentielles  $[33]$ :

- 1. Missions relatives à l'acquisition et à la gestion du matériel, des équipements de production et des véhicules pour toute la Société,
- 2. Missions relatives à la maintenance du matériel, des équipements et des véhicules de toute la société,
- 3. Missions relatives aux consommables et outillage pour toute la société,
- 4. Missions spéciales pour toute la Société,
- 5. Messions propres aux Unités Opérationnelles.

#### 1.6.1 Organisation type d'un Projet de SARPI

Il s'agit de la modélisation d'un projet-type de réalisation de SARPI. Il décrit les activités devant être mises en place, quelle que soit la taille ou le domaine d'intervention [33]. L'organisation d'un projet évolue selon l'avancement des travaux et l'occupation des espaces.

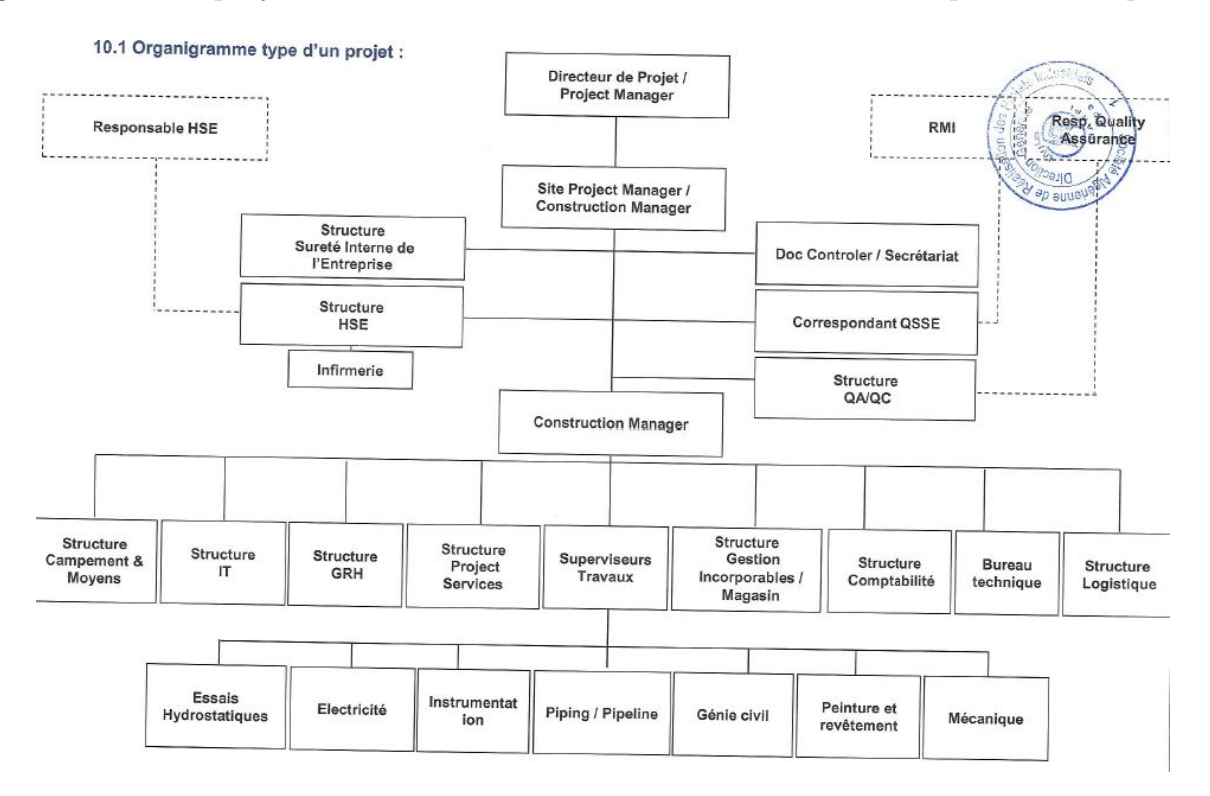

Figure 1.3 – Organigramme type d'un projet [33]

#### 1.6.1.1 Principales missions des structures [33]

#### a- Structure SIE :

- Assurer la gestion et la coordination de la sûreté interne au niveau du Projet dans le cadre du plan de sûreté interne (PSI).

#### b- Structure HSE :

-Veiller et s'assurer en permannce que le Système de Management Intégré de la Société est mis en place d'une façon efficace en matière de HSE pour toutes les activités au niveau du Projet.

#### c- Structure QA/QC :

-Veiller et s'assurer en permanence que le Systeme de Managment Intégré de la Société est mis en place d'une façon efficace en matière de qualité des produit et des prestations fournis par le projet.

#### d- Structure Logistique :

-Assurer la gestion du matériel (mouvement des équipments, pointage, suivi,..) et sa maintnance prévntive conformément aux procédures en vigueur.

#### e- Structure GRH :

-Gérer le personnel du projet conformément aux instructions, procédures et régles de gestion RH définies dans le Systeme de Management Intégré et dans le respect des exigences légales et réglementaires.

#### f- Structure Project Services :

-Assurer l'administration du contrat Client, la planification, le métré et le Coste Control du Pojet.

-assurer la gestion des contrats et des bons de commandes placés au profit du Projet en matière de quantités, qualité, coût et délais.

#### g- Bureau Technique :

-Assurer le suivi technique des projets en conformité des études et plans (BPC) et assurer la préparation et l'élaboration des plans AS-Built.

#### h- Structure Compement et Moyens :

-Assurer la gestion de la base de vie (hébergment, restauration, et entretien), la gestion du patrimoine mobilier et immobilier ainsi que l'activité des moyens généraux.

#### i- Structure Gestion Incorporable/Magasin :

-Assurer la gestion des stocks Incorporables à l'ouvrage ainsi que les stocks en consommables.

#### j- Construction Manager/Superviseurs :

-Assurer la construction, jusqu'à l'achèvement, des phases du projet dans le respect des délais, de la qualité, des exigences contractuelles et des exigences et consignes HSE.

#### k- Structure Contabilité :

-Appliquer les instructions, procédures et règles de gestion définies par la direction des Finances en matière de Finances et comptabilité,

Assurer la vérification des dossier de paiement à transmettre à l'U.O.

# 1.7 Descriptif et caractéristiques du Gazoduc GZ2 Hassi R'mel - Arzew

## 1.7.1 Description du gazoduc GZ2

La ligne de transport du gaz naturel GZ2 a été mise en service en 1976. Elle a une longueur de 511 km d'un diamétre 40 pouces, elle relie Hassi R'mel (Terminal Départ) à Arzew (Terminal Arrivée).

GZ2 dispose de cinq stations de compression (SC) comme l'illustre la (Figure 1.4) :

- SC1 Timzhert(Laghouat),
- SC2 M'seka (Laghouat),
- SC3 Medarreg (Tiaret),
- SC4 Djebel Nador (Tiaret),
- SC5 Kenenda (Relizane).

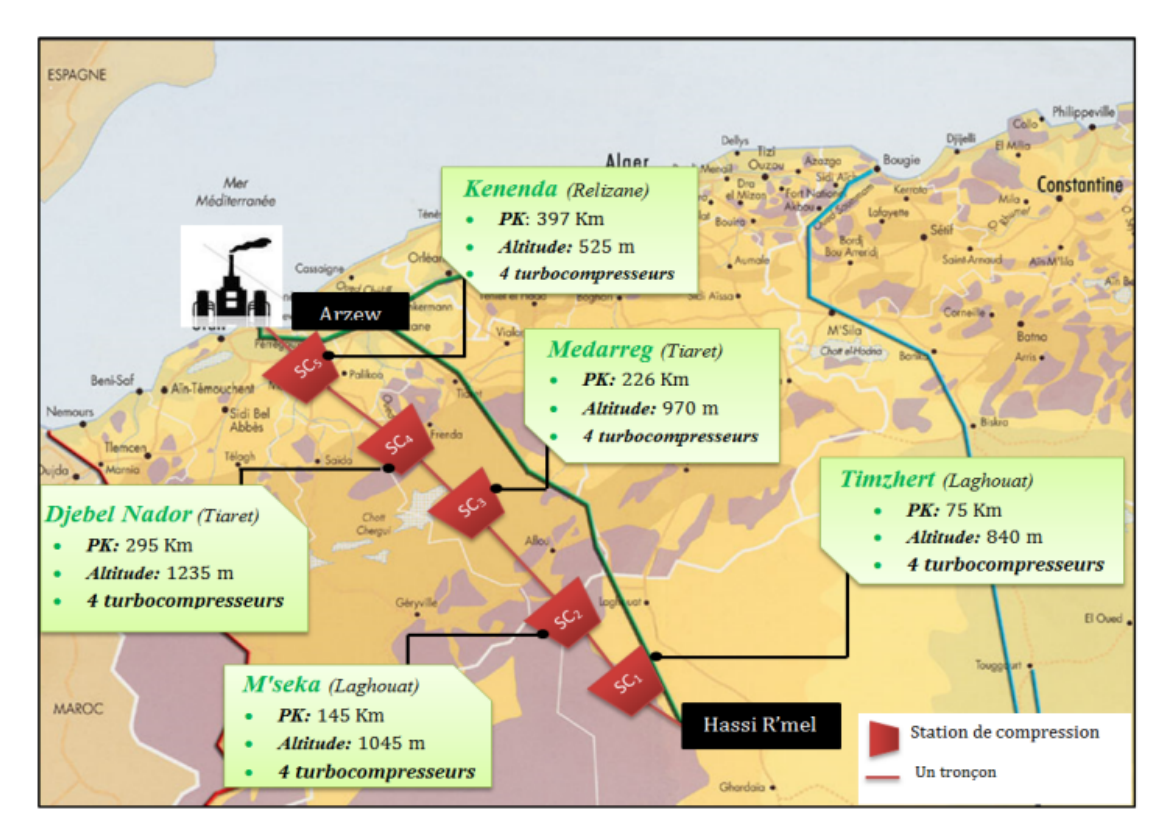

FIGURE  $1.4$  – Présentation de la ligne GZ2

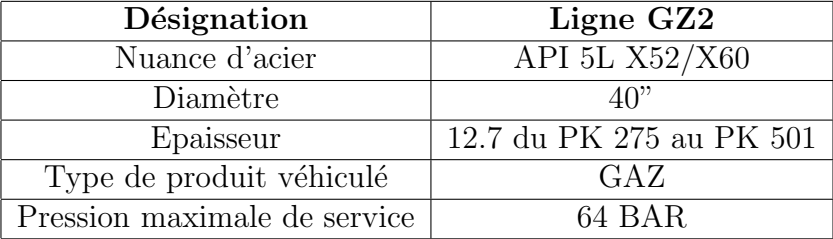

### 1.7.2 Caractéristiques du gazoduc GZ2

## 1.8 Position du problème

La conception et la gestions de projets complexes composés de multiples activités (tâches)  $\acute{e}$ lémentaires posent des problèmes délicats tels que la planification (prévision du déroulement des tâches, établissement d'un calendrier).

La planification a pour objet d'établir un calendrier des travaux. Nous fixons des dates de début et de fin de chaque tâche et nous veillons sur le fait que le matériel nécessaire pour l'exécution soit disponible au temps demandé.

Les techniques d'ordonnancement ont pour objet d'aider à la résolution de ce type de problèmes en établissant un ordre d'exécution des tâches du projet.

La SARPI gère des projets dans le cadre des contrats passés avec différents clients. Les termes du contrat et précisément le montant et les délais de réalisation constituent des engagements fermes vis-à-vis de ses clients.

Pour cela, l'entreprise est tenue de mettre en œuvre tous les outils et méthodes qui permettent d'assurer l'exécution des projets dans les délais impartis.

La planification du projet est initialisée au début d'un projet et mise à jour pendant toute sa durée de vie. Un même projet peut faire l'objet de plusieurs plannings ; un planning global et un seul planning ou bien plusieurs plannings détaillés. L'ensemble de ces plannings permet de gérer les principales tâches et jalons du projet.

Un projet comporte toujours un nombre de tâches (activités) plus ou moins grand à réaliser dans des délais impartis et selon un agencement bien déterminé.

La SARPI s'engage à réaliser pour le compte du Maître de l'Ouvrage (SONATRACH, TRC, ARZEW), les travaux de ré-enrobage des 10 tronçons de la canalisation GZ2 40", d'une longueur totale de 23km, entre la station de SC4 Tiaret et la station SC5 Relizane.

Pour établir ce planning, des outils familiers tels que PERT et le diagramme de GANT peuvent ˆetre utilis´ees mais ces m´ethodes ne prennent pas en compte les l'utilisation de ressources. Alors comment peut-on réaliser ce projet en respectant le délai alloué sans dépasser la capacité des ressources ?

Ce problème est plus connu sous le nom de **Problème de lissage des ressources (RLP)** 

Chapitre 2

# Management de projet et technique d'ordonnancement

# Introduction

Le management de projet inclut de surcroît une dimension humaine et relationnelle, Il met l'accent sur les aspects humains et organisationnels et conduit à prendre en charge le plan d'action et le plan d'animation. Il consiste ainsi à animer un groupe, à planifer, à mettre en place un suivi, à communiquer et prévoir un bilan. C'est un outil constructif qui permet de tirer des enseignements pour progresser.

Le problème d'ordonnancement consiste à organiser dans le temps la réalisation d'un ensemble de tâches, compte tenu de contraintes de délais, contraintes d'enchainement, et de contraintes portant sur l'utilisation et la disponibilité des ressources requises par les tâches [31].

# 2.1 Définition du projet

Un projet est un objectif (opération ponctuelle ayant un début et une fin) à réaliser, par des acteurs, dans un contexte précis, dans un délai donné, avec des moyens définis.

On peut déinir un projet par l'ensemble d'activités (ou tâches) ayant des caractéristiques propres, qui sont exécutées grâce à un ensemble de ressources et chaque activité est caractérisée par sa durée, sa consommation en ressources, son coût et sa priorité  $[32]$ .

### 2.1.1 Les acteurs du projet

Différents types d'acteurs peuvent intervenir dans un projet, les acteurs ont des rôles et des responsabilités (droits et obligations) qui doivent être clairement précisés avant le démarrage du projet [11].

• Maîtrise d'ouvrage MOA : "Client"

C'est lui qui prend la décision de lancer le projet, responsable d'une fonction opérationnelle ou fonctionnelle : Précise les objectifs du projet, déffinit le produit répondant aux objectifs (sa composition et son fonctionnement), établit le programme de réalisation, détermine le budget [11].

#### • Maitrise d'oeuvre MOE : "Réalisateur"

Le maître d'oeuvre est celui qui a en charge la réalisation technique du projet, Il a donc une responsabilité opérationnelle et technique assure l'organisation, contrôle la réalisation du projet, anime l'équipe projet [11].

#### 2.1.2 Les domaines de connaissance de la gestion de projet

La gestion de projet est l'ensemble des connaissances, de l'experiences, des outils et des méthodes nécessaires pour que le résultat du projet atteigne les besoins et les attentes des parties prenante. Elle contient (09) disciplines [32] :

#### • Gestion de contenu du projet

La gestion de contenu du projet recouvre les processus nécessaires pour s'assurer que le projet prévoit toutes les activités nécessaires pour réaliser le projet avec succès.

#### • Gestion de délais du projet

La gestion de délais du projet recouvre les processus nécessaires pour assurer la réalisation du projet en temps voulu.

#### • Gestion de l'intégration du projet

La gestion de l'intégration du projet recouvre les processus nécessaires pour s'assurer la coordination correcte des divers éléments du projet.

#### • Gestion des coûts du projet

La gestion des coûts du projet recouvre les processus nécessaires à l'exécution du projet dans les limites budgétaires fixées.

#### • Gestion des ressources humaines du projet

La gestion de ressources humaines du projet recouvre les processus nécessaires au meilleur emploi du personnel impliqué dans le projet.

#### • Gestion des approvisionnements du projet

La gestion des approvisionnements du projet comprend les processus nécessaires pour acquérir des produits et des services auprés d'organismes extérieurs à l'entreprise en charge du projet.

#### • Gestion des communication du projet

La gestion de communication du projet comprend les processus nécessaires à la collecte et à la diffusion aux besoin des informations concernant le projet.

### • Gestion de qualité du projet

La gestion de qualité du projet recouvre les processus nécessaires s'assurer que le projet répondra aux besoins pour lesquels il a été entrepris.

#### • Gestion des risques du projet

La gestion des risques du projet recouvre les processus nécessaires pour identifier, analyser et faire face aux risques d'un projet.

## 2.1.3 Cycle de vie d'un projet

Le cycle de vie d'un projet est défini par l'organisation qui arbite le projet. Il facilite la préparation initiale du projet en définissant par défaut les phases de son déroulement. Il matérialise l'élaboration progressive du produit ou service au cours du déroulemment du projet.

Il structure les grands moments de rencontre entre le commanditaire et l'équipe de réalisation de projet.

Les grandes étapes d'un projet financé par le bureau des technologies d'apprentissage sont [32] :

#### $\bullet$  La phase préliminaire :

Elle consiste en une réfexion sur l'intérêt du projet en termes d'opportunité stratégique.

#### • L'expression du besoin :

Elle vise à définir les fonctions attendues, le périmètre du projet, mais aussi les critéres selon lesquels le projet sera évalué. Ces critères doivent être priorisés en précisant les degrés d'importance relatifs.

#### $\bullet$  La faisabilité :

Elle consiste en l'étude de ce qui est techniquement et économiquement faisable. Elle comprend la consultation des maˆıtres d'oeuvres potentiels, la comparaison des propositions techniques et financières des réalisateurs possibles.

#### $\bullet$  le développement :

Le maître d'oeuvre coordonne les travaux sur le ≪produit papier ≫, pour préciser ce qui doit être fait jusqu'à l'achévement de la réalisation. La conception du produit est exécutée au cours de cette phase. Les plans et dossiers de conception sont produits pour permettre la réalisation,

#### • La réalisation :

Le chantier est lancé, les travaux avancent pour transférer le ≪ produit papier≫ dans le réel.

### $\bullet$  La vérification :

On vérifié (ou on calcule) que les caractéristiques attendues sont bien au rendez vous. Elle se termine avec la qualification de produit.

#### • La phase d'exploitation :

Elle commence le plus souvent par la levée des réserves et voit la fin de la relation contractuelle entre maîtrise d'ouvrage et maîtrise d'oeuvre.

### 2.1.4 Types de projets

On différenciera les trois grand type de projet suivant  $[29]$ :

- $-$  **Ouvrage**: résultat unique : un pont, un immeuble, un film, une pièce de théâtre, un logiciel.
- $-$  **Produit :** mise au point d'une gamme de produit : nouveau modèle de voiture, nouvelle création de haute couture, nouvel aliment.
- Op´eration : fusion de deux entreprises, automatisation des processus, formation des personnels.
- $-$  Evènement : Coupe du monde de rugby, Jeux Olympique

#### 2.1.5 Le découpage du projet

Le découpage de projet consiste à fractionner les livrables principaux en éléments plus petits, mieux gérables jusqu'à un point tel que ces éléments livrables soient suffisamment mâitrisables. Le découpage de projet permet de répondre à un certain nombre de question  $[35]$ :

Quoi faire ? 7−→ Produit attendue (PBS) Comment faire?  $\longmapsto$  Organisation des tâches (WBS) Avec quoi le faire?  $\longrightarrow$  Ressourse nécessaire (RBS) Combien pour le faire ? 7−→ Budget (CBS) Quelle organisation pour le faire?  $\rightarrow$  Organisation équipe projet (OBS) Quand le faire? → Planninge de réalisation (PERT, Gantt)

#### • Product Breakdown Structure (PBS)[35]

Le PBS est une décomposition hiérarchisée et organisée du produit. C'est l'outil principal de la structuration du chef de projet puisque il constitue les livrables du projet.

Le PBS a pour objectifs de définir la nomenclature des objets du projet, de décomposer l'objet du projet en sous-ensembles et définir les compétences nécessaires à la mise en place du projet.

#### • Work Breakdown Structure (WBS) ou Organisation des Tâches (OT)[35]

C'est un outil de gestion de projet qui utilise des diagrammes et des arborescences structurés pour désigner graphiquement un projet. Il permet le découpage hiérarchique arborescente du projet en composantes élémentaires.

#### • Ressources Breakdown Structure (RBS) ou Organigramme Ressources [35]

C'est le recensement selon les besoins des ressources critiques n´ecessaires au projet. C'est un ensemble d'échéanciers des besoins en ressources critiques.

#### • Costing Breakdown Structure (CBS) ou Organigramme des coûts  $[35]$

Le CBS c'est le processus d'affectation de coût aux différentes tâches du WBS et qui aboutit au budget prévisionnel du projet.

### 2.1.6 Planification du projet

La planification est parmi les phases d'avant-projet les plus importantes. Elle consiste à déterminer et à ordonnancer les tâches du projet et à estimer leurs charges respectives. La planification d'un projet consiste à  $[?]$ :

- $-$  Définir les activités (tâches) constituant le projet.
- $-$  Découper le projet en phases et les phases en tâches.
- Organiser les activités dans le temps.
- Evaluer les dépendances entres activités.
- Evaluer l'effort n´ecessaire pour chaque activit´e (dur´ee maximale et minimale).
- $-$  Analyser les résultats (délai de réalisation du projet, chemin critique, ...).
- Optimiser le planning.

– Editer le planning sous une forme temporelle claire et bien adaptée aux diverss utilisateurs. Les objectifs principaux de la planification de projet sont les suivants [?] :

- 1. Minimiser la durée d'exécution totale du projet.
- 2. Minimiser le coût total du projet.
- 3. Gestion optimale des ressources.

# 2.2 Le management de projets

Le management d'un projet est décrit comme un processus générique comprenant les activités de planification et celles de conduite comprenant le suivi (évaluation des écarts par rapport au plan) et la maîtrise (réaction à ces écarts). Ce processus générique est appliqué aux différents domaines du management de projet [4] :

Coordination globale, management du contenu (les tâches), des coûts, des délais, des moyens, de la qualité, des ressources humaines, des risques, de l'information, de la communication et des soustraitances.

Le management de projet a pour but de mener un projet à son terme en organisant et en surveillant son déroulement. le champs de management de projet est calé sur les caractéristiques génériques d'un projet.

Les 03 aspects représentés par le triangle projet doivent être mis sous contrôle, chacun fait l'objet  $d'$ un management spécifique [4] :

⊳ Le délai : donne lieu à un management de temps dont le rôle est de définir le parcours et de le jalonner, d'´etablir des calendriers et de maitriser la consommation de l'enveloppe temps.

- $\triangleright$  Les moyens : affectées constituent, le budget du projet, qui est transformé en travail. Cette transformation nécessite un management des ressources portant sur les ressources humaines et les moyens matériels.
- $\triangleright$  L'objectif de projet : doit à son terme être concrétisé par un ou plusieurs fournitures. Ce sommet donne naissance au management de la production qui a pour but de suivre et diriger l'avancement vers l'objectif tout au long de projet dans un autre sens c'est faire converger le but. Ces trois aspects sont représentés par le triangle du management de projet.

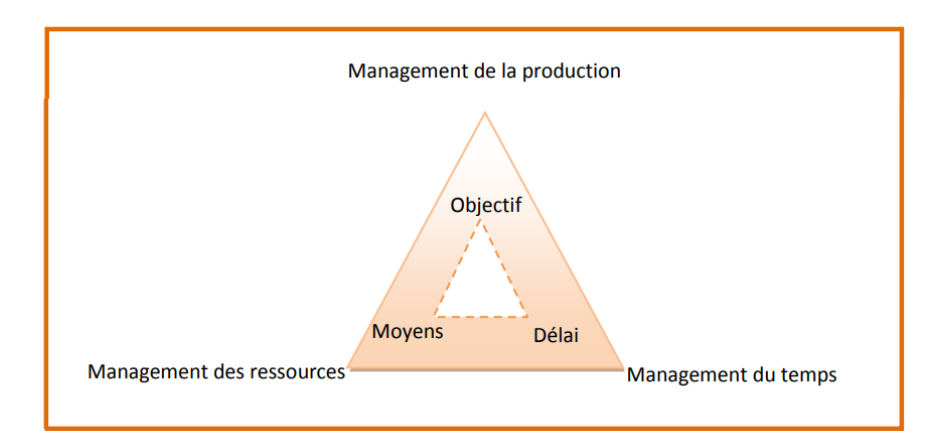

FIGURE  $2.1$  – Le triangle de management de projet [4]

On identifie deux niveaux du management de projet : la direction de projet et la gestion de projet.

### 1. La Direction de projets[28]

Cette fonction est assurée par un chef de projet assisté parfois d'une équipe et il consiste à :

- Prioriser les actions
- $-$  Fixer le cadre stratégique
- Optimiser les ressources.
- $-$  Coordonner les activités et les différents projets
- $-$  Gérer les changements stratégiques

### 2. La gestion de projet[28]

Cette fonction est assurée par un contôleur de projet. Elle a pour objectif d'apporter à la direction de projet les informations relatives à l'avancement de l'exécution du projet, au respect de ses objectifs et de ses coûts et il consiste à :

- $-$  Gérer les délais
- $-$  Gérer les coûts
- Apporter les éléments nécessaires au pilotage
- $-$  Planifier les tâches
- Elaborer des tableaux de bord
- Evaluer le projet.

#### 2.2.1 Comment manager un projet ?

- 1. Outil pour organiser un projet :
	- L'organigramme technique du projet
	- La m´ethode P.E.R.T
	- Le planning de Gantt
	- la méthode MPM.
- 2. Outils pour gérer le projet :
	- Le tableau de bord
	- Le tableau des risques.
- 3. Outils pour animer le projet :
	- Les rapports d'avancement
	- Le plan de communication [32].

# 2.3 Représentation et formulation du problème d'ordonnancement

Le problème d'ordonnancement consiste à organiser dans le temps la réalisation des activités d'un projet, compte tenu des contraintes temporelles (délais, contraintes d'enchâinement, ...) et de contraintes portant sur l'utilisation et la disponibilité de ressources requises pour la réalisation de ce projet. Ainsi, un ordonnancement constitue une solution au problème d'ordonnancement. Il décrit l'exécution des activités et l'allocation des ressources au cours du temps, satisfaisant les contraintes et s'approchant au mieux des objectifs à atteindre. De manière plus précise, on parle d'ordonnancement lorsqu'on parvient à fixer les dates de début et de fin de chacune des activités du projet. En outre, on réserve le terme de séquencement au cas ou seul l'ordre relatif des activités (séquence) est fixé, indépendamment de leurs dates d'exécution.

Mathématiquement, c'est un problème d'optimisation sous contraintes. Il s'agit de déterminer à l'intérieur de l'ensemble des solutions réalisables (c'est-à-dire vérifiant les contraintes du problème), un ordre de passage des tâches qui minimise une (ou parfois plusieurs) fonction objectif donnée [32].

L'ordonnencement se d'éroule en trois étapes [9]

- a) La planification : qui vise à déterminer les différentes opérations à réaliser, les dates correspondantes, et les moyens matériels et humains à y affécter.
- b) L'exécution : qui consiste à la mise en oeuvre des différentes opérations définies dans la phase de planification.
- c) Le contrôle : qui consiste à effectuer une comparaison entre planification et exécution, soit au niveau des coûts, soit au niveau des dates de réalisation.

# 2.3.1 Domaines d'application de l'ordonnancement

Les problèmes d'ordonnancement sont trés variés. On peut les rencontrer dans de trés nombreux domaines comme [27] :

- Projets : gestion de projets, par exemple : la conception (de batiments, de produits, des systèmes, etc).
- Production : ateliers de production, ayant pour objet la recherche d'une organisation efficace de la production des biens et des services.
- Administration : gestion des ressources humaines, emploi du temps.
- Informatique : exécution des programmes, optimisation de code.

## 2.3.2 Données du problème d'ordonnancement

Avant d'apporter une définition au problème d'ordonnancement du projet nous définissons les termes suivants :

• Tâche /Activité $[27]$ 

Une tâche est une action à mener pour aboutir à un résultat. A chaque tâche définie, il faut associer : Un objectif précis et mesurable, des ressources humaines, matérielles et financières une durée ainsi qu'une date de début et une date de fin.

### • Contraintes[27]

Les problèmes d'ordonnancement sont rendus difficiles à cause des contraintes à respecter. Nous pouvons distinguer plusieurs types d'entre elles.

#### – Les contraintes potentielles :

elles lient les tâches entre elles, c'est à dire que telle opération ne peut être exécutée avant telle autre. Elles peuvent être temporelles ou de succession (temporelles quand il faut attendre la fin d'une tâche avant de lancer la suivante).

– Les contraintes disjonctives (ou non partageables) :

ce type de contraintes est lié aux ressources utilisées par les tâches. Il apparaîtra lorsque deux tâches, utilisant la même machine, ne pourront pas s'exécuter simultanément.

– Les contraintes cumulatives (ou partageables) :

elles sont aussi liées aux ressources, elles apparaîssent par exemple lorsque trois processus sont disponibles pour l'exécution de quatre tâches : on ne pourra exécuter plus de trois de ces tâches en même temps sans que l'on puisse savoir à l'avance laquelle sera retardée

## 2.3.3 Formalisation des contraintes

• Contraintes potentielles [27]

Notation :  $t_j$  date de début de la tâche j,  $d_j$  sa durée

• Forme générale $[27]$ 

- $\Diamond$  Localisation temporelle : j ne peut débuter avant une certaine date (livraison de matière première, conditions climatiques,...)
- $\Diamond$  Contrainte de délais : j doit être terminée avant une certaine date
- Contrainte de succession
	- succession simple
	- $-$  succession immédiate

# 2.3.4 Définition générale du problème central de l'ordonnancement

Un projet est découpé en un ensemble  $T$  de tâches pour lesquelles on dispose des informations suivantes [25] :

- Chaque tâche  $i \in T$  a une durée  $d_i$  supposée connue avec certitude,
- Ces tˆaches sont li´ees entre elles par des contraintes de succession, les tˆaches peuvent ˆetre affectées de contraintes de localisation temporelle : par exemple, date de début imposée pour une tâche.

#### Remarque

Dans le problème central de l'ordonnancement, on ne tient pas compte de l'utilisation éventuelle de ressources humaines ou matérielles pour réaliser les tâches.

## 2.3.5 Description du problème

On dispose d'un ensemble  $T$  des tâches. Pour chacune d'elles, on a sa durée  $d_i$ .

• Les décisions à prendre  $[19][25]$ 

On souhaite déterminer pour chaque tâche la date à laquelle elle doit débuter. On associe à chaque tâche  $i \in T$  une variable de décision  $t_i$  représentant sa date de début.

On introduit deux tâches fictives :  $\alpha$  représentant le début des travaux et  $\omega$  représentant la fin des travaux. Ces deux tâches ont une durée nulle.

La date de début des travaux correspond à  $t$ .

On prend  $t_{\alpha} = 0$ , c'est-à-dire que l'origine du temps est fixée à la date de début des travaux. La date de fin des travaux sera mesurée par  $t_{\omega}$ , date d'exécution de la tâche fictive  $\omega$ .

Si  $t_\alpha=0, \, t_\alpha$  représente aussi la durée des travaux .

• Les décisions possibles  $[16]$ 

Il s'agit de respecter un certain nombre de contraintes portant sur les dates de début des tâches. Dans le cadre du problème central de l'ordonnancement, on peut prendre en comptepar exemple les contraintes suivantes :

1. Contraintes de succession :

La tâche  $i$  ne peut commencer avant la fin de  $i$ .  $t_i \geq d_i + t_i$ 

2. Contraintes de succession partielle :

La tâche j peut commencer dés qu'un pourcentage  $p_i$  de la tâche i est exécute.  $t_j \geq t_i + p_i d_i$ 

3. Contraintes de succession immediate :

La tâche i doit commencer dés que i est terminée.

 $t_i = t_i + d_i$   $t_j - t_i \geq d_i$  et  $t_j - t_i \leq d_i$ 

4. Date de disponibilité :

La tâche i ne peut commencer avant une certaine date  $r_i$ .

 $t_i \geq r_i$  soit  $t_i \geq t_\alpha + r_i$ 

5. Date de livraison :

La tâche i doit être terminée avant une certaine date  $l_i$ .

 $t_i + d_i \leq l_i$  soit  $t_\alpha \geq t_i + d_i - l_i$ 

Toute contrainte entre les dates de début des tâches qui peut se mettre sous la forme

 $t_i \geq t_i + l_{ij}$  peut être prise en compte dans le cadre du problème central de l'ordonnancement.  $i$ : Tache.

 $T$  Ensemble des tâches

 $d_i$ : la durée d'une tache i

 $t_i$ : date début de la tâche i

 $p_i$ : Avancement de la tâche i

 $r_i$  ou  $l_i$ : Certaine date de i.

 $t_{\alpha}$ : La date de début des travaux.

 $t_{\omega}$ : La date de fin des travaux.

#### • Fonction objectif [16]

 $\omega$  représentant la tâche fin du projet, le critère peut être traduit par : Min  $(t_{\omega})$ . Le problème central de l'ordonnancement est alors modélisé par le problème d'optimisation suivant :

$$
\left\| \begin{array}{c} \text{Minimiser } t_{\omega} \\ S.C \\ t_j - t_i \ge l_{ij} \\ t_{\alpha} = 0 \end{array} \right.
$$

Les contraintes portent sur tous les couples  $(i, j)$  de tâches de T associées aux contraintes du problème.

Ecrit sous cette forme, le problème central de l'ordonnancement est modélisé par un problème de programmation linéaire.

#### • Contraintes disjonctives [16]

Deux tâches i et j sont en disjonction si elles ne peuvent être exécutées simultanément. Les intervalles d'éxécution des tâches disjonctives sont disjoints :

$$
[t_i; t_i + d_i] \bigcap [t_j; t_j + d_j] = \emptyset;
$$

 $Ex: i$  et j utilisent une même machine disjonction d'inégalités de potentiels

 $t_j - t_i \geq d_i$  ou  $t_i - t_j \geq d_j$ 

### • Contraintes cumulatives [16]

On parle de contraintes cumulatives lorsque les tâches demandent une partie d'une ou plusieurs ressources présentes en quantité limitée

 $r_i^k$ : la consommation de ressources par unité de temps ou k est le numéro de la ressource et i le numéro de l'activité.

$$
\sum_{i}^{k} r_{i}^{k} \leq R_{k}(t) , \forall t = \{0...T\}, \forall K = \{1...m\}
$$

 $R_k(t)$  la quantité de moyen k disponible à t.

 $A(t)$ : {  $i/i$  utilise k et  $t_i \le t \le t_i + d_i$ }

### • Ressources [19]

Le ressource est un moyen technique ou humain destiné à être utilisé pour la réalisation d'une tâche et disponible en quantité limitée.

On peut distinguer plusieurs types de ressources à savoir :

– Ressource renouvelable :

Si aprés avoir été allouée à une ou plusieurs tâches elle est à nouveau disponible en même quantité (les hommes, les machines, l'équipement en général).

On distingue les ressources disjonctives qui ne peuvent exécuter qu'une tâche à la fois (machine-outil, robot manipulateur) et les ressources cumulatives qui peuvent être utilisées par plusieurs tâches simultanément mais en nombre limité (équipe d'ouvriers, poste de travail).

– Ressource consommable :

Si aprés avoir été allouée à une tâche, elle n'est plus disponible pour les autres tâches (matières premières, budget).

### • Critères  $[19]$

Les facteurs importants dans l'évolution d'un problème d'ordonnancement sont l'utilisation efficace des ressources, et le respect du plus grand nombre possible de contraintes. Il convient donc de préciser les objectifs devant intervenir dans le choix d'un ordonnancement. La détermination de ces objectifs s'avére souvent extrêmement délicate. Parmi ces critères nous pouvons citer :

- $-$  Le coût et la durée de la réalisation
- $-$  Le respect du délais d'exécution
- $-$  La quantité de moyens nécessaires
- La quantit´e de travail en attente
- L'équilibrage dans le temps de la quantité de moyens utilisés.

### • Jalons [19]

- Les jalons d'un projet sont définis comme
- $-$  Des évènements clés d'un projet, montrant une certaine progression du projet
- Des dates importantes de r´ealisation d'un projet
- Une r´ealisation concrete (production de livrable).

#### • Livrable [19]

Un livrable est tout résultat, document, mesurable, tangible ou véritable qui résulte de l'achèvement d'une partie de projet

Exemple : Un cahier des charges et une étude de faisabilité sont des livrables.

# 2.4 Les techniques d'ordonnancement

### 2.4.1 L'ordonnancement par la méthode P.E.R.T

#### 1) Définition  $[25]$  :

La méthode P.E.R.T (Program Evaluation Review Technic) c'est une technique d'élaboration et de mise à jour de programme c'est un outil d'organisation du projet, une méthode développée par Willar Frazard en 1958. Elle permet à l'US NAVY de gagner 2 ans sur la fabrication des fusées polars (projet établit initialement sur 7 ans). C'est une modélisation du problème central de l'ordonnancement par un graphe. Elle permet d'évaluer la durée de réalisation d'un projet complexe et de détecter les parties de ce projet ne supportant aucun retard.

#### 2) But de la méthode P.E.R.T  $[16]$ :

- Définir le délai total d'accomplissement de l'oeuvre et éventuellement proposer des moyens pour le réduire,
- Connaitre les conséquences du changement de la durée d'une tâche partielle,
- Evaluer les moyens à mettre en oeuvre,
- Etablir une relation entre les délais et les coûts.

Une tâche ne peut être représentée qu'une seul fois. Inversement, une flèche ne peut représenter qu'une tâche.

#### 3) Méthode $[25]$  :

- Première étape : Les tâches doivent être identifiées, quantifiées en durée
- Deuxième étape : On définit les relations d'antériorité entre tâches. Pour construire un graphe PERT, on utilise la mêthode des niveaux.
- Troixième étape : On détermine les niveaux de chaque tâche Les tâches sans antécédents, qui constituent le niveau 1. On identifie ensuite les tâches dont les antécédents sont exclusivement du niveau 1. Ces tâches constituent le niveau 2, et ainsi de suite...
- Quatrième étape : Construction du graphe PERT
- Cinquième étape : Calcul des dates au plus tôt, au plus tard et chemin critique.
- 4) Relation entre tâches  $[25]$ :
	- Fin à début (FD) : la fin de la tâche précède immédiatement le début de la suivante
	- Début à Début (DD) : Les deux tâches peuvent débuter au même moment
	- Fin à Fin  $(FF)$ : La fin d'une tâche autorise la fin de l'autre
	- Début à fin  $(DF)$ : Le début d'une tâche autorise la fin de l'autre
- 5) Exemple [25] :

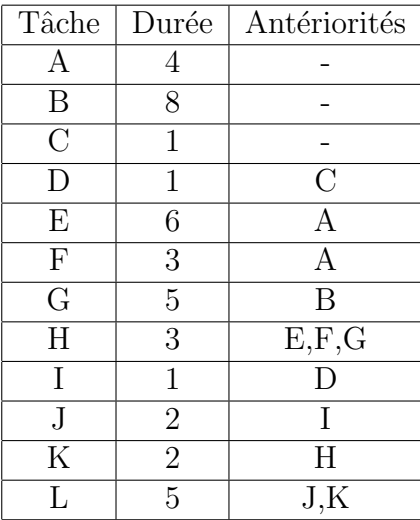

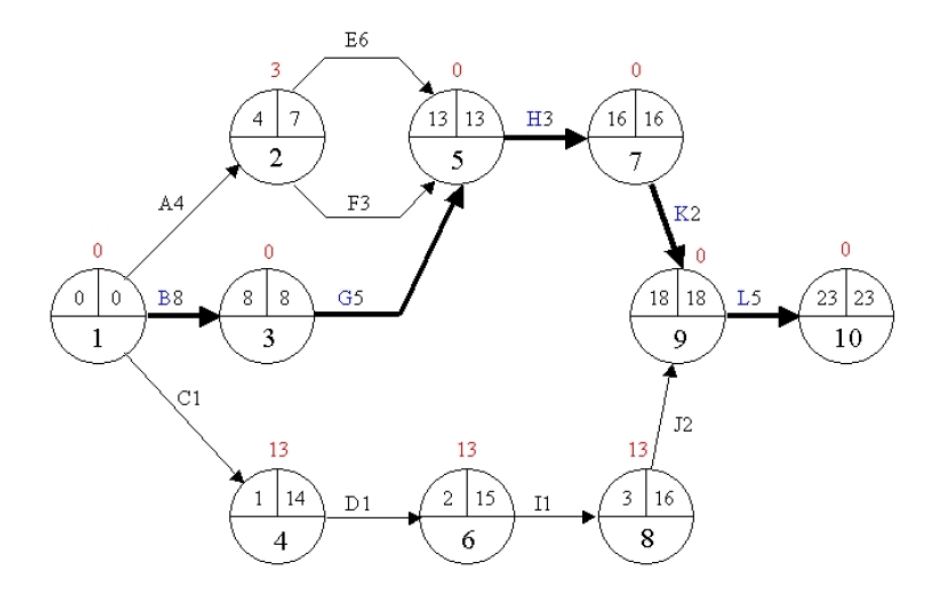

FIGURE 2.2 – Le réseau PERT

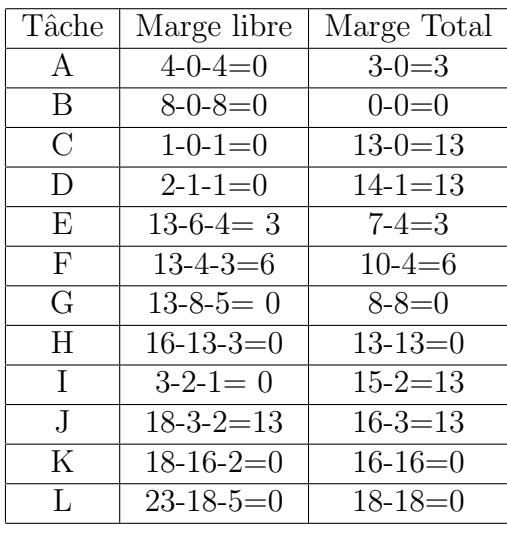

### 2.4.2 La méthode M.P.M.

#### $1/$  Principe de la méthode [6] :

A l'identique de la méthode PERT cette méthode permet de réduire la durée totale d'un projet. On étudie les délais sans prendre en compte les charges et les moyens disponibles.

#### $2/$  Notions de base [6] :

La méthode est une représentation graphique qui permet de bâtir un réseau.

Ce réseau est constitué par des tâches (ou étapes).

#### Tâche:

Déroulement dans le temps d'une opération. La tâche est pénalisante car elle demande toujours une certaine durée, des moyens (ou ressources) et coûte de l'argent. Contrairement au réseau PERT, ici elle est symbolisée par un rectangle dans lequel seront indiqués l'action à effectuer et le temps estimé de réalisation de cette tâche, la date de début et de fin.

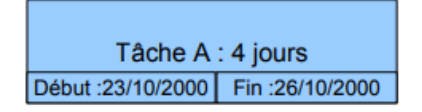

 $FIGURE 2.3 - Tâche$ 

Liaison orientées : Elles représentent les contraintes d'antériorités des tâches.
Exemple de réseau :

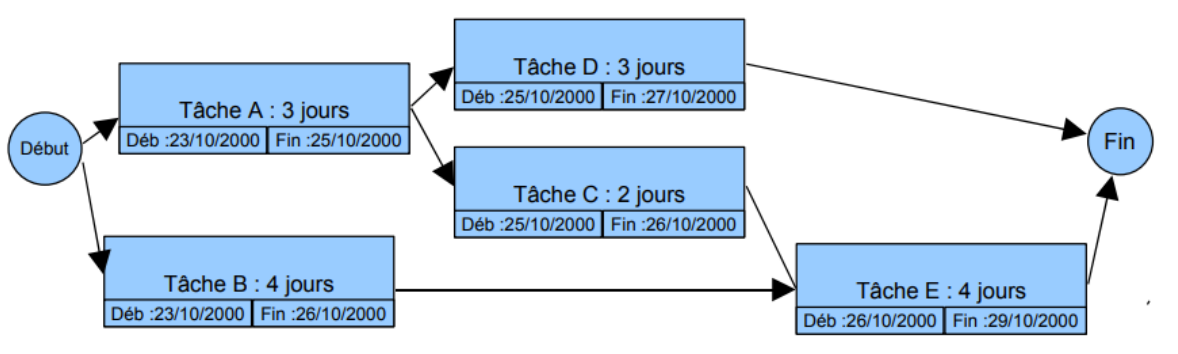

 $FIGURE 2.4 - Exemple Réseau$ 

## Calculs sur le graphe :

La méthode MPM comme la Méthode PERT a pour but de planifier la durée d'un projet, aussi nous devons mener des calculs sur le graphe afin d'en déduire des renseignements sur son exécutabilité.

## 3/ Normalisation du graphe [6] :

Le graphe doit comporter un seul « début » et une seule « fin ». Il n'y a pas d'autres règles. C'est ce type de graphe qui est le plus souvent utilisé par les logiciels de planification (comme Microsoft Project et Primavera).

## 4/ Méthodologie de construction d'un réseau MPM. (Identique à celle du réseau PERT )[6] :

- $-$  Établir la liste des tâches (faire le partitionnement des tâches en fonction des ressources).
- Déterminer des antériorités : tâches immédiatement antérieures, et tâches antérieures.
- $-$  Déterminer les niveaux d'exécution ou rang des tâches (très facile avec cette méthode).
- $-$  Construire le réseau MPM.
- Calculer la dur´ee du projet, les dates d´ebut et de fin des tˆaches. D´eterminer le chemin critique. Impossible ici de mettre en ´evidence les marges : voir diagramme de Gantt.

## 2.4.3 Le Diagramme de Gantt

Le diagramme de GANTT est un graphique (chrono gramme) qui consiste à placerles tâches chronologiquement en fonction des contraintes techniques de succession (contraintes d'antériorités).

L'axe horizontal des abscisses représente le temps et l'axe vertical des ordonnées les tâches.

On représente chaque tâche par un segment de droite dont la longueur est proportionnelle à sa durée. L'origine du segment est calée sur la date de début au plus tôt de l'opération (jalonnement au plus tôt) et l'extrémité du segment représente la fin de la tâche.

Ce type de graphe présente l'avantage d'être très facile à lire, mais présente l'inconvénient de na

pas représenter l'enchaînement des tâches. Cette méthode est généralement utilisée en complément du réseau PERT ou MPM. On trace le plus souvent le GANTT au plus tôt ou (jalonnement au plus tôt) et éventuellement au plus tard (jalonnement au plus tard) [6].

#### 1) Exemple [6] :

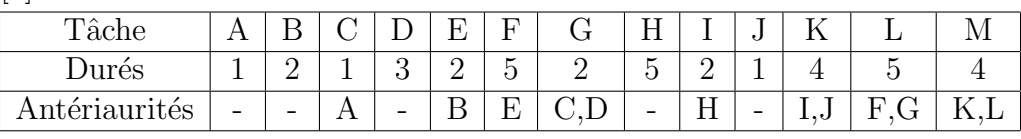

2) Réseau MPM  $[6]$  :

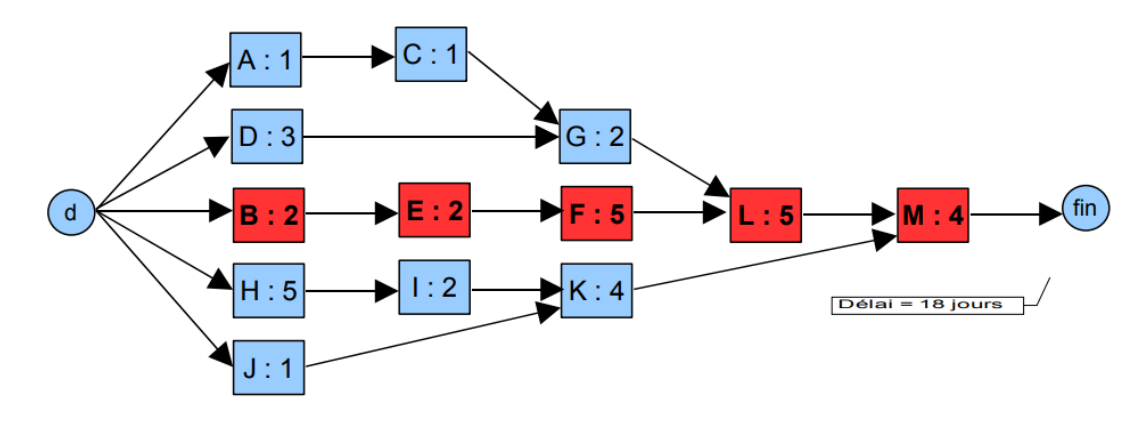

FIGURE  $2.5$  – Réseau MPM [6]

3) Diagramme de Gantt :  $(GANTT)$  au plus tôt $[6]$ 

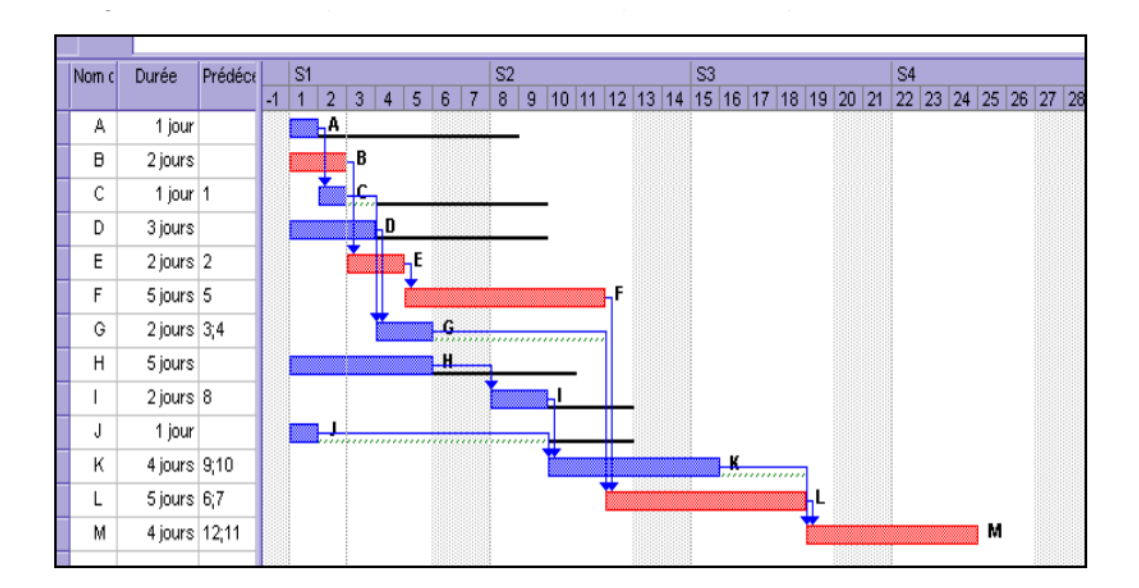

FIGURE  $2.6$  – Diagramme de Gantt : (GANTT au plus tôt) [6]

#### 4) Analyse  $[6]$  :

- le projet est r´ealisable en 18 jours ouvr´es. Ici, avec les fins de semaines non travaill´ees il faudra 3 semaines et 3 jours.
- $-$  Les tâches normales sont représentées en bleu.
- Les tâches critiques sont représentées en rouge : B, E, F, L, et M.
- On distingue les marges totales en noir, et les marges libres en vert.

Les tâches C, G, J, et K. Font apparaître de la Marge Libre.

#### 5) Remarques [6] :

Le diagramme de GANTT sera modifié au fur et à mesure de l'avancement du projet. Il faut mettre à jour ce diagramme régulièrement. Le chemin critique peut évoluer en fonction de l'avancement, du retard, ou de toute modification sur une tâche. Les chemins (sub-critiques) ou (presque critiques) peuvent alors devenir critiques.

## Définitions et conventions de représentation

#### $\circ$  Une tâche  $[25]$ :

Fait évoluer l'oeuvre vers son état final. Elle consomme donc du temps de l'énergie, de la matière et de ce fait coûte. Chaque tâche est représentée par une flèeche (segment orienté dans le sens de l'écoulement du temps) dont la longueur est indépendante de la durée de la tâche.

#### $\circ$  Tâche fictive [25] :

Si deux tâches (flèches) partent d'une même étape pour aboutir à une même étape, on crée une tâche fictive. Chaque tâche fictive est représentée par une flèche pointillée. Sa durée est nulle, elle ne consomme aucune ressource, elle ne coûte donc rien [25].

#### $\circ$  Tâches convergentes [25] :

Plusieurs tâches peuvent se terminer sur une même étape.

#### Etape  $[25]$ :

On appelle étape le début ou la fin d'une tâche. Une étape sera reprsentée par un cercle ou une autre figure géomètrique. Une étape est de durée nulle, elle ne coûte donc rien.

#### $\circ$  Tâches simultanées [25] :

Elles peuvent commencer en même temps en partant d'une même étape.

∘ Réseau [25] : C'est l'ensemble des tâches et des étapes qui représente l'oeuvre. Le réseau met en évidence les relations entre les tâches et les étapes.

#### Dates et marges associées à une tâche :

#### a- La date de début au plus tôt  $[22]$

La date de début au plus tôt  $\underline{t}_i$  est égale à la longueur du plus long chemin de la tâche Début  $(ou 0)$  à i.

$$
\underline{t}_i = \max\{t_j + d_{ij}\}
$$

$$
j \in \Gamma^{-1}(i)
$$

 $\Gamma^{-1}(i)$ : est l'ensemble des prédécesseurs de i.

 $d_{ij}$ : est la valuation de l'arc (i, j)(la durée de i)

#### b- La date de début au plus tard [22]

La date de début au plus tard  $\underline{t}_i$  de i est la date maximum à laquelle on peut exécuter i sans retarder le projet. Dans le cas d'un graphe sans circuit, on a :

$$
\bar{t}_i = \min\{\bar{t}_j - d_{ij}\}
$$

$$
j \in \Gamma(i)
$$

 $j \in \Gamma(i)$ : est l'ensemble des successeurs de i.

 $d_{ij}$ : est la valuation de l'arc (i, j)(la durée de i)

#### c- Date de fin au plus tôt  $|22|$

La date de fin au plus tôt  $\underline{T}_i$  d'une tâche i est la date à laquelle i se termine en commençant à sa date de début au plus tôt.

$$
\underline{T}_i = \{\underline{t}_i + d_{ij}\}
$$

#### d- Date de fin au plus tard [22]

La date de fin au plus tard  $\overline{T}_i$  d'une tâche i est la date à laquelle i se termine si elle commence à sa date de début au plus tard.

$$
\overline{T}_i = \{\overline{t}_i + d_{ij}\}
$$

#### e- La marge totale [22]

La marge total d'une tâche i est le retard total qu'on peut se permettre sur i sans remettre en cause la date de fin du projet.

 $-$  Pour la méthode PERT :

$$
MTi = {\overline{T}_i - (\underline{t}_i + d_{ij})}
$$

 $-$  Pour la méthode MPM :

$$
MTi = {\bar{t}_i - \underline{t}_i} \text{ ou } MTi = {\bar{T}_i - \underline{T}_i}
$$

#### f- La marge libre

cite12 la marge libre d'une tâche i est le retard total qu'on peut se permettre sur i sans retarder l'exécution d'une autre tâche (par rapport aux dates de début au plus tôt).

 $-$  Pour la méthode PERT :

$$
MLi = \min{\{\overline{T}_i - (\underline{t}_i + d_{ij})\}}
$$

$$
j \in \Gamma(i)
$$

– Pour la méthode MPM :

 $MLi = min{t_j - (t + d_{ij})}$  $j \in \Gamma(i)$ 

 $j \in \Gamma(i)$ : est l'ensemble des successeurs de i

 $d_{ij}$  est la valuation de l'arc (i, j)(la durée de i).

#### j- Tâches critiques [22]

C'est l'ensemble des tâches dont la marge totale et la marge libre sont nulles. C'est le chemin dont la succession des tâches donne la durée d'exécution la plus longue du projet et fournit le délai d'achèvement le plus court. Si l'on prend du retard sur la réalisation de ces tâches, la durée globale du projet est allongée.

#### h- Chemin critique [22]

C'est le plus long chemin du sommet "début" au sommet "fin". Il est constitué des arêtes associées à des tâches critiques. Il n'est pas nécessairement unique.

#### 2.4.4 Comparaison

Nous venons de décrire la modélisation du problème central de l'ordonnancement par les graphes, et plus précisèment par la méthode des potentiels et la méthode PERT. Un inconvénient de cette dernière par rapport à la méthode des potentiels est de doubler initialement les sommets du graphe puisqu'on associe à chaque tâche une étape  $\ll$  début de tâche  $\gg$  et une étape  $\ll$  fin de tâche  $\gg$ .

Une autre difficulté apparaît, comme on l'a vu précédemment, il est souvent nécessaire d'introduire de nombreuses tâches fictives [26].

De plus, à un même problème correspondent plusieurs graphes PERT plus ou moins simples. N'oublions pas qu'il y a une infinité de graphes PERT à cause des tâches fictives qu'on peut introduire comme on veut et là ou on veut puisqu'elles ne nécessitent aucun moyen matériel ou financier qui influe sur la durée ou le coût global du projet.

Parmi les avantages de cette méthode, c'est qu'elle est plus facilement lisible par les praticiens car une tâche est représentée par un arc et un seul. Donc, le nombre de tâches représente le nombre d'arcs réels.

De plus, en disposant ces arcs horizontalement et en leurs donnant une longueur proportionnelle à la durée de la tâche, on présente le graphe PERT sous forme de diagramme de Gantt [26].

## Chapitre 3

# Modélisation et Approche de résolution de problème de lissage des ressources

La résolution d'un problème commence par la modélisation du système et de son fonctionnement, il faut donc définir un ensemble de paramètres représentant le système étudié. Dans ce chapitre, nous présentons d'abord le modéle mathématique du problème étudié. Ensuite nous présentons leurs méthodes de résolution en donnant un exemple de la méthodes de résolution utilisée.

## 3.1 Définition et notations relatif au lissage des ressources

La durée du projet représente un objectif lié à l'exécution des tâches. D'autres objectifs réalistes sont liés à la gestion des ressources. On peut par exemple souhaiter que le profil d'utilisation des ressources soit le plus équilibrée possible. Il s'agit du problème de lissage des ressources (resource levelling problem). Dans ce cas, une date limite T est imposée au projet  $(t_{n+1} \leq T)$  et l'utilisation maximale à un instant donné d'une ressource est une variable  $R_{kt}$ . Afin de mesurer la qualité d'un certain ordonnancement  $t_N$ , nous réduisons au minimum la somme des carrés des valeurs de la ressource k. Alors, nous pouvons exprimer toute la demande de la ressource k en fonction du temps t pour un ordonnancement donné  $t_N$  par un profil de ressource  $r_{kt}$ . La fonction objectif est remplacée par  $\min \sum_{k=1}^{m} \sum_{t=1}^{T} f_k(r_{kt})$  où  $f_k$  est une fonction dépendant des applications (par exemple  $f_k(r_{kt}) = r_{kt}^2$ ) vise à minimiser la somme du carré des utilisations des ressources) [14].

Le problème de lissage de ressources (RLP) est l'un des problèmes d'ordonnancement, son objectif est de parvenir à la consommation de ressources la plus efficace sans l'augmentation du Makespan  $\alpha$  durée totale) prescrit du projet  $|15||20|$ .

## 3.2 Objectif du lissage des ressources

L'objectif du lissage est de répartir la charge du travail de chaque ressource dans le temps sans rallonger la durée du projet. On l'appelle aussi "lissage à délais bloqués". Les activités vont être déplacer dans leurs marges totales, c'est à dire en respectant leurs dates de début au plus tôt et de fin au plus tard dans l'objectif de réduire ces écarts par rapport à la disponibilité définie. Dans le cas où aucune disponibilité n'est imposée, le même traitement pourra être effectué par rapport à une charge moyenne [3].

Le lissage se fait principalement de deux façon  $[3]$ :

- ◆ utiliser les marges pour déplacer les tâches hors chemins critiques en gardant les même durées des ces tâches (même niveau de ressource)
- ◆ Diminuer les ressources donc en allongeant les durées des tâches, dans la limite des marges.

Il n'ya pas d'allongement de la durée de projet.Des dépassements localisés peuvent subsister qui n´ecessitent des ressources supplimentaires

## 3.3 Modélisation du problème de lissage des ressources

Le problème de lissage de ressources (RLP), est donné par un ensemble d'activités  $A = \{1, \ldots, n\}$  et d'un ensemble de ressources renouvelables  $K \in \{1, \ldots, m\}$ . Chaque ressource k est disponible en une quantité constante  $R_{kt}$  à l'instant t. Chaque activité  $i \in A$  a une durée opératoire  $d_i$  et nécessite pour sa réalisation une quantité constante  $r_{kt}$  de la ressource k,  $k \in \{1, \ldots, m\}$ 

Les contraintes de ressources, indiquant qu'à chaque instant  $t$ , la quantité d'une ressource  $k$ n'excède pas la capacité  $R_{kt}$  de k à l'instant t :

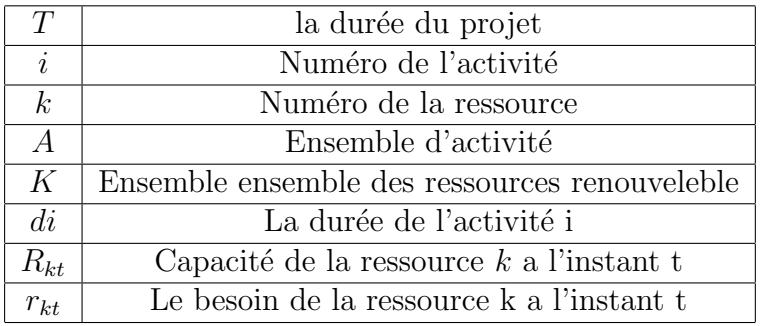

La formulation conceptuelle du RLP se présente donc comme suit  $[34]$ :

$$
\begin{cases}\n\min \sum_{k=1}^{m} \sum_{t=1}^{T} r_{kt}^{2}; & (3.7) \\
t_{i} + d_{i} \le t_{j}, & \forall (i, j) \in H; \\
\sum r_{kt} \le R_{kt}, & \forall t \in \{1, ..., T\}, \forall k \in \{1, ..., m\}; \\
t_{n+1} < T.\n\end{cases}
$$
\n(3.8)

$$
t_i + d_i \le t_j, \qquad \forall (i, j) \in H; \tag{3.8}
$$
  

$$
\sum r_{kt} \le R_{kt}, \qquad \forall t \in \{1, \dots, T\}, \forall k \in \{1, \dots, m\}; \tag{3.9}
$$

$$
\sum_{i} r_{kt} \geq r_{kkt}, \qquad \forall v \in (1, ..., 1], \forall w \in (1, ..., m), \tag{3.10}
$$

$$
t_i \geq 0, \qquad \forall j = 1, ..., n;
$$
  

$$
d_i \geq 0, \qquad \forall i = 1, ..., n;
$$

$$
r_{kt} \in \mathbf{N}.
$$

 $\begin{array}{c} \hline \end{array}$ 

Les variables  $t_i$  représentent les dates de début des activités. L'objectif  $(3.7)$  minimiser la somme du carré des utilisations des ressources. L'équation  $(3.8)$  sont les contraintes de précédence. Les contraintes de ressources  $(3.9)$  signifient pour toute ressource k, la somme des consommations de la ressource k à l'instant t est inférieure à la capacité  $R_{kt}$ , la contrainte (3.10) est la contrainte qui relie au délai  $T$ .

Ce modèle mathématique est un modèle linéaire quadratique en nombre entier à plusieurs variables et un nombre élevé de contraintes. Par conséquent, les méthodes de résolution exactes sont inefficaces pour la résolution de ce type d'instance, d'où la nécéssite d'utiliser des méthodes heuristiques performantes afin d'obtenir une solution réalisable proche de la solution optimale. Ainsi, la connaissance d'une solution, aidera énormément les gestionnaires et les décideurs à prendre les bonnes décisions et d'une manière rapide et efficace [34].

## 3.4 Méthodes de résolution pour le problème de lissage des ressources

On distingue deux types de méthodes pour la résolution des problèmes d'ordonnancemt : Le premier type est les méthodes exactes et le second est les méthodes approchées.

#### 3.4.1 Les méthodes de résolution exactes

Ces méthodes garantissent la complétude de la résolution et le caractère optimal des solutions trouvées, mais sont coûteuses en temps de calcul. Elles se caractérisent par une exploration déterministe de l'espace de solutions.

#### a) Procédure de séparation et d'évaluation  $[2][24]$

L'algorithme de séparation et d'évaluation, plus connu sous le nom de "Branch and Bound" se base sur l'énumération et l'évaluation progressive de diffirentes solutions possibles. Le principe de cette m´ethode consiste d'une part `a construire l'arbre de recherche et d'une autre part de couper les branches qui ne conduiront pas au résultat optimal. Pour cela, une borne est calculée. Cette borne représente la valeur maximale atteignable si la branche est poursuivie.

Cette méthode consiste à construire un arbre de recherche afin d'explorer implicitement l'espace de recherche. A chaque noeud de l'arbre de recherche, deux situations se produisent :

- $-$  Un noeud feuille est atteint et une solution économiquement viable, peut être déduite ou bien après le calcul de bornes inférieures, on atteint une borne supérieure ce qui, dans les deux cas stoppe l'exploration à partir du noeud;
- On se retrouve `a un noeud (noeud courant) permettant de diviser l'espace de recherche associé en des sous-ensembles tels que leur union corresponde à l'ensemble des solutions du noeud courant. Cette opération de partitionnement d'un espace de recherche en sous-zones s'appelle la séparation ou le branchement.

Construire un arbre de recherche qui explore de manière efficace toutes les solutions pertinentes est un défi du problème. Il est connu que l'efficacité d'un système de branchement est généralement liée à la fois à la qualité des bornes inférieures et aux régles de dominance appliquées.

#### b) Programmation dynamique [24]

La programmation dynamique s'appuie sur le principe de Bellman et consiste à prolonger le problème étudié en un problème plus général dont les paramètres sont entiers. Il faut généralement déterminer des relations de récurrence permettant de résoudre le problème d'un ordre donné en fonction de ses solutions pour les ordres inférieures.

#### c) La programmation linéaire  $[24]$

Cette méthode est de méthode d'optimisation permet de modéliser des problèmes dont la fonction objectif et les contraintes sont toutes linéaires.

Ces méthodes (exactes) sont difficilement applicables dans le cas du problème de lissage, car le nombre de variables et de contraintes et trop grand, ce qui engendrait un temps de calcul

#### 3.4.2 Les méthodes approchées

Ces méthodes sacrifient le caractère optimal de la solution pour obtenir, en un temps de calcul raisonnable, des solutions sous-optimales de bonne qualité. Ces méthodes reposent généralement sur un mécanisme de déplacement (aléatoire ou non) dans l'espace des solutions. Elle ne sont pas exactes, mais permettent en général d'obtenir des solutions proches de l'optimum.

#### 3.4.2.1 Les heuristiques

Nous entendons par méthodes heuristiques toute procédure de recherche d'une bonne solution du probléme par opposition à la recherche d'une solution optimale. De telles procédures sont utilis´ees lorsque les m´ethodes exactes de r´esolution sont d'une application trop lourde. Parmi ces méthodes, on cite :

#### a) Levy,Thompson et Wiest (1962) [3]

- $-$  Commencer par une programmation début au plutôt,
- $-$  Fixer le niveau de la charge une unité en dessous du pic,
- D´eplacer les activit´es pour trouver un ordonnencement qui satisfait le niveau ,arrˆeter si cela n'est pas possible,
- Continuer avec un nouveau niveau.

#### b) Méthode de Burgess-Killebrew [12]

En 1962, Burgess et Killebrew ont proposés une méthode heuristique pour résoudre le problème de lissage de ressources  $(RLP)$ .

L'efficacité dans l'allocation d'une ressource particulière, basée sur une distribution idéale, est inversement proportionnelle à la somme des carrés pour chaque unité de temps, du début à la fin du projet. Cette méthode est résumée dans les étapes suivantes :

 $-$  Etape 1 On positionne toutes les tâches au début au plus tôt sur le diagramme de Gantt et on calcule la somme des carrés des valeurs de la charge obtenues pour la durée du projet

$$
S = \sum_{k=1}^{m} \sum_{t=1}^{t=T} r_{kt}^2
$$

Etape 2 On commence en bas du diagramme de Gantt, en prenant la première activité non critique ayant une marge totale ou une marge libre non nulle. Cette activité doit être déplacée vers la fin du projet (à droite) par une unité de temps.

Si la somme des carrés des valeurs de la charge  $(S)$  augmente, on revient à l'état initial, si elle diminue, on la fait avancer encore d'une unité de temps (jusqu'à la limite de la marge totale ou la marge libre).

– Etape 3 On reprend l'avant dernière tâche et on lui fait subir l'étape 1 et l'étape 2 jusqu'à ce qu'il n'y a pas de diminution dans les cases charges.

#### c) Méthodes de liste  $[2]$

Les algorithmes de liste dédiés à l'ordonnancement consistent à construire itérativement, de manière gloutonne, un ordonnancement partiel représenté par une séquence d'activités, à partir d'une liste contenant exactement toutes les activités, appelée liste de priorité. L'idée est donc de départager les activités disponibles.

 $-$  L'ordonnancement de liste parallèle Construire la solution dans un ordre chronologique, partant de la date  $0$ . A chaque date, on planifie autant d'activités que possible dans l'ordre donné par la liste de priorité, puis on passe à la date suivante, comme les branchements à ordonnancement partiel. A chaque étape décisionnelle de l'ordonnancement, c'est-à-dire lorsqu'une activité est terminé son exécution ou globalement lorsqu'une ressource redevient disponible, l'algorithme va sélectionner la première des activités prêtes de la liste, c'est-`a-dire non encore choisies et disponibles (au sens des algorithmes de bronchement à ordonnancement partiel), et l'ajouter à la fin de l'ordonnancement partiel correspondant.

 $-$  L'ordonnancement de liste en série Procède activité par activité, en les planifiant, toujours dans l'ordre donné par la liste de priorité, au plus tôt.

Cette liste de priorité est établie suivant des règles précises sur les activités, et dépend du type d'ordonnancement de liste utilisé. Les plus simples, utilisés pour obtenir très rapidement une première solution au problème global, consistent à proposer l'ordre lexicographique ou un ordre aléatoire. On peut encore définir la priorité d'une activité comme la longueur de son chemin critique restant. Ainsi, seront planifiées en premier lieu les activités susceptibles d'allonger la durée totale d'exécution.

#### d) Recherche locale par voisinages [2]

Il s'agit de méthodes itératives qui, à partir d'une solution initiale calculée par une heuristique, applique à chaque itération une modification locale (opération de déplacement vers un voisin) de la solution courante. L'ensemble des solutions (voisins) pouvant être sélectionnées à partir de la solution courante x est appelé le voisinage de x. Dans ces méthodes, la définition de voisinage est donc une étape importante.

#### Exemple de méthode de Burgess-Killebrew

[12][2] Soit un projet comprend  $n = 9$  activités,  $m = 3$  ressources, avec la capacité de chaque ressource est :  $R1 = 10, R2 = 14, R3 = 10$  et le délai de réalisation de ce projet est  $T = 11$ . Le début, la fin, la durée, la marge totale, la marge libre et le besoin des ressources de chaque activité est mentionné dans le tableau suivant :[2]

| $\overline{N^{\circ}}$ de | Début au | Fin      | Durée            | Marge         | Marge                       | Utilisation | Utilisation | Utilisation       |
|---------------------------|----------|----------|------------------|---------------|-----------------------------|-------------|-------------|-------------------|
| <i>l'activité</i>         | plus tôt | plus tôt |                  | total         | libre                       | de R1       | de R2       | de R <sub>3</sub> |
|                           |          |          | $\theta$         |               |                             | G,          |             | 5                 |
| റ                         |          | З        |                  |               | 2                           | 2           | 3           |                   |
| 3                         |          |          |                  |               | 3                           |             |             |                   |
|                           |          | 5        |                  |               |                             | 5           | 5           |                   |
| h,                        | ച        | 6        | $\left( \right)$ |               | 3                           |             |             | റ                 |
| 6                         |          | Q        | 0                |               | 4                           | 3           |             |                   |
|                           |          | −        | $\overline{2}$   | $\mathcal{D}$ | $\mathcal{D}_{\mathcal{L}}$ | 3           | ച           | 5                 |
|                           |          |          |                  |               | $\mathcal{D}_{\mathcal{L}}$ | 6           | 3           | $\Omega$          |
|                           |          | 11       | ∩                |               | $\mathcal{D}_{\mathcal{L}}$ |             |             |                   |

Tableau 3.1 – Tableau des besoins de chaque activité  $[12][2]$ 

## Résolution

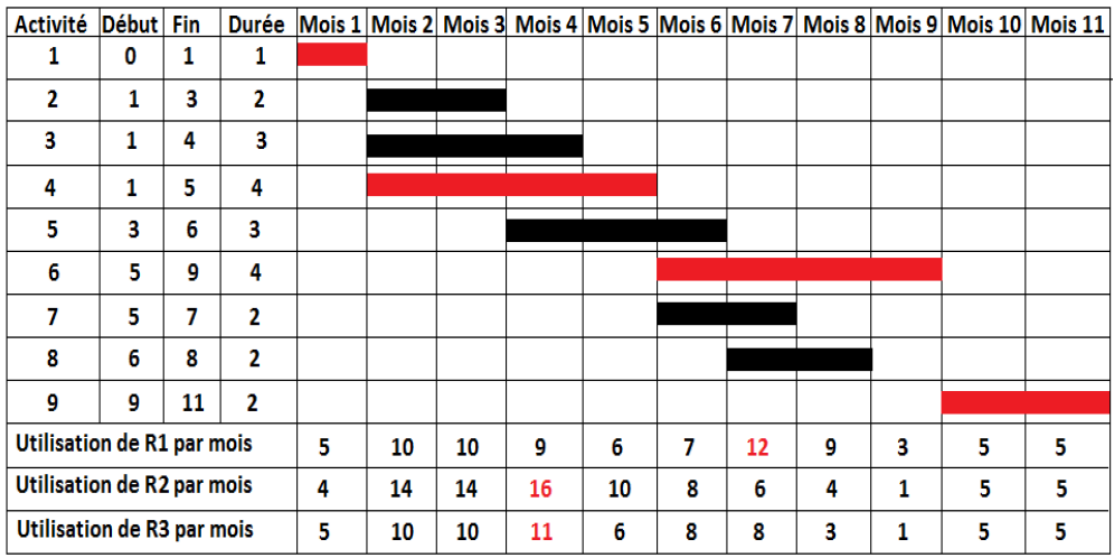

On positionnes toutes les activités au début au plus tôt sur le diagramme de Gantt.

FIGURE 3.1 – Représentation des activités et les ressources sur le diagramme de Gantt  $[12][2]$ 

Les activités critiques sont : 1, 4, 6, 9. Ces activités ne doit pas déplacées. D'abord on calcule :

$$
S = \sum_{k=1}^{m=3t=11} \sum_{t=1}^{n} r_{kt}^2 = 2172
$$

On déplace l'activité  $N^{\circ}8$  d'un mois vers la fin du projet on trouve :

$$
S = \sum_{k=1}^{m=3t=11} \sum_{t=1}^{n} r_{kt}^2 = 2108
$$

on a : 2108 < 2172

Alors, on déplace l'activité  $N^88$  d'un mois vers la fin du projet, avec Début=7 et Fin=9. On déplace encore l'activité  $N^8$ 8 d'un mois vers la fin du projet on trouve :

$$
S = \sum_{k=1}^{m=3t=11} \sum_{t=1}^{n} r_{kt}^2 = 2172
$$

on a :  $2172 > 2108$ Alors l'activité  $N^{\circ}8$  ne doit pas être déplacée.

| <b>Activité</b>            | <b>Début</b> | Fin |                |    |    |    |    |    |   |   |   |   | Durée Mois 1   Mois 2   Mois 3   Mois 4   Mois 5   Mois 6   Mois 7   Mois 8   Mois 9   Mois 10   Mois 11 |   |
|----------------------------|--------------|-----|----------------|----|----|----|----|----|---|---|---|---|----------------------------------------------------------------------------------------------------|---|
| 1                          | 0            | 1   | 1              |    |    |    |    |    |   |   |   |   |                                                                                                    |   |
| $\mathbf{2}$               | 1            | 3   | $\mathbf{2}$   |    |    |    |    |    |   |   |   |   |                                                                                                    |   |
| 3                          | 1            | 4   | 3              |    |    |    |    |    |   |   |   |   |                                                                                                    |   |
| 4                          | 1            | 5   | 4              |    |    |    |    |    |   |   |   |   |                                                                                                    |   |
| 5                          | 3            | 6   | 3              |    |    |    |    |    |   |   |   |   |                                                                                                    |   |
| 6                          | 5            | 9   | 4              |    |    |    |    |    |   |   |   |   |                                                                                                    |   |
| 7                          | 5            | 7   | 2              |    |    |    |    |    |   |   |   |   |                                                                                                    |   |
| 8                          | 7            | 9   | 2              |    |    |    |    |    |   |   |   |   |                                                                                                    |   |
| 9                          | 9            | 11  | $\overline{2}$ |    |    |    |    |    |   |   |   |   |                                                                                                    |   |
| Utilisation de R1 par mois |              |     |                | 5. | 10 | 10 | 9  | 6  | 7 | 6 | 9 | 9 | 5                                                                                                    | 5 |
| Utilisation de R2 par mois |              |     |                | 4  | 14 | 14 | 16 | 10 | 8 | з | 4 | 4 | 5                                                                                                    | 5 |
| Utilisation de R3 par mois |              |     |                | 5  | 10 | 10 | 11 | 6  | 8 | 6 | 3 | 3 | 5                                                                                                    | 5 |

FIGURE 3.2 – Déplacement de l'activité  $N^{\circ}8$  d'un mois vers la fin du projet [12][2]

On déplace l'activité  $N^{\circ}7$  d'un mois vers la fin du projet, on trouve :

$$
S = \sum_{k=1}^{m=3t=11} \sum_{t=1}^{n} r_{kt}^2 = 2130
$$

Alors l'activité  $N^{\circ}$ 7 ne doit pas être déplacée.

On déplace l'activité  $N^{\circ}5$  d'un mois vers la fin du projet on trouve :

$$
S = \sum_{k=1}^{m=3t=11} \sum_{t=1}^{2t=1} r_{kt}^2 = 2012
$$

On a :  $2012 < 2108$ Alors on déplace l'activité  $N^{\circ}5$  d'un mois vers la fin du projet, avec Début=4 et Fin=7. On déplace encore l'activité  $N^{\circ}5$  d'un mois vers la fin du projet on trouve :

$$
S = \sum_{k=1}^{m=3t=11} \sum_{t=1}^{n} r_{kt}^2 = 2006
$$

On  $a: 2006 < 2012$ , mais la marge de cette activité est égale 1. Alors l'activité  $N^{\circ}5$  ne doit pas être déplacée.

| <b>Activité</b>            | <b>Début</b> | <b>Fin</b> |                |   |    |    |    |    |   |   |   |   | Durée Mois 1 Mois 2 Mois 3 Mois 4 Mois 5 Mois 6 Mois 7 Mois 8 Mois 9 Mois 10 Mois 11 |   |
|----------------------------|--------------|------------|----------------|---|----|----|----|----|---|---|---|---|--------------------------------------------------------------------------------------|---|
| 1                          | 0            | 1          | 1              |   |    |    |    |    |   |   |   |   |                                                                                      |   |
| $\mathbf{2}$               | 1            | 3          | $\overline{2}$ |   |    |    |    |    |   |   |   |   |                                                                                      |   |
| 3                          | 1            | 4          | 3              |   |    |    |    |    |   |   |   |   |                                                                                      |   |
| 4                          | 1            | 5          | 4              |   |    |    |    |    |   |   |   |   |                                                                                      |   |
| 5                          | 4            | 7          | 3              |   |    |    |    |    |   |   |   |   |                                                                                      |   |
| 6                          | 5            | 9          | 4              |   |    |    |    |    |   |   |   |   |                                                                                      |   |
| 7                          | 5            | 7          | 2              |   |    |    |    |    |   |   |   |   |                                                                                      |   |
| 8                          | 7            | 9          | $\overline{2}$ |   |    |    |    |    |   |   |   |   |                                                                                      |   |
| g                          | 9            | 11         | 2              |   |    |    |    |    |   |   |   |   |                                                                                      |   |
| Utilisation de R1 par mois |              |            |                | 5 | 10 | 10 | 8  | 6  | 7 | 7 | 9 | 9 | 5                                                                                    | 5 |
| Utilisation de R2 par mois |              |            |                | 4 | 14 | 14 | 11 | 10 | 8 | 8 | 4 | 4 | 5                                                                                    | 5 |
| Utilisation de R3 par mois |              |            |                | 5 | 10 | 10 | 9  | 6  | 8 | 8 | 3 | 3 | 5                                                                                    | 5 |

FIGURE 3.3 – Déplacement de l'activité  $N^{\circ}5$  d'un mois vers la fin du projet [12][2]

On déplace l'activité  $N^3$  d'un mois vers la fin du projet on trouve :

$$
S = \sum_{k=1}^{m=3t=11} \sum_{t=1}^{2m} r_{kt}^2 = 2040
$$

On  $a: 2040 > 2012$ Alors l'activité  $N^{\circ}3$  ne doit pas être déplacée. On déplace l'activité  $N^{\circ}2$  d'un mois vers la fin du projet on trouve :

$$
S = \sum_{k=1}^{m=3t=11} \sum_{t=1}^{2t=1} r_{kt}^2 = 2012
$$

On  $a: 2012 = 2012$ Alors on déplace l'activité  $N^{\circ}2$  d'un mois vers la fin du projet, avec Début=4 et Fin=7. On déplace encore l'activité  $N^{\circ}2$  d'un mois vers la fin du projet et on trouve :

$$
S = \sum_{k=1}^{m=3t=11} \sum_{t=1}^{2t=11} r_{kt}^2 = 1992
$$

On a : 1992 ; 2012, mais la marge de cette activité est égale 1. Alors l'activité  $N^{\circ}2$  ne doit pas être déplacée.

| <b>Activité</b>            | <b>Début</b> | Fin |                |   |    |    |    |    |   |   |   |   |   | Durée Mois 1 Mois 2 Mois 3 Mois 4 Mois 5 Mois 6 Mois 7 Mois 8 Mois 9 Mois 10 Mois 11 |
|----------------------------|--------------|-----|----------------|---|----|----|----|----|---|---|---|---|---|--------------------------------------------------------------------------------------|
| 1                          | 0            | 1   | 1              |   |    |    |    |    |   |   |   |   |   |                                                                                      |
| 2                          | 1            | 3   | $\overline{2}$ |   |    |    |    |    |   |   |   |   |   |                                                                                      |
| 3                          | 1            | 4   | 3              |   |    |    |    |    |   |   |   |   |   |                                                                                      |
| 4                          | 1            | 5   | 4              |   |    |    |    |    |   |   |   |   |   |                                                                                      |
| 5                          | 4            | 7   | 3              |   |    |    |    |    |   |   |   |   |   |                                                                                      |
| 6                          | 5            | 9   | 4              |   |    |    |    |    |   |   |   |   |   |                                                                                      |
| 7                          | 5            | 7   | 2              |   |    |    |    |    |   |   |   |   |   |                                                                                      |
| 8                          | 7            | 9   | $\overline{2}$ |   |    |    |    |    |   |   |   |   |   |                                                                                      |
| 9                          | 9            | 11  | $\overline{2}$ |   |    |    |    |    |   |   |   |   |   |                                                                                      |
| Utilisation de R1 par mois |              |     |                | 5 | 10 | 10 | 8  | 6  | 7 | 7 | 9 | 9 | 5 | 5                                                                                    |
| Utilisation de R2 par mois |              |     |                | 4 | 14 | 14 | 11 | 10 | 8 | 8 | 4 | 4 | 5 | 5                                                                                    |
| Utilisation de R3 par mois |              |     |                | 5 | 10 | 10 | 9  | 6  | 8 | 8 | 3 | 3 | 5 | 5                                                                                    |

FIGURE 3.4 – Déplacement de l'activité  $N^{\circ}2$  d'un mois vers la fin du projet [12] [2]

Avant d'appliquer la méthode de Burgess-Killebrew, la fonction objectif  $S = 2176$ , à la fin de l'application de cette méthode on a trouvé  $S = 2012$ . Alors, cette dernière diminue la somme du carré d'utilisation des ressources.

Aprés l'application de cet algorithme la surcharge sera éliminé.

#### Diagramme d'utilisation de la ressource  $R1$  avant et aprés le lissage

Le schéma ci-contre (Figure 3.5) représente l'évaluation de la ressource R1 par rapport au temps, tel que la ligne en noire représente l'utilisation de la ressource R1 avant le lissage, la ligne en rouge aprés le lissage et sa capacité par la ligne en blue.

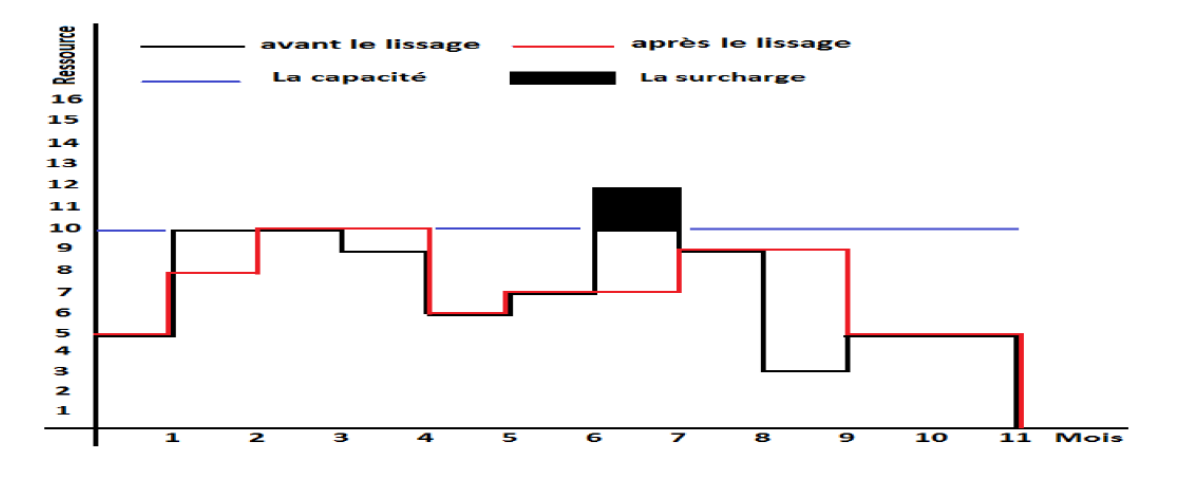

FIGURE  $3.5 - R1$ -temps avant et après le lissage [12][2]

Le diagramme ci-dessus (Figure 3.5) montre que l'utilisation de la ressource R1 du  $6^{\text{eme}}$  mois

jusqu'au 7<sup>ème</sup> mois est supérieur à sa capacité (10 unités). Donc, la solution ne vérifie pas la contrainte sur la limitation de la ressource R1. Alors, il y a une surcharge de la ressource R1. Mais après l'application de la méthode de Burgess-Killebrew, la surcharge de cette ressource est ´elimin´ee. Donc la solution v´erifie la contrainte sur la limitation de cette ressource .

#### Diagramme d'utilisation de la ressource  $R2$  avant et après le lissage

Le schéma ci-contre (Figure 3.6) représente l'évaluation de la ressource R2 par rapport au temps, tel que la ligne en noire représente l'utilisation de la ressource R2 avant le lissage, la ligne en rouge après le lissage et sa capacité par la ligne en bleue.

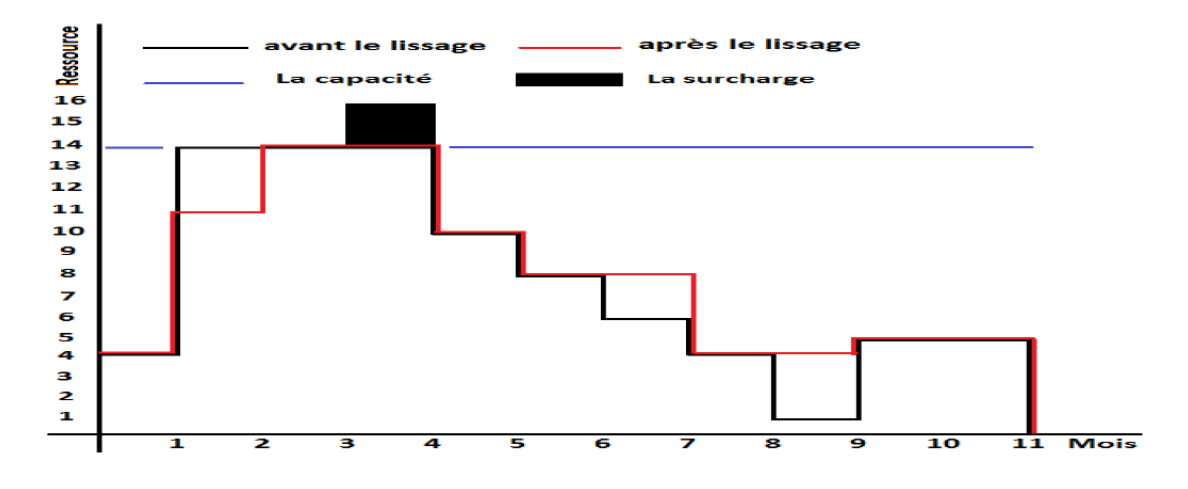

FIGURE  $3.6 - R2$ -temps avant et après le lissage [12][2]

Le diagramme ci-dessus (Figure 3.6) montre que l'utilisation de la ressource R2 du  $3<sup>eme</sup>$  mois jusqu'au 4<sup>ème</sup> mois est supérieur à sa capacité (14 unités). Donc, la solution ne vérifie pas la contrainte sur la limitation de la ressource R2. Alors, il y a une surcharge de la ressource R2. Mais après l'application de la méthode de Burgess-Killebrew, la surcharge de cette ressource est ´elimin´ee. Donc la solution v´erifie la contrainte sur la limitation de cette ressource.

#### Diagramme d'utilisation de la ressource R3 avant et après le lissage

Le schéma ci-contre (Figure 3.7) représente l'évaluation de la ressource R3 par rapport au temps, tel que la ligne en noire représente l'utilisation de la ressource R3 avant le lissage, la ligne en rouge après le lissage et sa capacité par la ligne en bleue.

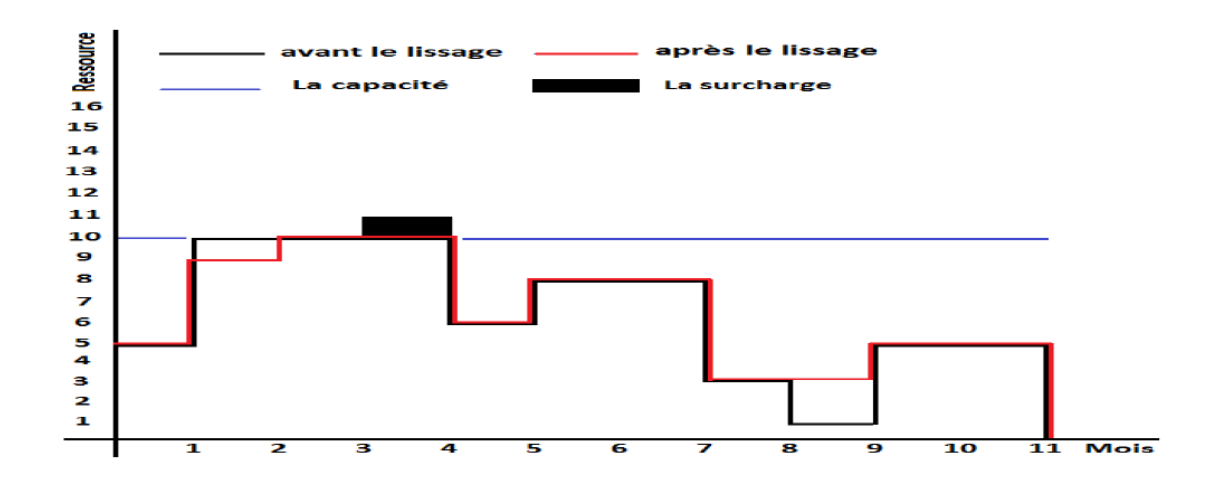

FIGURE  $3.7 - R3$ -temps avant et après le lissage [12][2]

Le diagramme ci-dessus (Figure 3.7) montre que l'utilisation de la ressource R3 du  $3<sup>eme</sup>$  mois jusqu'au 4<sup>ème</sup> mois est supérieur à sa capacité (10 unités). Donc, la solution ne vérifie pas la contrainte sur la limitation de la ressource R3. Alors, il y a une surcharge de la ressource R3. Mais après l'application de la méthode de Burgess-Killebrew, la surcharge de cette ressource est ´elimin´ee. Donc la solution v´erifie la contrainte sur la limitation de cette ressource.

#### 3.4.2.2 Les métaheuristiques

Nous décrivons brièvement quelques approches de résolution basées sur des métaheuristiques telles que les colonies de fourmis, la recherche tabou, et les algorithmes génétiques :

#### a) La recherche Tabou [21][5]

Cette méthode, dont l'origine remonte à 1977, a été formalisée plus tard, en 1986, par Glover. Elle n'a aucun caractère stochastique et utilise la notion de mémoire pour éviter de tomber dans un optimum local .

Le principe de cette méthode est d'examiner le voisinage de la solution courante à chaque itération. L'algorithme enregistre la meilleure solution parmi les voisins, même si elle est moins bonne que la solution courante. L'acceptation des solutions moins performantes que la solution courante permet d'éviter de tomber dans un optimum local. Pour éviter de tourner dans un cercle entre plusieurs solutions, l'algorithme interdit le passage par des solutions récemment visitées.

En pratique, la méthode stocke dans une liste taboue  $T$  les attributs des dernières solutions visitées. Dans l'itération suivante, la meilleure nouvelle solution voisine enlève la solution la plus ancienne dans la liste. Dans d'autres cas, la méthode mémorise les mouvements réalisés plutôt que les solutions. Ensuite, elle interdit les mouvements inverses. Cette technique est rapide et consomme peu de mémoire.

#### b) Les algorithmes génétiques  $[23][1]$

Les algorithmes génétiques appartiennent à la classe des techniques d'intelligence artificielle, et sont développés à base de la loi de survie énoncée par Darwin. Ces algorithmes ont été développés par Holland et les premiers algorithmes dédiés aux problèmes d'ordonnancement ont été proposés par Werner.

L'idée de base des algorithmes génétiques est de simuler le processus d'évolution des individus (solutions), la progression de l'exécution de ces algorithmes permet d'avoir les meilleures solutions possibles.

## Le principe des algorithmes génétiques  $[2][8]$

Les algorithmes génétiques suivent un processus bien établit qui peut être définit comme  $\ell$ etant, le cycle de l'évolution. Ils travaillent sur une population composée d'individus, tous différents qui sont des solutions potentielles du problème à résoudre. Ces individus sont codés et évaluer par une fonction d'adaptation puis se reproduisent entre eux grâce aux opérateurs de sélection, croisement et mutation. Cette reproduction donne naissance à une nouvelle génération. Celle-ci subira de nouveau les opérateurs.

Algorithme génétique classique :

- 1. Choisir un codage pour les individus de la population ;
- 2. Générer la population initiale ;
- 3. Evaluer les individus générés; Tant que (le critère d'arrêt est non satisfait) faire :
- 4. Sélectionner les meilleurs individus;
- 5. Appliquer l'opérateur de croisement puis évaluer les individus résultants;
- 6. Appliquer l'opérateur de mutation puis évaluer les mutants;
- 7. Remplacer l'ancienne population par les meilleurs individus obtenus. Fin tant que.

## c) Les colonies de fourmis [17][21]

La recherche par les algorithmes de colonies de fourmis a récemment été introduite comme une métaheuristique puissante pour la résolution d'une famille de problèmes d'optimisation, tels que le problème du voyageur de commerce, le problème de l'affectation quadratique, les problèmes d'optimisation dans les systèmes industriels (les problèmes d'ordonnancement), et les problèmes liées au trafic web, etc.

Les études réalisées par les éthologistes ont montré que certains comportements collectifs des insectes étaient auto-organisés. L'auto-organisation caractérise des processus au cours desquels des structures émergent au niveau collectif, à partir d'une multitude d'interactions simples entre insectes, sans être codées explicitement au niveau individuel.

En marchant du nid à la source de nourriture et vice-versa (ce qui dans un premier temps se fait de façon aléatoire), les fourmis dépose au passage sur le sol une substance volatile odorante appelée phéromone. Cette substance permet de créer une piste chimique, sur laquelle les fourmis s'y retrouvent. En effet, d'autres fourmis peuvent détecter les phéromones grâce `a des capteurs sur leurs antennes.

Les éthologistes ont montré aussi que les fourmis étaient capables de sélectionner le plus court chemin pour aller du nid à une source de nourriture grâce au dépôt et au suivi de pistes de phéromone.

Des décisions basées sur les quantités de phéromones. Ces traces sont mises à jour en examinant les critères heuristiques des solutions obtenues. Elles sont renforcées pour les décisions ayant donné de meilleures solutions et diminuées pour les autres. On répète cette itération générale jusqu'à la réalisation d'un critère d'arrêt, comme par exemple un nombre maximum d'itérations. Ce mécanisme permet d'améliorer progressivement les solutions au cours des itérations.

Chapitre 4

## Cas d'étude

Le problème posé consiste à équilibrer les charges du projet. A cette effet, nous utilisons le chemin critique à partir des relations de précédence entre les activités, pour déterminer la durée minimale de réalisation du projet.

Le diagramme de Gantt est utilisé pour la présentation des activitées dans une échelle temporelle. Par le suite nous appliquons une méthode huristique Burgess-Killebrew pour la résolution de problème de lissage des ressources.

## 4.1 Présentation de P6 Professional

Lorsque P6 Professional est connecté à une base de données P6 Professional : P6 Professional est un logiciel de planification et de contrôle multiprojet complet, fondé sur les bases de données relationnelles Oracle et Microsoft SQL Server et offrant des fonctions évolutives de gestion de projets à l'échelle de l'entreprise. P6 Professional peut être utilisé de manière autonome pour la gestion des projets et des ressources et permet à une entreprise de stocker et de gérer ses projets `a partir d'un emplacement centralis´e. Le module prend en charge les structures WBS, les structures OBS, les champs et les codes définis par l'utilisateur, la planification selon la méthode du chemin critique (CPM) et le lissage des ressources.

P6 Professional permet de budgéter, hiérarchiser, planifier, administrer et gérer plusieurs projets, d'optimiser des ressources partagées limitées, de contrôler les modifications et de mener à bien des projets en respectant délais et budgets. Il propose des interfaces personnalisables, des outils modulables et flexibles et une intégration simplifiée aux logiciels de gestion de projets externes `a la suite P6, y compris au module Contract Management d'Oracle Primavera, `a Oracle Project Planner (P3), Oracle Contractor, Microsoft Project et Microsoft Excel [36].

P6 Professional fournit :

- $\triangleright$  Une structure de projets de l'entreprise (EPS) permettant aux chefs de projet de gérer plusieurs projets, des niveaux les plus élevés de l'entreprise aux individus réalisant des tâches relatives aux projets spécifiques. Plusieurs utilisateurs peuvent accéder simultanement aux mêmes projets.
- $\triangleright$  La gestion intégrée des risques ;
- $\triangleright$  Le suivi des alertes;
- $\triangleright$  La gestion par seuils;
- $\triangleright$  Une fonctionnalité de suivi permettant un calcul dynamique inter-projets du coût, du planning et de la valeur acquise ;
- $\triangleright$  Des produits et documents pouvant être affectés à des tâches et gérés de manière centralisée ;
- $\triangleright$  Visualiser, qui vous permet de créer des rapports à caractère temporel du diagramme de Gantt et du diagramme logique d'échelle de temps;
- $\triangleright$  L'administration des ressources et des rôles;
- $\triangleright$  Un Assistant rapport qui permet de créer des rapports personnalisés pour extraire toutes les données de la base de données P6 Professional [36].

#### 4.1.1 Pourquoi utiliser P6 Professional ?

Les grandes entreprises ont généralement des centaines, voire des milliers de projets en cours en même temps pour créer les produits et services à l'aide desquels elles construisent leur avenir. Ces projets traversent les hiérarchies et chaînes de commande normales de l'entreprise. C'est pourquoi la gestion de projet représente un défi pour l'ensemble de l'organisation. La pression pour rester compétitif et terminer les projets à temps, tout en respectant le budget, incite les sociétés à développer et implémenter un processus de gestion de projet. Elles passent d'une structure fonctionnelle traditionnelle à une organisation multiprojet qui doit atteindre des objectifs clairs, souvent urgents, à l'aide de ressources limitées et partagées. Elles ont besoin que ces projets soient rentables le plus rapidement possible afin de réaliser les revenus potentiels et d'augmenter leurs capitaux propres [36].

P6 Professional fournit des informations complètes sur tous les projets d'une organisation, des résumés au niveau de la direction aux plans détaillés par projet. A tous les niveaux de la société, des individus peuvent analyser, enregistrer et communiquer des informations fiables et prendre au moment opportun et en connaissance de cause les d´ecisions sur lesquelles s'appuie la mission de leur entreprise. En fournissant les bons outils aux bonnes personnes, P6 Professional permet à une organisation de :

- $\triangleright$  prendre des décisions d'entreprise stratégiques ;
- $\triangleright$  contrôler les petits détails nécessaires pour finir les projets;
- $\triangleright$  comprendre les demandes de ressources actuelles, définir des priorités et évaluer les effectifs requis à long terme;
- $\triangleright$  utiliser les ressources qualifiées de façon efficace et productive;
- $\triangleright$  réorganiser les projets pour s'adapter aux priorités changeantes sans sacrifier la qualité [36].

#### 4.1.2 Lissage des ressources dans le logiciel primavera

La procédure de lissage des ressources garantit que des ressources suffisantes sont disponibles pour exécuter les tâches du projet en fonction du plan. Lors du lissage des ressources, la réalisation d'une tâche est planifiée uniquement lorsque ses demandes de ressources peuvent être satisfaites. Pour ce faire, les tâches peuvent être retardées pour résoudre les conflits de disponibilité au niveau des ressources.

En règle générale, un lissage est effectué lors de la passe avant d'un projet. Cela détermine les dates les plus précoces pour planifier une tâche lorsque les ressources suffisantes seront disponibles pour l'exécution de la tâche.

Si le lissage de la passe avant retarde la date de fin au plus tôt du projet, les dates au plus tard ne varient pas si vous ne décochez pas la case pour conserver les dates planifiées au plus tôt et au plus tard dans la boîte de dialogue Lisser les ressources. Dans ce cas, une passe arrière recalcule les dates au plus tard [36].

## Remarques :

- $-$  Le lissage des ressources permet de résoudre les conflits au niveau des ressources, on peut envisager de nouvelles solutions (modifier les liens de tâche ou réaffecter les ressources, par exemple).
- $-$  La quantité maximale de travail qu'une ressource est capable de réaliser en une période donnée est définie par la valeur Unités/période max. dans l'onglet Unités & Prix des détails de ressource.
- $-$  Le lissage est désactivé si aucun projet n'est ouvert
- Les courbes de ressources ne sont pas utilis´ees pendant le lissage. Cependant, les valeurs de p´eriodes futures manuelles sont prises en compte pendant le lissage [36].

## 4.1.2.1 Guide pour lisser les ressources

- 1. Sélectionnez Outils, Lisser les ressources.
- 2. Cochez la case Prendre en compte les affectations d'autres projets avec priorité égale ou supérieure à et spécifiez un numéro de priorité si on souhaite prendre en compte d'autres affectations de projets au moment de déterminer si une ressource est suraffectée.
- 3. Cochez la case Conserver les dates planifiées au plus tôt et au plus tard pour conserver les dates au plus tôt et au plus tard calculées lors de la planification du projet.
- 4. Cochez la case Lisser toutes les ressources pour lisser toutes les ressources dans le projet. Pour lisser des ressources spécifiques, décochez la case Lisser toutes les ressources et cliquez sur Sélectionner les ressources pour choisir les ressources que vous voulez inclure dans la liste du lissage.
- 5. Spécifiez les priorités de lissage.
- 6. Cochez la case Consigner dans un fichier pour enregistrer les résultats de votre lissage dans un fichier journal, puis spécifier un nom de fichier et un emplacement.
- 7. Cliquez sur Lisser [36].

## Remarques :

- Pour afficher et/ou utiliser les param`etres par d´efaut de lissage des ressources, cliquez sur Par défaut.
- Les courbes de ressources ne sont pas utilis´ees lors du lissage.
- Une ressource affect´ee `a une tˆache suspendue est consid´er´ee comme ´etant disponible pour une affectation à d'autres tâches jusqu'à la date de reprise de la tâche suspendue [36].

## Lisser les ressources automatiquement

- 1. Sélectionnez Outils, Lisser les ressources.
- 2. Cochez la case Lisser automatiquement les ressources lors de la planification pour lisser automatiquement les ressources à chaque planification de projet [36].

## 4.2 Cas d'étude

## 4.2.1 Description du problème

La SARPI s'est engagée à réaliser pour le compte du Maître de l'Ouvrage (SONATRACH, TRC, ARZEW), les travaux de ré-enrobage des 10 tronçons de la canalisation GZ2 40", d'une longueur totale de 23 km, entre la station de SC4 Tiaret et la station SC5 Relizane. Ces travaux sont en cours de réalisation

Notre étude est basée sur un seul tronçon  $N^{\circ}$  01 d'une longueur de 1,8 kilomètre situé à SC4 Nador-Tiaret, car le début des travaux de ce tronçon est planifié pour Janvier 2022

Notre problématique consiste à réaliser l'ensemble des activités du projet avec seulement les ressources disponibles durant une durée limitée.

#### Quelques photos réelles des travaux de ré-enronbage en cours de réalisation

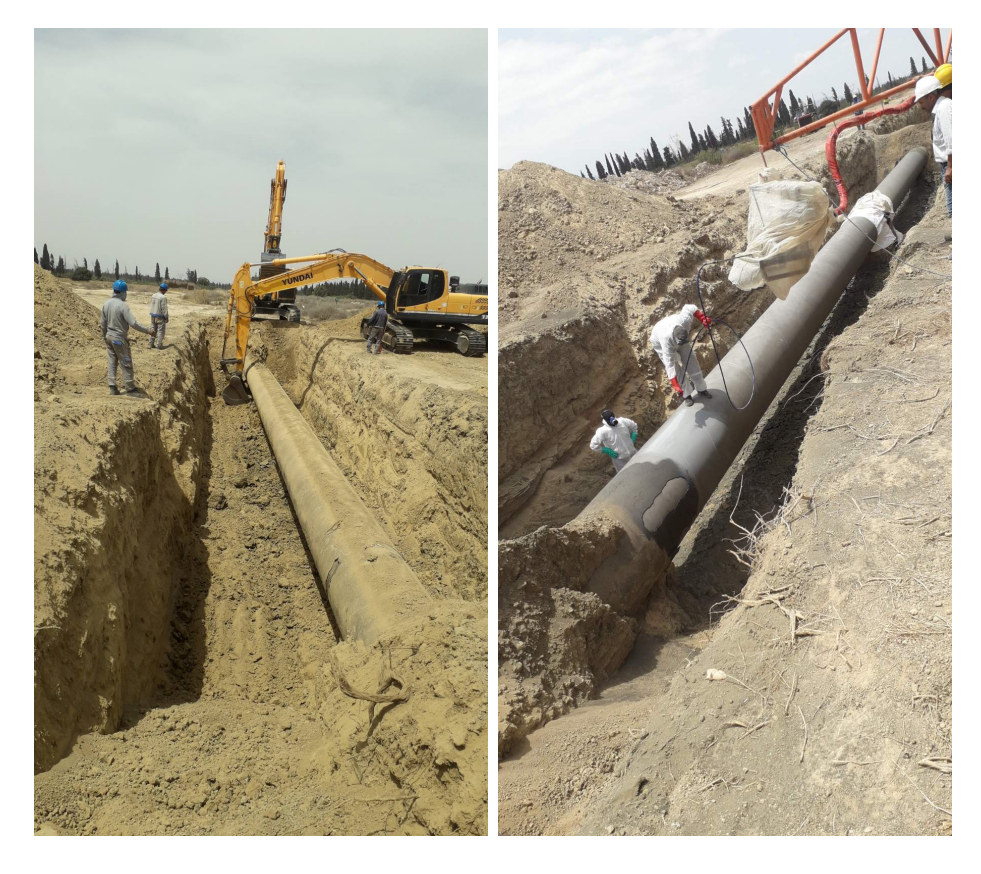

FIGURE 4.1 – Photos des travaux de ré-enrobage  $\ll$  Excavation, Enrobage  $\gg$ 

## 4.2.2 Collecte des données

Le projet consiste en un ensemble des tâches dont les noms, durées et relations d'antériorité estimés par SARPI sont résumées dans le tableau suivant :

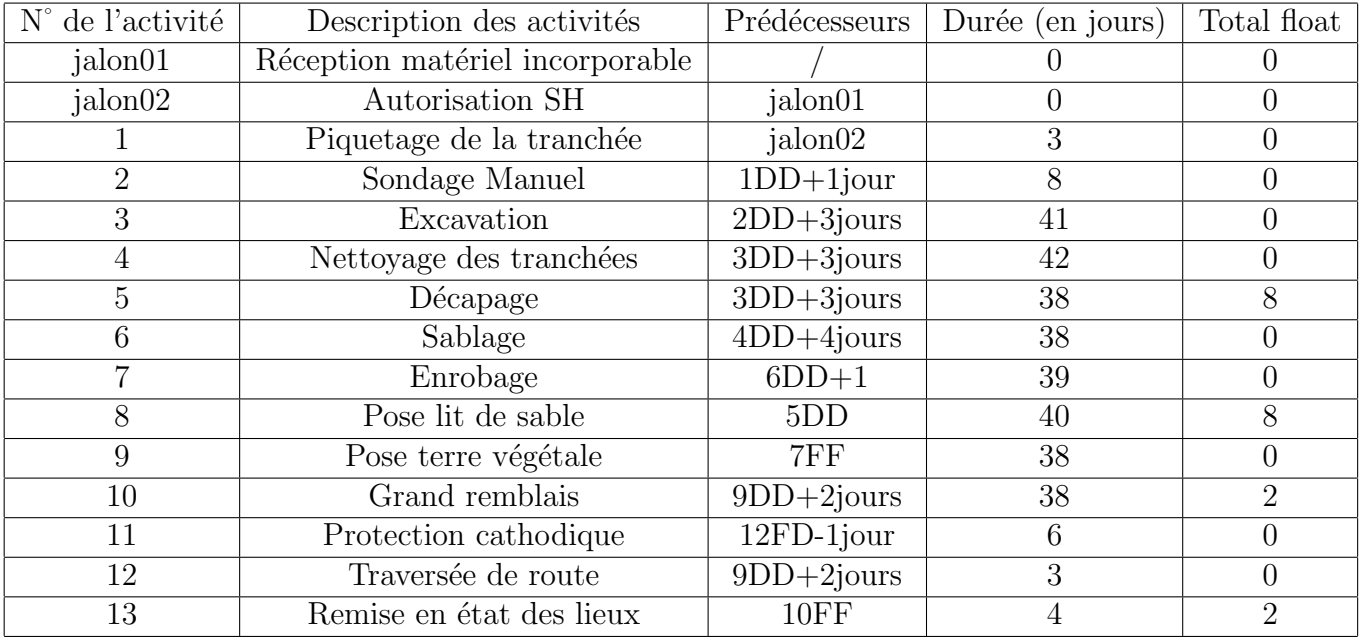

Tableau  $4.1$  – Tableau des durées et des relations des activités du projet

Pour l'exécution des activités du projet, la SARPI a déployé des moyens humains et matériels importants qui devraient être disponibles en quantité. Leurs capacités sont mentionnées dans le tableau suivant :

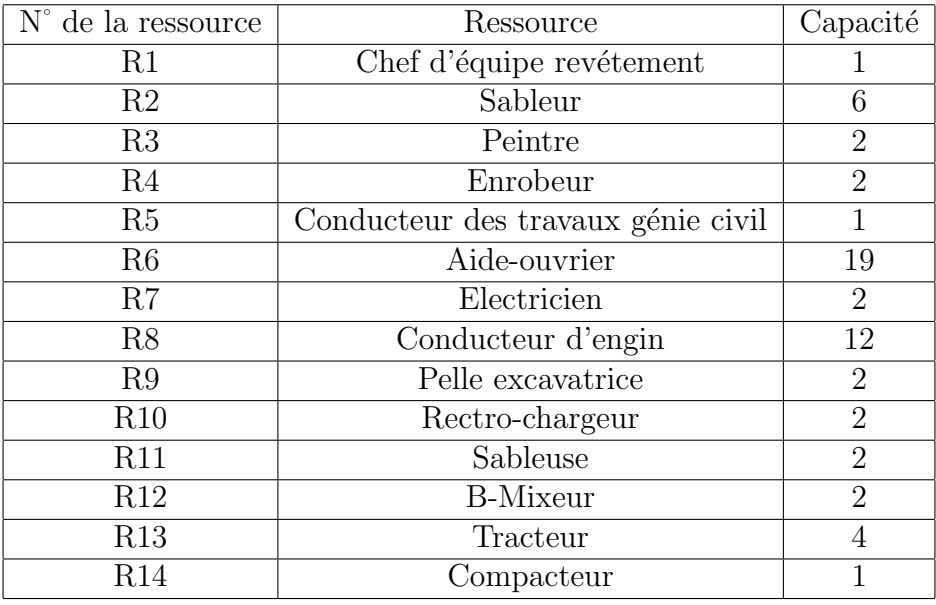

Tableau  $4.2$  – Tableau des disponibilités des ressources.

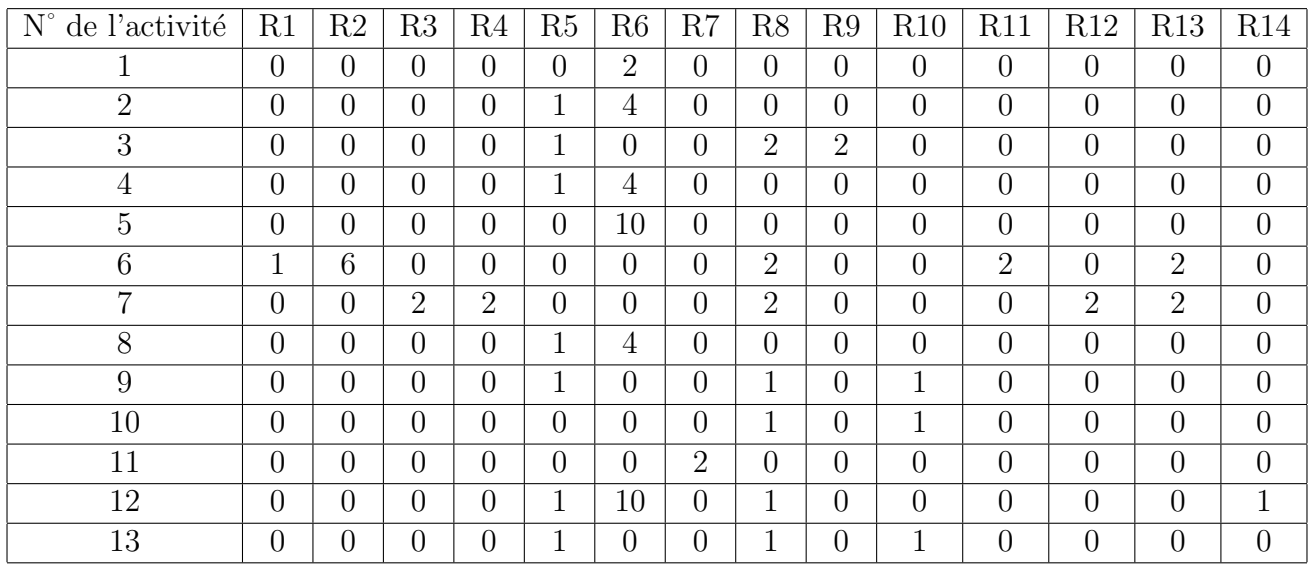

Les besoins des activités du projet en chaque ressource sont énumérés dans le tableau suivant :

Tableau 4.3 – Matrice des besoins.

## 4.2.3 La durée totale du projet

Aprés l'introduction de l'ensemble des données globales du projet (tâches, durées, relation entre les tâches) dans le logiciel Primavera P6 Professional, on obtient les deux figures suivantes du réseau PERT ainsi que le diagramme de Gantt permettant d'illustrer le chemin critique :

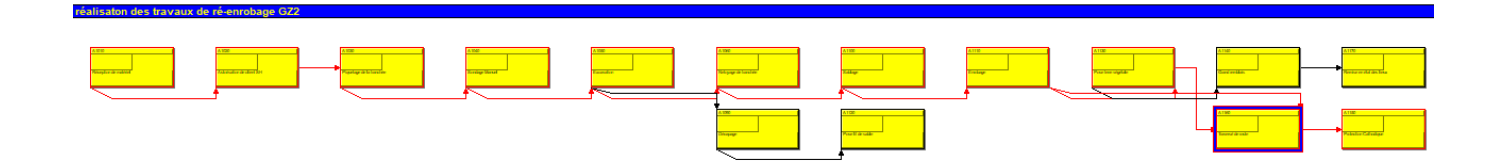

FIGURE  $4.2$  – Le réseau PERT

| ●4、1973AAA、10日山区也も、FID-日7·后·#、1945455日、4442日→10P+00。<br><b>Activities</b><br>▽ Lavout: Classic Schedule Lavout<br><b>Filter: All Activities</b><br>Re 2021<br>Original Start<br>Finish<br><b>Activity ID</b><br><b>Activity Name</b><br>26<br><b>Jan 02</b><br><b>Jan 09</b><br><b>Duration</b><br>← Réception de matériel<br>$0 01 - Jan - 22$<br>Réception de matériel<br>A1010<br>Autorisation de client SH<br>$0$ 01-Jan-22<br>A1020<br>Autorisation de client SH<br>Piquetage de la tranchée<br>3 01-Jan-22<br>03-Jan-22<br>A1030<br>Piquetage de la tranchée<br>Sondage Manuel<br>A1040<br>8 02-Jan-22<br>09-Jan-22<br>Sondage Manuel<br>14-Feb-22<br>A1050<br>41 05-Jan-22<br><b>Excavation</b><br>Netoyage de tranchée<br>A1060<br>42 07-Jan-22<br>17-Feb-22<br>38 08-Jan-22<br>14-Feb-22<br>A1090<br>Décapage<br>17-Feb-22<br>A1100<br>Sablage<br>38 11-Jan-22<br>39 12-Jan-22<br>19-Feb-22<br>A1110<br>Enrobage<br>A1120<br>Pose lit de sable<br>16-Feb-22<br>40 08-Jan-22 | 2022<br><b>Jan 23</b><br><b>Jan 30</b><br>Feb 06<br>Feb 13<br><b>Jan 16</b><br>Feb 20<br>TTFSSMTWTFSSMTWTFSSMTWTFSSMTWTFFSSMTWTFSSMTWTFSSMTWTFFSSMTWTFSSMTWTFSSMTWTFFSSMTWTFFSSM<br><b>Excavation</b><br>Netoyage de tranchée |
|----------------------------------------------------------------------------------------------------|----------------------------------------------------------------------------------------------------|
|                                                                                                    |                                                                                                    |
|                                                                                                    |                                                                                                    |
|                                                                                                    |                                                                                                    |
|                                                                                                    |                                                                                                    |
|                                                                                                    |                                                                                                    |
|                                                                                                    |                                                                                                    |
|                                                                                                    |                                                                                                    |
|                                                                                                    |                                                                                                    |
|                                                                                                    |                                                                                                    |
|                                                                                                    | Décapage                                                                                                    |
|                                                                                                    | Sablage                                                                                                    |
|                                                                                                    | Enrobage                                                                                                    |
|                                                                                                    | Pose lit de sable                                                                                                    |
| Pose terre végétale<br>38 14-Jan-22<br>20-Feb-22<br>A1130                                                                                                    | <b>**</b> pose terre végétale                                                                                                    |
| 22-Feb-22<br>A1140<br><b>Grand remblais</b><br>38 16-Jan-22                                                                                                    | <b>Grand remblais</b>                                                                                                    |
| A1150<br>24-Feb-22<br><b>Protection Cathodique</b><br>6 19-Feb-22                                                                                                    | Protection C                                                                                                    |
| Traversé de route<br>20-Feb-22<br>A1160<br>3 18-Feb-22                                                                                                    | Traversé de route                                                                                                    |
| 4 19-Feb-22<br>22-Feb-22<br>A1170<br>Remise en état des lieux                                                                                                    | Remise en état de                                                                                                    |

Figure 4.3 – Le Diagramme de Gantt et chemin critique

Les tâches critiques sont :  $1, 2, 3, 4, 6, 7, 9, 11, 12$ . Le chemin critique est le chemin présenté en rouge sur le graphe de la (Figure 4.3).

Selon le chemin critique, on constate que la durée minimale de la réalisation du projet est de 55 jours.

## 4.2.4 Lissage des ressources

#### 4.2.4.1 Diagramme des charges

Une fois la durée de projet est obtenue, nous construisons de diagramme des charges des ressources en personnels ou en moyens matériels. En fonction du diagramme des charges obtenu et des ressources disponibles, nous devons équilibrer les charges du travail. Suite à la décision du chef de projet de garder cette durée, nous avons utilisé le lissage qui répond à ce type de problème.

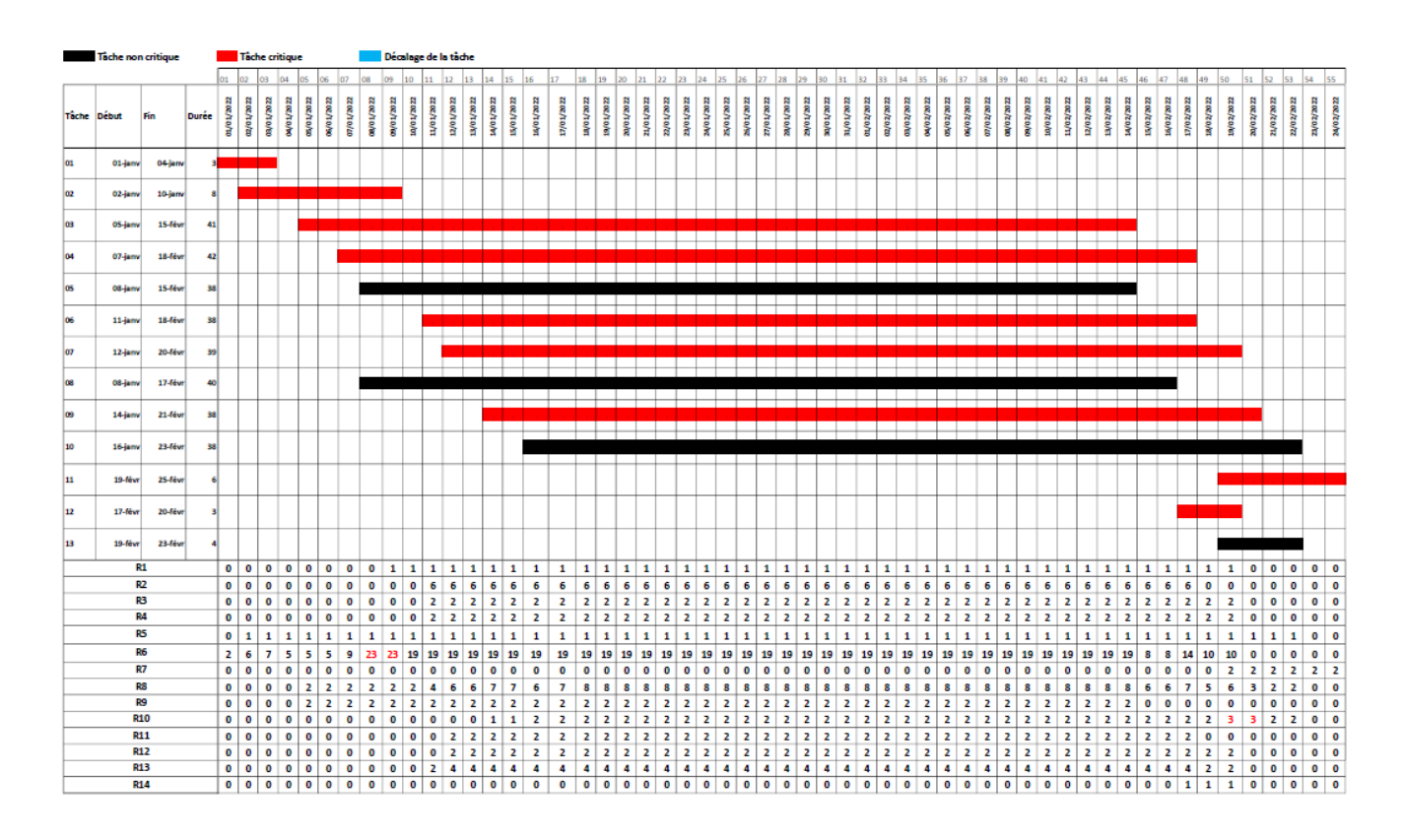

FIGURE  $4.4$  – La représentation des activités et les ressources avant le lissage sur le diagramme

Notre but est de réduire la capacité des charges (ressources) sans dépasser le délai du projet  $(T= 55$  jours). On voit bien dans le premier diagramme que le problème se pose au niveau des ressources suivantes :

- $\triangleright$  Aide-ouvrier (R6). On a besoin de 23 aide-ouvriers, mais réellement la capacité de cette ressource est limitée à 19.
- $\triangleright$  Retro-chargeur (R10). On a besoin de 3 Retro-chargeurs, mais réellement la capacité de cette ressource est limité à 2.

L'évolution des ressource R6 et R10 avant le lissage est représenté par les deux figures suivantes :

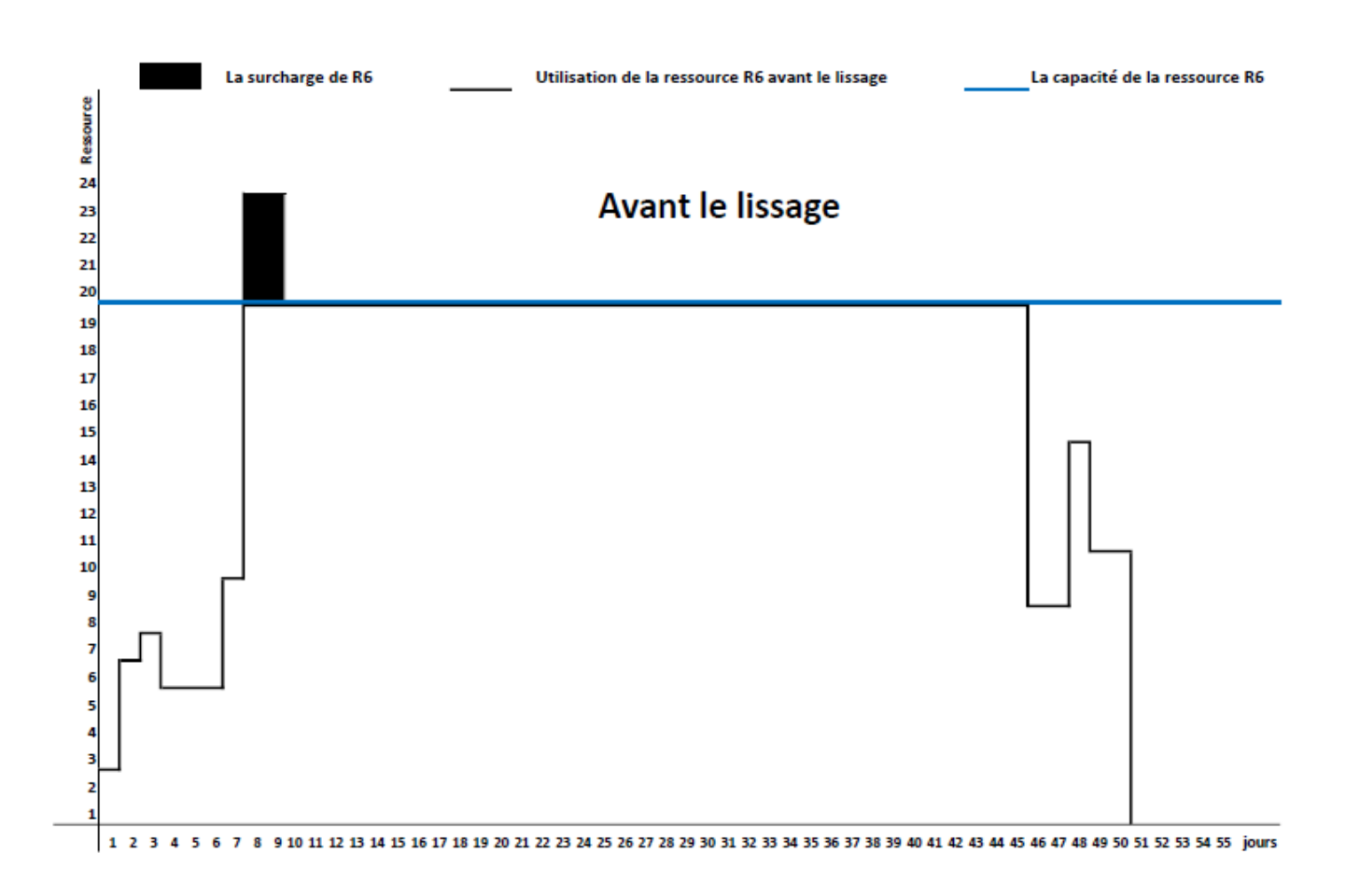

Le diagramme d'utilisation de la ressource Aide-ouvrier avant le lissage

Figure 4.5 – Le Diagramme des aides-ouvriers R6 avant le lissage

Le diagramme ci-dessus montre que l'utilisation de la ressource aide-ouvrier du 7<sup>ème</sup> jour et du 8<sup>ème</sup> jour est supérieur à sa capacité (19 aide-ouvriers). Donc, la solution ne vérifie pas la contrainte sur la limitation de la ressource aide-ouvrier (R6). Alors, il y a une sur-utilisation de la ressource aide-ouvrier.

Le but principal recherché est la réalisation de l'ensemble des tâches sans dépasser la disponibilité des ressources dans un délai fixe, dans notre cas le diagramme précédent montre les dépassements de la capacité de la ressource aide-ouvrier  $(R6)$ .

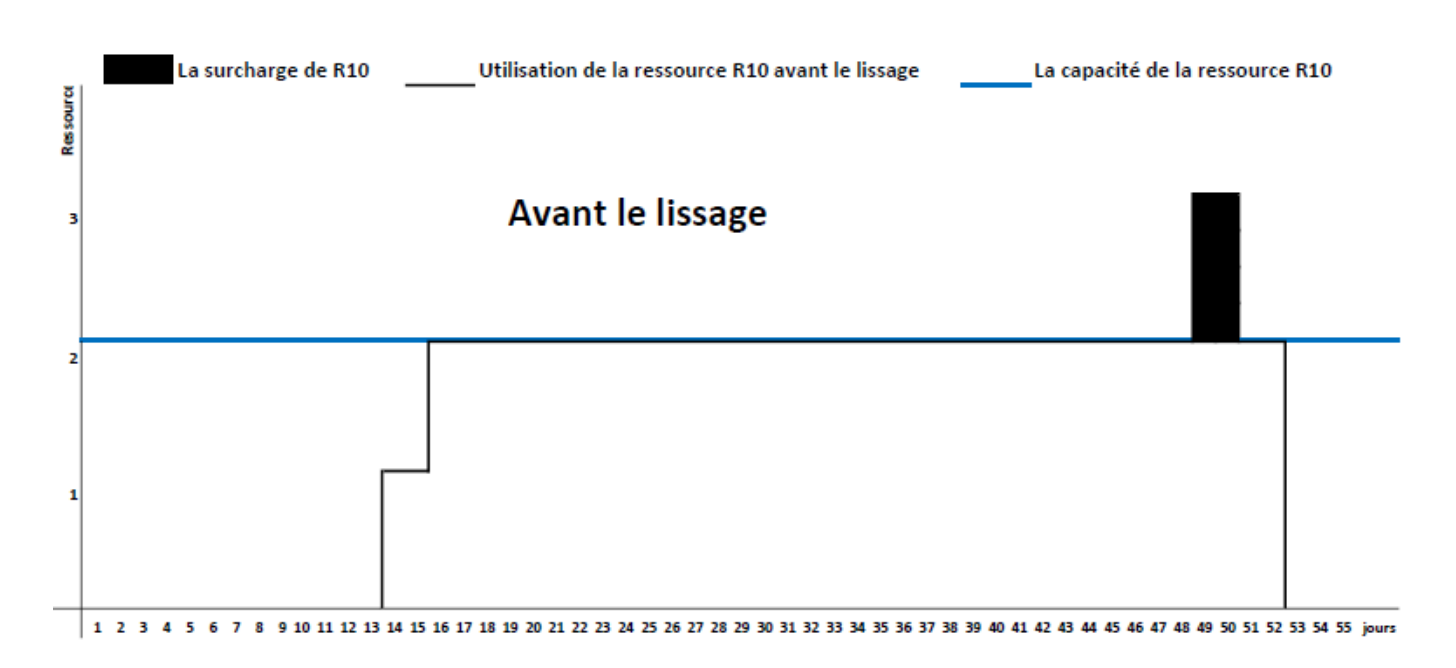

Le diagramme d'utilisation de la ressource Retro-chargeur avant le lissage

Figure 4.6 – Le Diagramme de retro chargeur R10 avant le lissage

Le diagramme ci-dessus montre que l'utilisation de la ressource retro-chargeur du  $49^{\text{eme}}$  jour et du  $50^{\text{eme}}$  jour est supérieur à sa capacité (2 retro-chargeurs). Donc, la solution ne vérifie pas la contrainte sur la limitation de la ressource retro chargeur (R10). Alors, il y a une sur-utilisation de la ressource retro chargeur.

#### 4.2.4.2 Application de la méthode de Burgress-Killebrew

Nous calculons la somme des carrées des ressources utilisées par un programme de JavaScript (voir l'annexe).

#### JavaScript

JavaScript est un longage de programmation de scripts principalement employé dans les pages web interactives et à ce titre est une partie essetielle des application web. Avec les technologie HTML et CSS. JavaScript est parfois considéré comme l'une de technologies coeur du World Wide Web. Parmi les avantages de JavaScript :

- $\sim$  Comptabilité avec tous les supports numériques (tous les systèmes d'exploitation, windows, linux, endroid,...) ;
- Fluidité et ergonomie ;
- $-$  Prise en compte de l'expérience utilisateur;
- Gain de temps.

Aprés l'application de l'algorithme de Burgess-Killebrew sous JavaScript, on a obtenu les résultats suivants : On calcule la somme des carrées des valeurs des charges :

$$
S = \sum_{k=1}^{m} \sum_{t=1}^{t=T} r_{kt}^2 = 20154
$$

$$
m = 13 \, , \, T = 55
$$

Remarque : Les activités ne peuvent pas être retardées que dans la limite de leur marge libre et de leur marge total.

Les tâches critiques sont  $:1, 2, 3, 4, 6, 7, 9, 11, 12$ . Alors elles ne doivent pas être déplacées. Les activités 5, 8, 10, 13 sont non critiques. Donc on essayera de les déplacer dans la mesure du possible. Ainsi, on calcule la somme des carrés des valeurs des charges : On déplace la tâche 13 en la décalant d'une journée. Ainsi, on recalcule la somme des carrées des valeurs des charges qui est de :

$$
S_1^{13} = \sum_{k=1}^{m} \sum_{t=1}^{t=T} r_{kt}^2 = 20140
$$

 $S_1^{13} = 20140 < S = 20154$ . Alors, on déplace l'activité 13 d'une unité du temps (jour) vers la fin du projet.

Donc le début =  $51^{\text{eme}}$  jour, la fin =  $54^{\text{eme}}$  jour

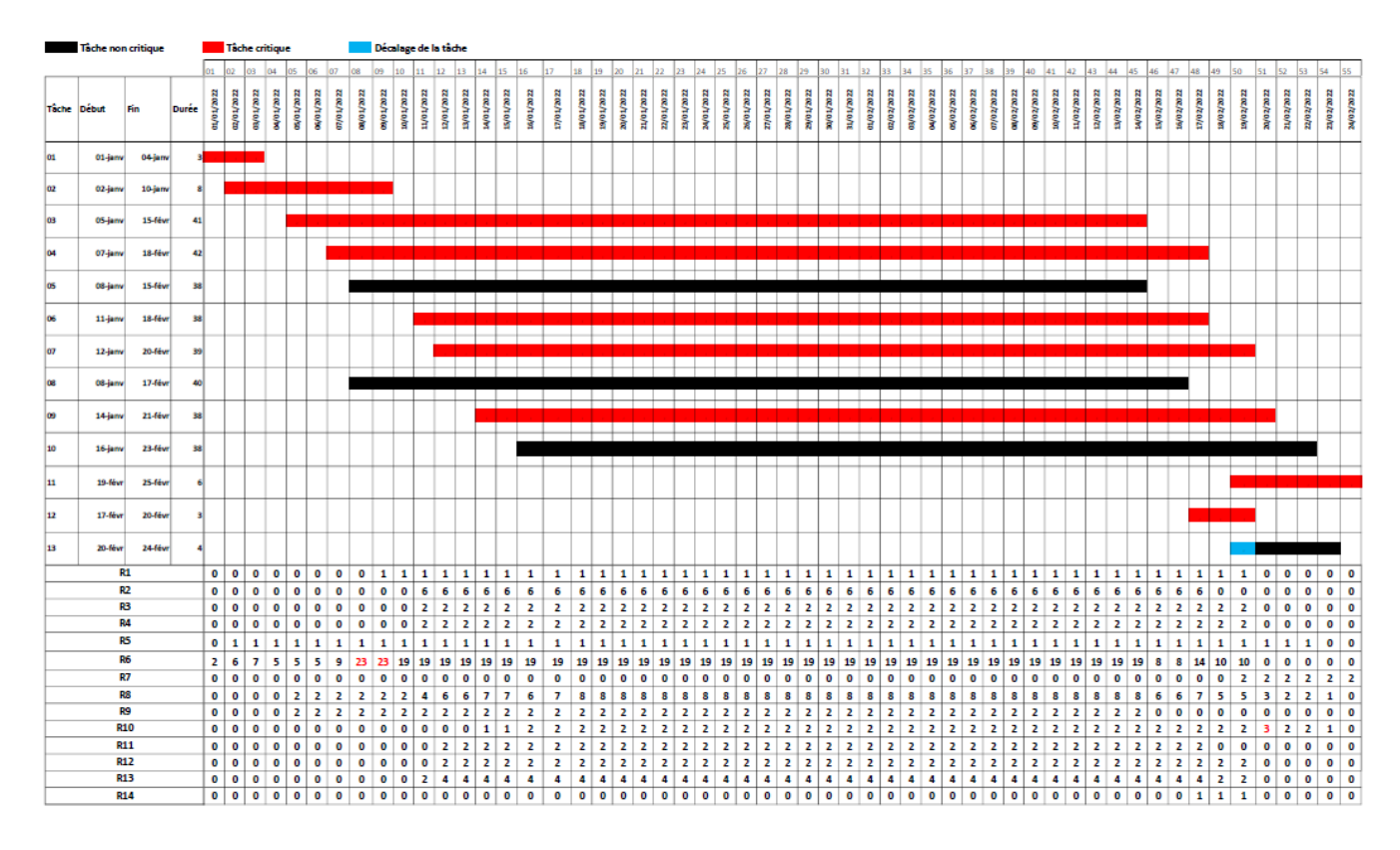

FIGURE  $4.7$  – Représentation des tâches et des ressources après le premier déplacement

On déplace encore l'activité 13 d'une journée. En recalculant la somme des carrés des valeurs des charges, on retrouve :

$$
S_2^{13} = \sum_{k=1}^{m} \sum_{t=1}^{t=T} r_{kt}^2 = 20132
$$

 $S_2^{13} = 20132 < S_1^{13} = 20140$ . Alors, on déplace l'activité 13 d'une unité du temps (jour) vers la fin du projet.

Donc le début =  $50^{\text{eme}}$  jour, la fin =  $55^{\text{eme}}$  jour. Donc l'activité 13 arrête le décalage est devienne tâche critique car la fin de tache 13 est au 55<sup>ème</sup> jour et la fin du projet c'est au 55<sup>ème</sup> jour

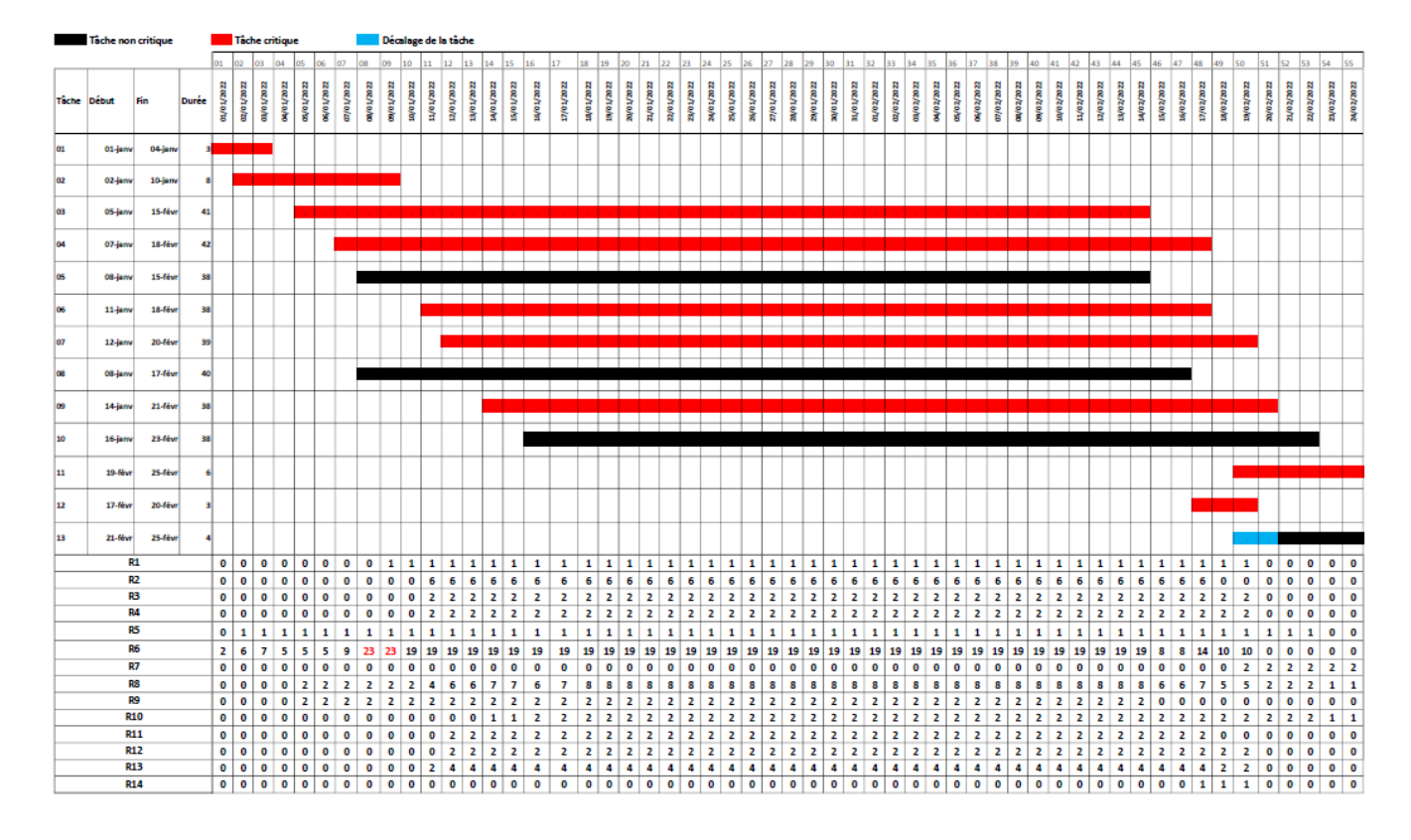

FIGURE 4.8 – Représentation des tâches et des ressources après le deuxième déplacement

On passe au test du décalage de la deuxième activité non critique qui est la tâche 10, d'une journée. Ainsi, on calcule la somme des carrées des valeurs des charges qui est de :

$$
S_1^{10} = \sum_{k=1}^{m} \sum_{t=1}^{t=T} r_{kt}^2 = 20124
$$

 $S_1^{10} = 20124 < S_2^{13} = 20132$ . Alors, on déplace l'activité 11 d'une unité du temps (jour)vers la fin du projet.

On déplace encore l'activité non critique 11 d'une unité du temps vers la fin du projet et on recalcule la somme des carrés. On obtient :

$$
S_2^{10} = \sum_{k=1}^{m} \sum_{t=1}^{t=T} r_{kt}^2 = 20114
$$

 $S_2^{10} = 20114 < S_1^{10} = 20124$  Alors, on déplace l'activité 11 d'une unité du temps (jour) vers la fin du projet.

Donc le début =  $18^{\text{eme}}$  jour, la fin =  $55^{\text{eme}}$ . l'activité 11 arrête le décalage et devienne tâche critique car ça fin est au  $55^{\text{eme}}$  jour et la fin du projet c'est au  $55^{\text{eme}}$  jour.

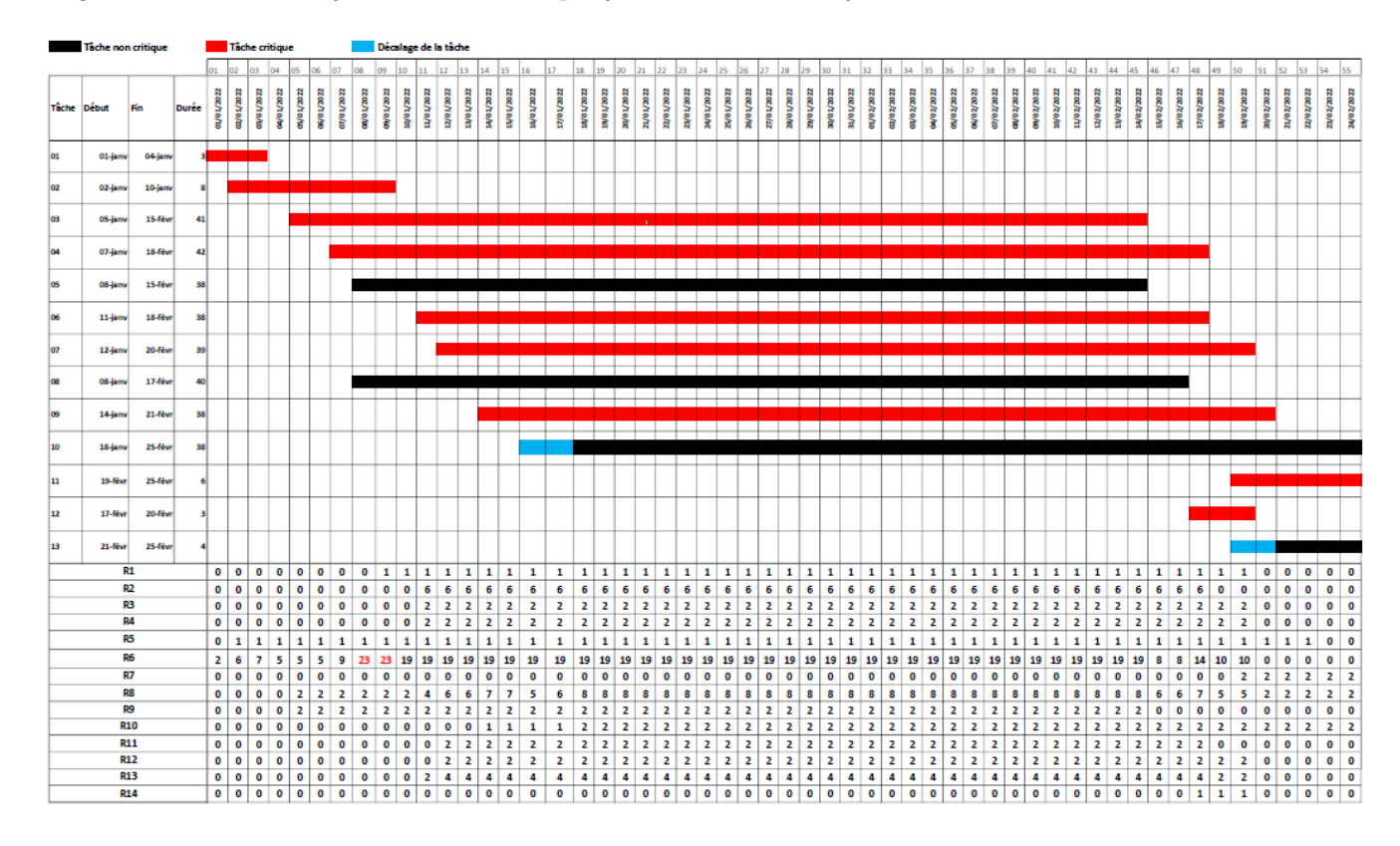

FIGURE  $4.9$  – Représentation des tâches et des ressources après le quatrième déplacement

On passe au test du décalage de la troixième activité non critique, qui est la tâche 08, d'une journée.

Ainsi, on calcule la somme des carrées des valeurs des charges qui est de :

$$
S_1^{08} = \sum_{k=1}^{m} \sum_{t=1}^{t=T} r_{kt}^2 = 20150
$$

 $S_1^{08} = 20150 > S_2^{10} = 20114$  Alors, on ne doit pas déplacer l'activité 8. Donc, on arrête de déplacer l'activité 8.

On passe au test du décalage de la quatrième activité non critique, qui est la tâche 5, d'une journée. Ainsi, on calcule la somme des carrées des valeurs des charges qui est de :

$$
S_1^{05} = \sum_{k=1}^{m} \sum_{t=1}^{t=T} r_{kt}^2 = 20014
$$

 $S_1^{05} = 20014 < S_2^{10} = 20114$  Alors, on déplace l'activité 05 d'une unité du temps (jour) vers la fin du projet.

On déplace encore l'activité non critique 05 d'une unité du temps vers la fin du projet et on recalcule la somme des carrés on obtient :

$$
S_2^{05} = \sum_{k=1}^{m} \sum_{t=1}^{t=T} r_{kt}^2 = 19940
$$

 $S_2^{05} = 19940 < 20014$ . Alors, on déplace l'activité 05 d'une unité du temps (jour) vers la fin du projet.

On déplace encore l'activité non critique 05 d'une unité du temps vers la fin du projet et on recalcule la somme des carrés. On obtient :

$$
S_3^{05} = \sum_{k=1}^{m} \sum_{t=1}^{t=T} r_{kt}^2 = 20014
$$

 $S_3^{05} = 20014 > S_2^{05} = 19940$ . Alors, on ne doit pas déplacer l'activité 05 (dernière activité non critique). Donc on arrête de déplacer les activités .

#### Résultat

• La représentation des activités et les ressources sur le diagramme de Gantt, aprés l'application de la méthode de Burgess-Killebrew est représenté par la figure suivante  $(4.10)$  :

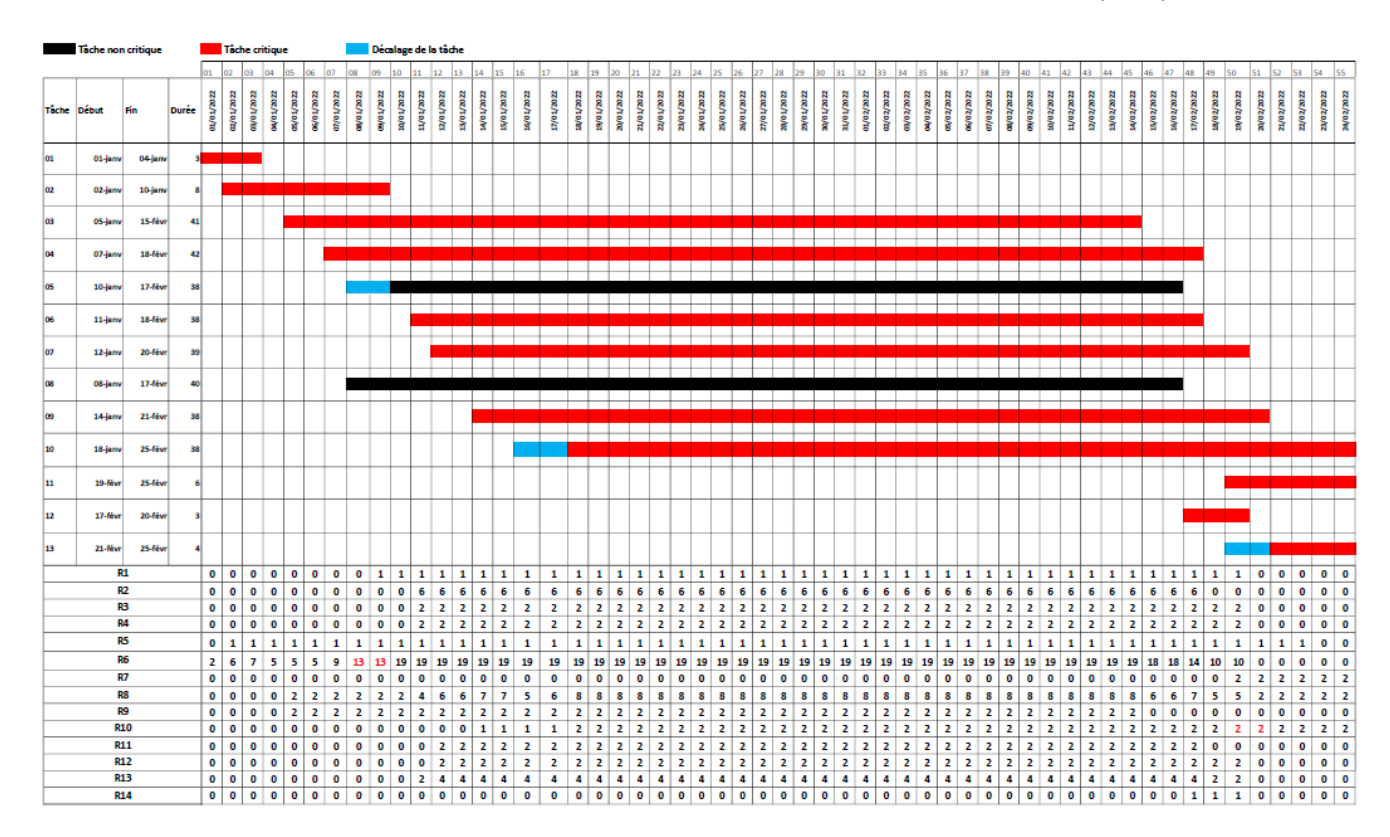

FIGURE  $4.10$  – La représentation des activités et les ressources après le lissage en utilisant la méthode de Burgess-Killebrew

• Aprés l'introduction de l'ensemble des données globales du projet (tâches, durées, relation entre tâches et leurs besoin des ressources, capacité des ressources) dans le logiciel Primavera P6

Professional et après l'utilisation de guide de lissage (voir : Guide pour lisser les ressource) sur le logiciel, on a obtenu le diagramme de Gantt suivant :

|                   |                                   | File Edit View Project Enterprise Tools Admin Help |                               | 84. BPA. QELLL. FITT. A . BQY&\$BE. 4408FOR                                                                                                    |
|-------------------|-----------------------------------|----------------------------------------------------|-------------------------------|----------------------------------------------------------------------------------------------------|
| <b>Activities</b> |                                   |                                                    |                               |                                                                                                    |
|                   | ▽ Layout: Classic Schedule Layout |                                                    | <b>Filter: All Activities</b> |                                                                                                    |
| Activity ID       | <b>Activity Name</b>              | Original Start<br><b>Duration</b>                  | Finish                        | Re 2021<br>2022<br>26<br>Jan <sub>02</sub><br>Jan 09<br>Jan <sub>23</sub><br><b>Jan 30</b><br>Feb 06<br>Jan 16<br>Feb 13<br>Feb 20<br><u>ITTEISISIMITIWITIEISISIMITIWITIEISISIMITIWITIEISISIMITIWITIEISISIMITIWITIEISISIMITIWITIEISISIMITIWITIEISISIMITIWITIEISISIMIT</u> |
| A1010             | Réception de matériel             | $0$ 01-Jan-22                                      |                               | ← Réception de matériel                                                                                                    |
| A1020             | Autorisation de client SH         | $0$ 01-Jan-22                                      |                               | Autorisation de client SH                                                                                                    |
| A1030             | Piquetage de la tranchée          | 3 01-Jan-22                                        | 03-Jan-22                     | Piquetage de la tranchée                                                                                                    |
| A1040             | Sondage Manuel                    | 8 02-Jan-22                                        | 09-Jan-22                     | Sondage Manuel                                                                                                    |
| A1050             | Excavation                        | 41 05-Jan-22                                       | 14-Feb-22                     | <b>Excavation</b>                                                                                                    |
| A1060             | Netovage de tranchée              | 42 07-Jan-22                                       | 17-Feb-22                     | Netovage de tranchée                                                                                                    |
| A1090             | Décapage                          | 38 10-Jan-22                                       | 16-Feb-22                     | Décapage                                                                                                    |
| A1100             | Sablage                           | 38 11-Jan-22                                       | 17-Feb-22                     | Sablage                                                                                                    |
| A1110             | Enrobage                          | 39 12-Jan-22                                       | 19-Feb-22                     | Enrobage                                                                                                    |
| A1120             | Pose lit de sable                 | 40 08-Jan-22                                       | 16-Feb-22                     | Pose lit de sable                                                                                                    |
| A1130             | Pose terre végétale               | 38 14-Jan-22                                       | 20-Feb-22                     | Pose terre végétale                                                                                                    |
| A1140             | <b>Grand remblais</b>             | 38 18-Jan-22                                       | 24-Feb-22                     | <b>Grand rembl</b>                                                                                                    |
| A1150             | <b>Protection Cathodique</b>      | 6 19-Feb-22                                        | 24-Feb-22                     | Protection C                                                                                                    |
| A1160             | Traversé de route                 | 3 18-Feb-22                                        | 20-Feb-22                     | Traversé de route                                                                                                    |
| A1170             | Remise en état des lieux          | 4 21-Feb-22                                        | 24-Feb-22                     | <del>≪R</del> emise en é                                                                                                    |
|                   |                                   |                                                    |                               |                                                                                                    |
|                   |                                   |                                                    |                               |                                                                                                    |
|                   |                                   |                                                    |                               |                                                                                                    |
|                   |                                   |                                                    |                               |                                                                                                    |
| ≺                 |                                   |                                                    |                               | $>  $ <                                                                                                    |

FIGURE  $4.11$  – La représentation des activités après le lissage en utilisant le logiciel Primavera P6

## 4.2.5 Interprétation des résultats

- $\Diamond$  Avant d'appliquer la méthode de Burgess-Killebrew, la fonction objectif est S = 20154. A la fin de l'application de cette méthode, on a trouvé  $S = 19940$ . Alors, cette dernière diminue la somme du carré de la charge, et satisfait notre objectif.
- $\Diamond$  Les résultats obtenus aprés le lissage par la méthode de Burgess-Killebrew et ceux obtenu en utilisant le logiciel sont identiques.
- $\Diamond$  On a obtenu les résultats suivants : Décalage de l'activité "Remise en état des lieux" de deux jours, et l'activité "Grand remblais" de deux jours, ainsi que l'activité de "décapage" décalé de deux jours.

Aprés l'utilisation de lissage, on a déplacé certaines activités sans changer leurs durées. Aprés le déplacement de ces activités, le chemin critique doit être changer. Les activités critiques sont alors : 1, 2, 3, 4, 6, 7, 9, 10 ,11 ,12 ,13.

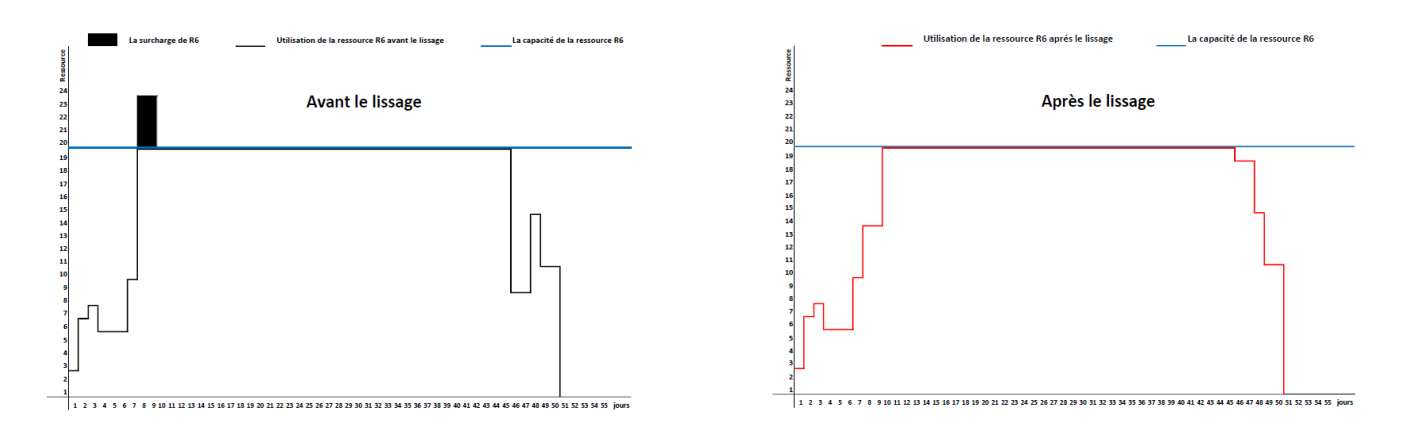

4.2.5.1 Diagramme d'utilisation de la ressource aide-ovrier avant et après le lissage

FIGURE  $4.12$  – Diagramme Aide-ouvrier avant et après le lissage.

Aprés l'application de lissage des ressources, la figure (4.12) ci-dessus montre que la ressource aide-ouvrier ne dépasse pas sa capacité (19 Aide-ouvriers). Alors la surcharge de la ressource aideouvrier est éliminée.

#### 4.2.5.2 Diagramme d'utilisation de la ressource retro-chargeur avant et après le lissage

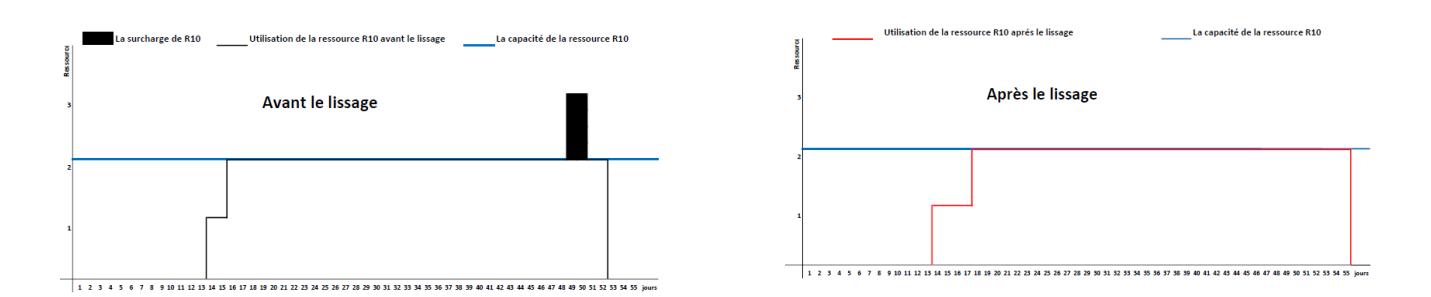

FIGURE  $4.13$  – Diagramme retro-chargeur avant et après le lissage.

Aprés l'application de lissage des ressources, la figure (4.13) ci-dessus montre que la ressource retro chargeur ne dépasse pas sa capacité (2 retro-chargeurs). Alors la surcharge de la ressource retro-chargeur est éliminée.

# **Conclusion Générale**

Le travail demandé au sein de l'entreprise SARPI consistait à établir une planification d'un Projet de  $\ll$  ré-enrobage du Gazoduc GZ2 tronçon N°01 en cours d'exploitation  $\gg$  en minimisant leurs durées et en équilibrant les charges du travail en fonction du diagramme des charges et des ressources disponibles

Après l'obtention de la durée totale du projet qui est estimée à 55 jours et suite à la décision du chef de projet de garder cette durée, donc. Nous avons utilisé le lissage qui répond à ce type de probl`eme et on a donn´e une formulation math´ematique pour le probl`eme de lissage des ressources  $(RLP)$ .

Au niveau de la résolution, nous avons préférés d'appliquer une méthode approchée plutôt qu'une méthode exacte, du fait de la complexité des problèmes obtenus par la modilisation. Parmi ces méthodes approchées, nous avons proposé l'application d'une heuristique (méthode Burgess-Killebrew) qui réduit les conflits des charges de travail.

Aprés la résolution du problème de lissage par l'application de l'algorithme de la méthode de Burgess-Killebrew sous JavaScript, on a comparé les resultats obtenus avec ceux obtenu à l'aide du logiciel Primavera P6 Professional qui finalement se rejoignent :

- R´eduire l'utilisation des ressources Aide-ouvrier et Retro-chargeur sans d´epasser leurs capacités en respectant le délai alloué au projet ;
- Toutes les ressources satisfont la charge de travail ;
- Le chemin critique sera automatiqement tronsform´e apr´es le d´eplacement de certaines activités.

Le présent travail ouvre la perspective d'envisager différentes problématiques et différentes méthodes du résolution du domaine de la gestion des ressources. On peut citer :

- $-$  Nivellement des ressources qui consiste à équilibrer l'utilisation des ressources avec le déplacement éventuel de délai de réalisation du projet;
- $-$  Application de méthodes autres que celle de Burgess-Killebrew (algorithme génétique, Levy Thompson et Wiest (1962)), du probléme étudié.
## Bibliographie

- [1] A.MEDAGLIA. A genetic-based framework for solving (multi-criteria) weighted matching problems. European Journal of Operational Research 149, 1 (2003), 77–101.
- $[2]$  A.MESSAOUDI, AND Z.CHEURFA. Ordonnancement des tâches d'un projet à ressources limitées avec contrainte de délai. PhD thesis, Universite de bejaia, 2013.
- [3] A.MIR. Management de projet, planification 1 : Capacité finie. Tech. rep., Ecole national des sciences appliquées d'agadir, 2010.
- [4] C.MORLEY. Management d'un projet syst`eme d'information : principes, techniques, mise en oeuvre et outils.6e édition. Tech. rep., 2008.
- [5] D.AISSANI. Modélisation. Cours, Université de Béjaia, 2008.
- [6] D.EDMOND-MAUREL. Techniques opérationnelles d'ordonnancement. PhD thesis, EY-ROLLES, 1977.
- [7] F.JOUVET. La méthode m.p.m., méthode des potentiels metra.
- [8] G.BALMISSE. Les algorithmes génétiques. *Outils et Applications du Knowledge Manage*ment, Septembre 2002 (2002).
- [9] G.BAVIERLES. Techniques d'ordonnancement.
- $[10]$  G.Marquis. Exploration du lien entre la gestion de projet et l'innovation : caractérisation des stratégies d'impact. PhD thesis, Université du Québec en Outaouais, 2020.
- [11] H.MADERS. Comment manager un projet : les sept facettes du management de projet. Editions Eyrolles, 2007.
- [12] J.BOSS. Prise en considération des contraintes pesant sur la disponibilité des moyens dans la méthode de chemins critiques. *Revue Francaise de Recherche Operationelle*, 38 (1966).
- [13] J.CARLIER. Un domaine très ouvert : les problèmes d'ordonnancement. RAIRO-Operations Research-Recherche Opérationnelle 16, 3 (1982), 175–217.
- [14] J.TURNER. Towards a theory of project management : the functions of project management. International Journal of Project Management 3, 24 (2006), 187–189.
- [15] K.BRINKMANN. Heuristic procedures for resource-constrained project scheduling with minimal and maximal time lags : the resource-levelling and minimum project-duration problems. Journal of Decision Systems 5, 1-2 (1996), 129–155.
- [16] K.CHOUITER. Le graphe AoA minimal. PhD thesis, 2016.
- [17] K.LEE, and M.EL-SHARKAOUI. Modern heuristic optimization techniques : theory and applications to power systems, vol. 39. John Wiley et Sons, 2008.
- [18] K.MERHOUM. Algorithme génétique pour le problème d'ordonnancement de type job-shop. In 4th International Conference on Computer Integrated Manufacturing, CIP (2007).
- [19] K.MESGHOUNI. Application des algorithme evolutionniste dans les problème d'optimisation en ordonnancement de la production. PhD thesis, Ecole Centrale de Lille, France, 1999.
- [20] K.NEUMANN. Project scheduling with time windows and scarce resources : temporal and resource-constrained project scheduling with regular and nonregular objective functions. Springer Science et Business Media, 2012.
- [21] K.ZIDI. Système interactif d'aide au déplacement multimodal (SIADM). PhD thesis, Ecole Centrale de Lille ; Université des Sciences et Technologie de Lille-Lille I, 2006.
- $[22]$  M.ALOULOU. Introduction aux problèmes d'ordonnancement. problèmes d'ordonnancement, Dunod Editions, Paris Dauphine 28 (2005).
- [23] M.ANDERSEN. Simulated annealing and genetic algorithms for minimizing mean flow time in an open shop. Mathematical and Computer Modelling 48, 7-8 (2008), 1279–1293.
- [24] N.BOUSBIA, and I.CHEKAOUI. Optimisation d'ordonnancement des taches d'un projet par affectation adéquated des ressources. PhD thesis, Université abderrahmane mira, 2018.
- [25] N.MAHFOUF, and B.RAMDANI. Planification et ordonnancement d'un projet a moyens limitées au sein de l'engtp. PhD thesis, Masters thesis, 2017.
- $[26]$  N.MOUHOUB. Algorithmes de construction de graphes dans les problèmes d'ordonnancement de projet. PhD thesis, 2014.
- $[27]$  N.NASRI. Minimisation bicritère entre la durée et le coût d'ordonnancemen d'un projet avec ressources limitées. PhD thesis, Universite de bejaia, 2016.
- [28] O.ENGLENDER. Manager un projet informatique : comprendre pour faire les bons choix tout au long du projet. Editions Eyrolles, 2017.
- [29] R.JEAN-CHARLES. Gestion de projet, licence informatique.
- [30] R.OLSEN. Can project management be defined ? Project Management Institute.
- [31] S.LOUFRANI-FEDIDA. Management des compétences et organisation par projets : une mise en valeur de leur articulation. Analyse qualitative de quatre cas multi-sectoriels. PhD thesis, Université Nice Sophia Antipolis, 2006.
- $[32]$  T.NGUYEN. Contribution à la planification de projet : proposition d'un modèle d'évaluation des scénarios de risque-projet. PhD thesis, 2011.
- [33] T.NOUIZI. Manuel d'Organisation de SARPI Spa. SARPI, Hydra alger, Avril 2021.
- [34] T.PONZ. The resource leveling problem with multiple resources using an adaptive genetic algorithm. Automation in Construction 29 (2013), 161–172.
- $[35]$  V.GALVAGNON. Aide à la decision en gestion multi-projet distribuée : Approche locale pour la planification à moyen terme. PhD thesis, école nationale supérieure de l'aéronautique et de l'espace (Toulouse ; 1972), 2000.
- [36] V.Giard. Management et gestion de projet : bilan et perspectives. GREGOR, IAE de Paris, 1996.

### Chapitre A

# Annexe : Programme de la méthode de Burgess-Killebrew en JavaScript

```
import React from "react" ;
import styled from "styled-components" ;
import {useTable, usePagination } from "react-table" ;
import makeData from "./makeData" ;
const EditableCell = ({
value : initialValue,
row : { index },
column : \{ id \},
updateMyData, // This is a custom function that we supplied to our table instance
\}) \implies \{// We need to keep and update the state of the cell normally
const [value, setValue] = React.useState(initialValue);
const [changed, setChanged] = React.useState(false);
const onChange = (e) \Rightarrow {
if (e.target.value =="") {
setValue(parseInt(0));
return setChanged(true) ;
}
setValue(parseInt(e.target.value));
setChanged(true) ;
\};
// We'll only update the external data when the input is blurred
const onBlur = () = > {
updateMyData(index, id, value) ;
} ;
// If the initialValue is changed external, sync it up with our state
React.useEffect() \implies \{setValue(initialValue) ;
\},\ [initialValue];
if (typeof initialValue === "string") return \langle span \rangle {value} \langle span \rangle;
return (
¡input
onBlur={onBlur}
```

```
/>
);
\};
function flatten(arr) {
return arr.reduce(
(\text{acc}, \text{cur}) \Rightarrow \text{acc.concat}(Array.isArray(cur))? flatten(cur): cur),
\prod) ;
}
function getTotalSum(data) {
let flat = flatten(data);
let totalSum = 0;
totalSum = flat.readuce((p, c) \impliesif (typeof c !== "number") return p;
return p + c * c;
\}, 0) ;
return totalSum ;
}
function App() { const cls = [];
const [data, setData] = React.useState(() => makeData());
const [skipPage, {Reset}, {setStepPage, {Reset}] = React.useState(false);
const [totalSum, setTotalSum] = React.useState(getTotalSum(data));
const updateMyData = (rowIndex, columnId, value) \Rightarrow {
setSkipPageReset(true) ;
setData((old) \Rightarrow \{console.log(rowIndex, columnId, value) ;
old[rowIndex].splice(columnId, 1, value) ;
console.log(old) ;
return [...old];
\}) ;
\};
React.useEffect() \implies \{setSkipPageReset(false) ;
console.log("data changed") ;
setTotalSum(getTotalSum(data)) ;
\}, [data];
return (
\langle\langle StyledHeader \rangle\langle Logo \ranglela méthode de Burgess-Killebrew \langle br \rangle\langle span >par : Ilyas Messaoudi\langle /span >
\langle /Logo >\langle Logo2 \rangle{totalSum}\langle Logo2 \rangle\langle /StyledHeader >\langle Styles \rangle<Table columns={columns} data=dataupdateMyData={updateMyData}
```

```
skipPageReset={skipPageReset}
/ >
\leq /Styles >
\langle x \rangle >) ;
}
export default App ;
```
### **RÉSUMÉ**

Dans ce mémoire, nous avons étudié un problème qui consiste à planifier dans le temps la réalisation d'un ensemble d'activités régies par des contraintes temporelles et de ressources qui sont limitées (capacité fixe) au cours d'un délai fixe. Ce problème d'ordonnancement de projet est plus connu sous le nom de Problème de lissage des ressources.

Aprés la modélisation du problème, nous avons appliqué une méthode heuristique (Burgess-Killebrew) sur un projet soumis à l'entreprise SARPI( par SONATRACH TRC), et qui nous a permis de réduire les surcharges des ressources sans augmenter le délai de réalisation du projet. Mots clés : Projet, Gestion de projet, Ordonnancement, Lissage des ressources.

#### ABSTRACT

In this thesis, we have studied a problem which consists on planning in time the realization of a set of activities governed by time constraints and resources which are limited (fixed capacity) during a fixed period of time. This project scheduling problem is known as the Resource smoothing problem.

After the problem modeling, we applied a heuristic method (Burgess-Killebrew) on a project submitted to the SARPI company, and which allowed us to reduce the overload of resources without increasing the project completion time.

Key words : Project, Project management, Scheduling , Resources leveling.